## **LAPORAN PRAKTEK KERJA LAPANGAN**

# **PERAN VIDEO EDITOR DALAM PEMBUATAN IKLAN DIGITAL DI SACORET** *COMPANY* **YOGYAKARTA.**

**Disusun Sebagai salah satu sarat untuk memperoleh gelar Ahli Medya (A.Md Program Studi Komunikasi Spesifikasi Advertising Sekolah Tinggi Ilmu Komunikasi Yogyakarta** 

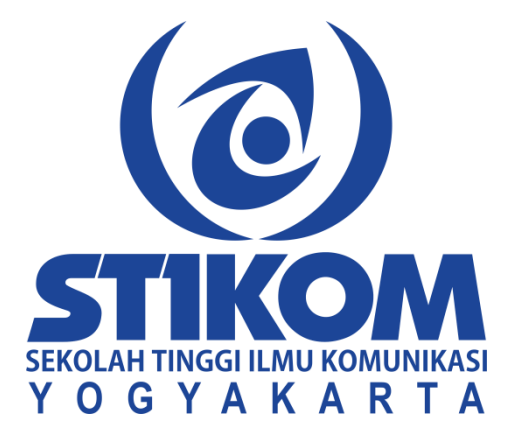

**Disusun Oleh : Indri Kristianto Maak 2015/AD/5011**

**PROGRAM STUDI ADVERTISING SEKOLAH TINGGI ILMU KOMUIKASI YOGYAKARTA 2018**

## **HALAMAN PERSETUJUAN**

Dengan ini kami menyatakan bahwa laporan karya mahasiswa dengan :

Nama : Indri Kristianto Maak

NIM : 2015/AD/5011

Program Studi : Advertising

Sekolah Tinggi Ilmu Komunikasi (STIKOM) Yogyakarta

Telah selesai melakukan praktek kerja lapangan di Sacoret Company Yogyakarta. Ruko Raflesia II Blok N *Jl.Babarsari No.105, Caturtunggal pada 1 Maret sampai dengan* 1 Mei 2018 di bagian Video Editor dan telah menyelesaikan laporan dan siap disidangkan dengan judul :

Peran Video Editor Dalam Pembuatan Iklan Digital Di Sacoret Company Yogyakarta.

OLAH TINGGI ILMU KOMUNIKASI AKART (Jatmiko Wicaksono, M.sn)

# **HALAMAN PENGESAHAN**

Laporan Praktek Kerja Lapangan dengan judul Peran Video Editor dalam Pembuatan Iklan Digital di Sacoret Company Yogyakarta, karya:

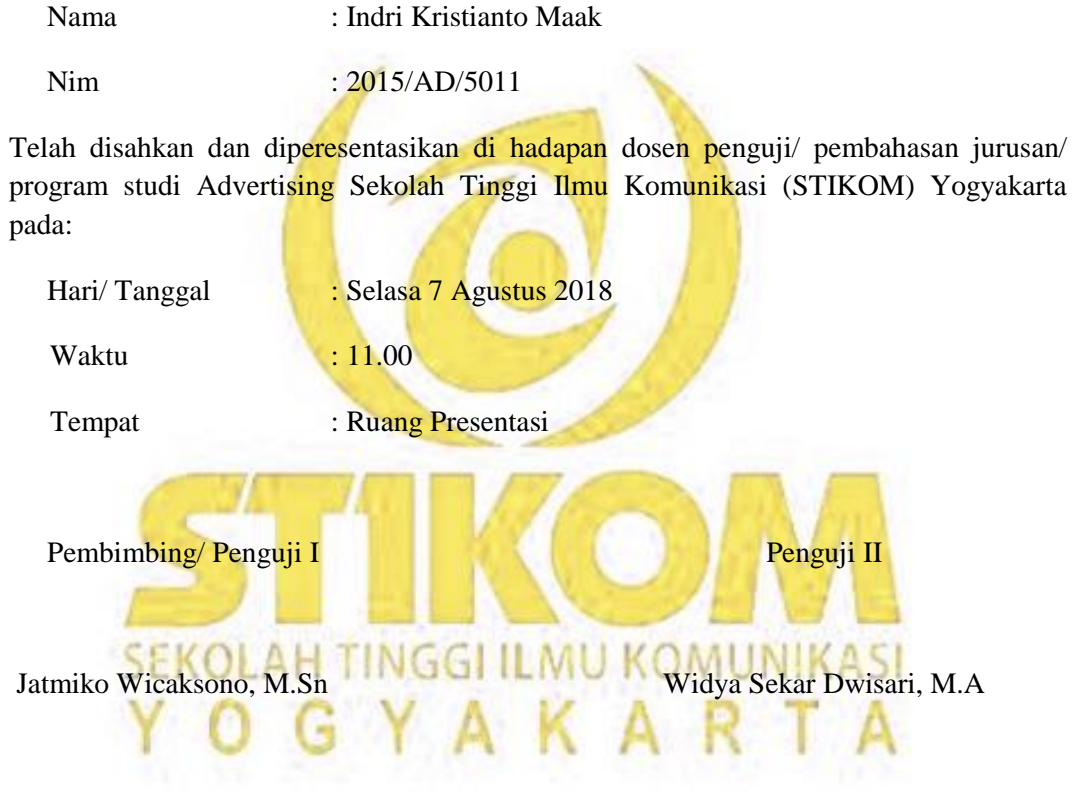

Penguji III

Rike Tias Permanis Sari, M.A

Ketua STIKOM Yogyakarta Kaprodi D3 Periklanan

R.Sumantri Raharjo, S.Sos, M.Si Rike Tias Permanis Sari, M.A.

## **PERNYATAAN ETIKA AKADEMIK**

Nama : Indri Kristianto Maak

NIM : 2015/AD/5011

Judul : Peran Video Editor Dalam Pembuatan Iklan Digital

Dengan ini menyatakan bahwa :

- 1. Karya tulis yang saya buat berupa laporan ini bersifat orisinil, murni karya saya, merupakan deskripsi atas latihan kerja profesional selama saya menempuh praktek kerja lapangan lembaga atau industri kreatif dengan bimbingan dosen pembimbing
- 2. Karya ini bukan plagiasi *(copy paste)* karya serupa milik orang lain. Kecuali yang saya kutip seperlunya untuk mendukung argumentasi yang saya buat, dan kemudia saya cantumkan sumbernya secara resmi daftar pustaka laporan sebagai rujukan ilmiah di samping dalam catatan kaki *(footnote)* pada halaman tulisan.
- 3. Apabila dikemudian hari terbukti saya melakukan tindak plagiasi dan pelanggaran Etika Akademik, yang secara sah dapat di buktikan berdasarkan dokumen-dokumen yang terpercaya sahihanya oleh pimpinan STIKOM Yogyakarta, maka saya bersedia di cabut gelar atau hak saya sebagai ahli Madya Komunikasi, yang kemudian di publikasikan secara luas oleh STIKOM Yogyakarta.

Pernyataan ini saya buat dengan sesungguhnya.

Yogyakarta, 21 Agustus 2018

Indri Kristianto Maak

# **MOTTO**

"Tidaklah sempurna suatu pekerjaan jikalau tidak diiringi dengan doa" "Ikhtiar, sabar serta tawakal kunci dalam meraih kesuksesa" "Jawaban dari sebuah keberhasilan adalah terus belajar dan tak kenal putus asa" "Teguh pendirian dan berpegang pada prinsip diri merupakan kunci menuju kesuksesan"

## **HALAMAN PERSEMBAHAN**

Dengan segala kerendahan hati kupersembahkan Karya Tulis ini kepada Tuha Yesus, Yang telah memberikan kekuatan kepadaku

Ijinkan saya mempersembahkan Karya Tulis ini juga kepada:

Orangtau tercintaku

Bapak M.Z Dekstro Maak & Alm. Mama Johalni

Kaka Hendra Mirsal Maak

Kaka Indra Jhon Maak

Dan seluruh Keluarga Besar dimanapun berada

Dosen-dosen *ADVERTISING* STIKOM

Seluruh teman Advertising Stikom 2015

Dan

Seluruh pihak yang telah membantu yang tak dapat sebutkan satu persatu, Terimakasi atas doa, motovasi dan dukungannya selama saya menjalankan studi.

"God Bless Us"

"Banyaklah rancangan dihati manusai tetapi keputusan Tuhanlah yang terlaksana".

Amsal 19:21

Indri Kristianto

#### **KATA PENGANTAR**

Puji dan syukur penulis panjatka kehadirat Tuhan yang maha Esa, yang telah melimpahkan rahmat dan karunianya sehingga penulis dapat menyelesaikan Tugas Akhir yang berjudul "Peran Video Editor dalam pembuatan Iklan Digital di Sacoret *Company* Yogyakarta" ini disusun untuk memenihi persyaratan untuk memperoleh gelar Ahli Medya (A.Md Program Studi Komunikasi Spesifikasi Advertising Sekolah Tinggi Ilmu Komunikasi Yogyakarta.

Selam penyusunan Tugas Akhir ini, Penulis menyadari sepenuhnya mendapatkan bantuan dari berbagai pihak, oleh karena itu tidak lupa penulis mengucapkan terima kasih yang sebesar-sebesarnya kepada:

- 1. Ibu Rike Tias Permanis Sari, M.A selaku ketua Jurusan Advertising
- 2. Bapak Jatmiko Wicaksono, M.Sn selaku pembimbing, terimakasih untuk motivasi dan kesabaran bapak dalam membimbing penulis selama pengerjaan tugas akhir
- 3. Seluruh staf dosen-dosen Advertising, terimakasih untuk kerjasama yang baik selama penulis melakukan studi di STIKOM.
- 4. Bapak Deksto Maak dan Alm Mama Johalni serta keluarga besar yang telah memberikan semangat dan inspirasi.
- 5. Teman-teman seperjuangan Advertising Angkatan 2015

Penulis menyadari bahwa karya tukis ini masih jauh dari sempurna oleh karena itu saran dan kritik dari pembaca sangat dihargai. Akhirnya penulis berharap tugas akhir ini dapat memberikan manfaat bagi kita semua.

Yogyakarta 7 Agustus 2018

Penulis

Indri Kristianto Maak

## **DAFTAR ISI**

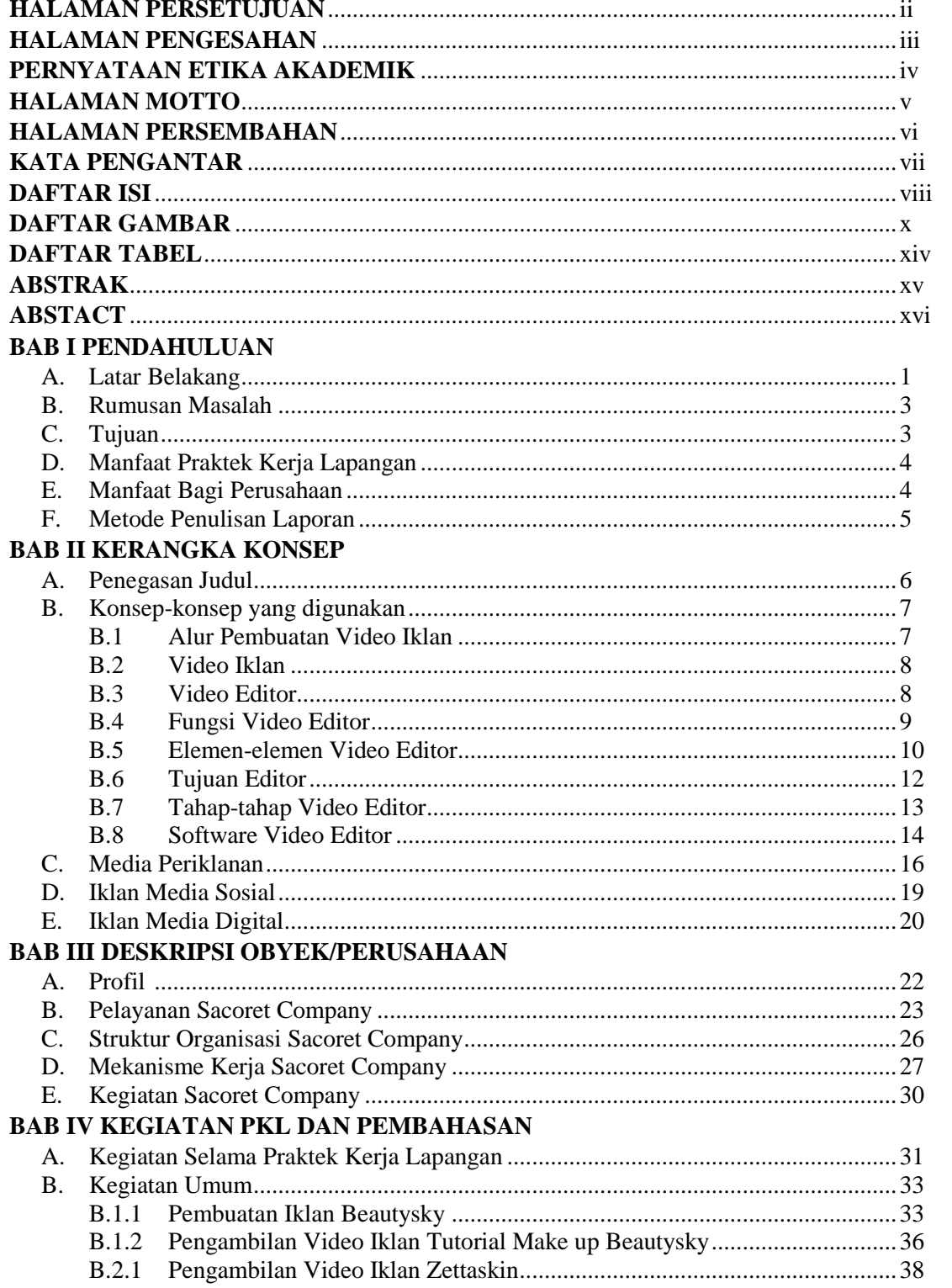

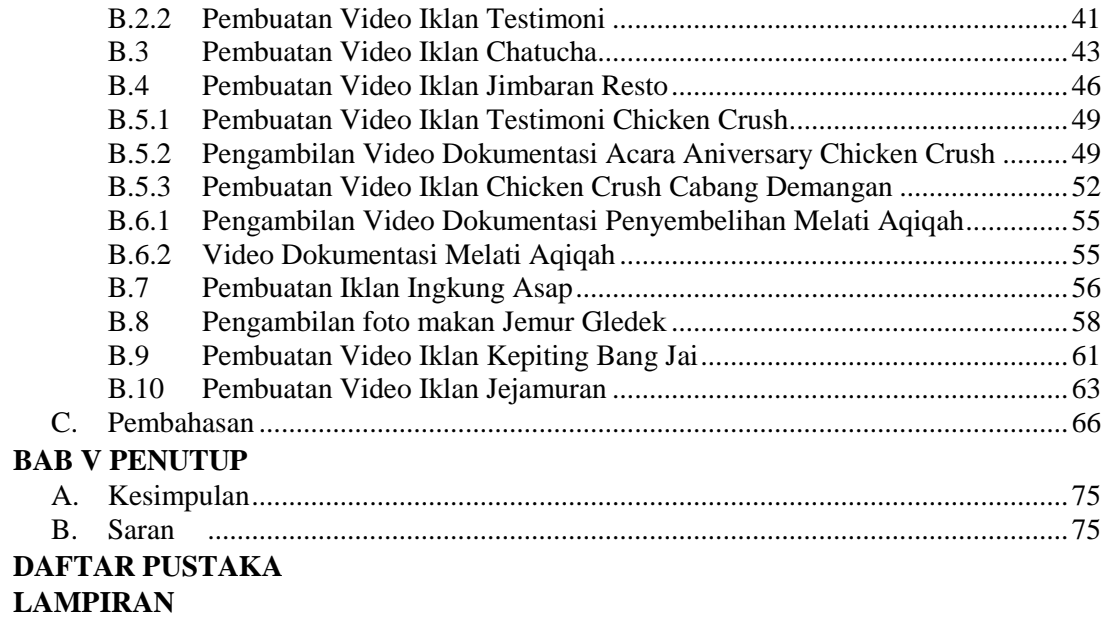

## **DAFTAR GAMBAR**

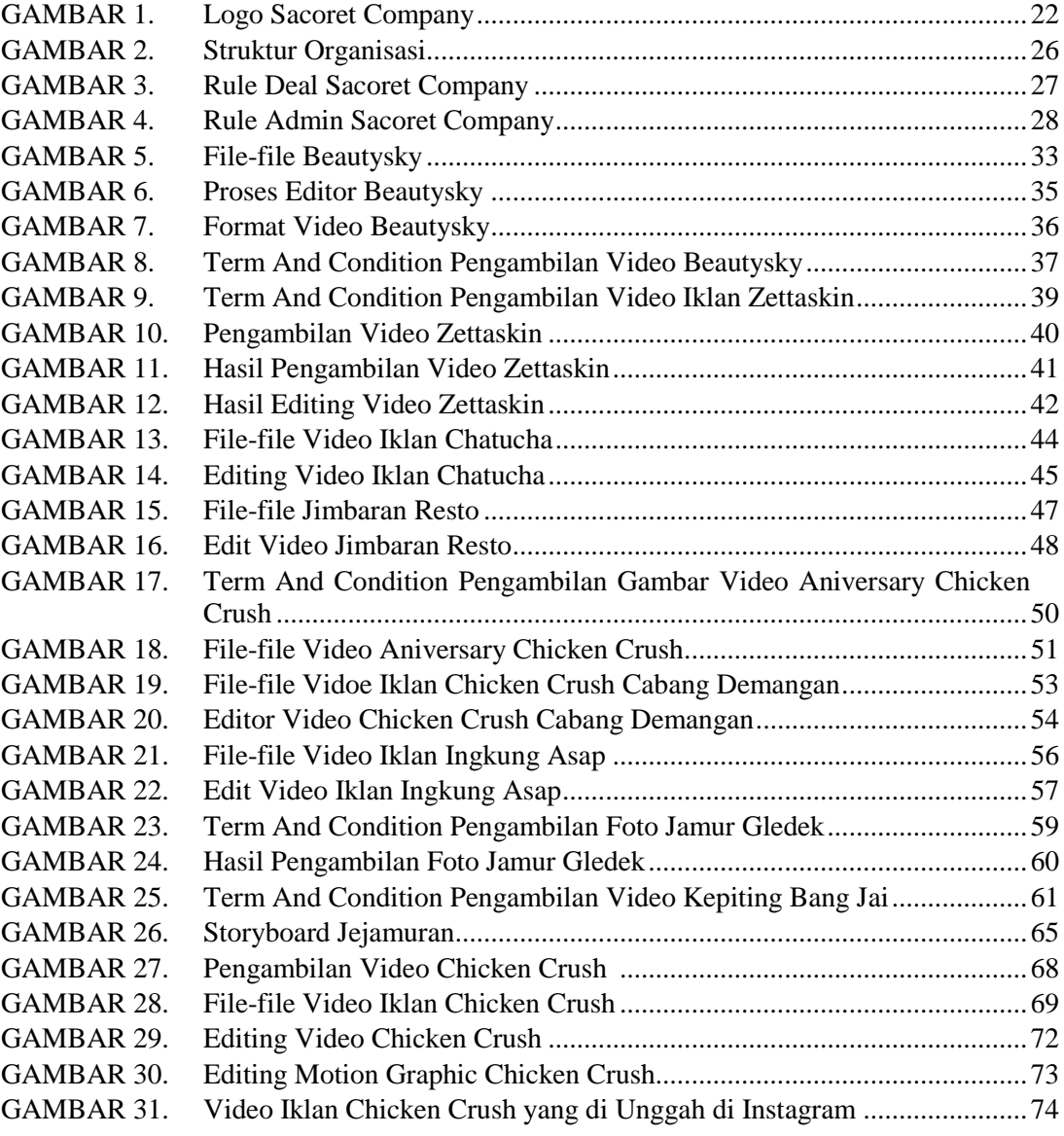

## **DAFTAR TABEL**

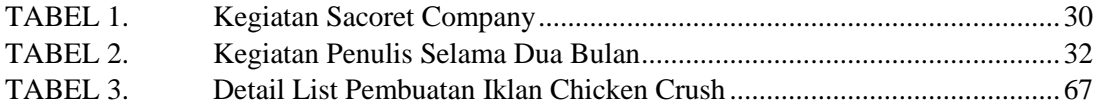

#### **Abstrak**

Perkembangan video editor saat ini sangatlah pesat, hal ini didukung dengan hadirnya berbagai aplikasi pengelolah *video* yang dapat menghasilkan efek-efek menarik dan bisa dilakukan dengan cara instan. Penelitian ini menggunakan dua teori, yaitu *New* Media dan *Teori Use And Gratification*. Tujuan dari penelitian ini adalah untuk menganalisis penggunaan video iklan yang ada di media Instagram, dalam meningkatkan kemampuan editing. Jenis penelitian ini adalah analisis deskriptif kualitatif. Teknik pengumpulan data menggunakan dokumentasi, observasi, dan. Teknik keabsahan data yang digunakan adalah triangulasi sumber. Sacoret *Company*, merupakan perusahaan yang bergerak di bidang Marketing &*Comunication, Products Branding, Event Campaign, Products Photography, Design Imaging,* Mural *Art*, dan *IT Solution* (*Website*& Social Media). Selain itu, Sacoret juga menyediakan layanan *The Best Partner* bagi para praktisi bisnis kuliner dan praktisi bisnis sejenis lainnya. Penulis melakukan Praktek Kerja Lapangan di Sacoret *Company* Yogyakarta, sebelum mengikuti kegiatan Praktek Kerja Lapangan (PKL) penulis melakukan observasi, untuk mengetahui apakah di Sacoret *Company* Yogyakarta menerima mahasiswa magang. Selanjutnya penulis melakukan proses administrasi seperti mengantar surat lamaran permohonan magang dan surat pengantar dari kampus. Penulis melakukan Praktek Kerja Lapangan di Sacoret *Company* sebagai Editor Video, penulis juga diberikan tugas tambahan yaitu pengambilan video dan foto. Kata kunci : Video Editor, Iklan Digital, Sacoret Company.

#### **Abstract**

*The development of video editors today is very fast, this is supported by the presence of various video management applications that can produce interesting effects and can be done in an instant way. This study uses two theories, namely New Media and the Use and Gratification Theory. The purpose of this study was to analyze the use of video ads on Instagram media, in improving editing capabilities. This type of research is qualitative descriptive analysis. Data collection techniques use documentation, observation, and. The data validity technique used is source triangulation. Sacoret Company, is a company*  engaged in the field of Marketing & Communication, Products Branding, Event *Campaign, Products Photography, Design Imaging, Mural Art, and IT Solution (Website & Social Media). In addition, Sacoret also provides The Best Partner services for culinary business practitioners and other similar business practitioners. The author conducted Field Work Practices at Sacoret Company Yogyakarta, before participating in the Field Work Practice (PKL) activity the author made an observation, to find out whether the Sacoret Company Yogyakarta received internship students. Furthermore, the author carries out an administrative process such as delivering an application for an internship application and a cover letter from the campus. The author conducted Field Work Practices at Sacoret Company as Video Editor, the author was also given additional assignments namely taking videos and photos.*

*Keywords: Video Editor, Digital Advertising, Sacoret Company.*

# **BAB I PENDAHULUAN**

#### **A. Latar belakang**

Perkembangan video editor saat ini sangatlah pesat, hal ini didukung dengan hadirnya berbagai aplikasi pengelolah video yang dapat menghasilkan efek-efek menarik dan bisa dilakukan dengan cara instan. Dari berbagai tahap pembuatan suatu *video* iklan, editor dapat dibilag sebagai proses yang paling berpengaruh, karena bila menginginkan suatu cerita yang baik maka seorang editor harus menggunakan emosi, pengandaian, dan tujuan yang mendalam agar hasil yang di ingingkan bisa tercapai. Video editor sangatlah dibutuhkan sebagai penyelesaian dari sebuah potongan video yang dibuat, dan dijadikan sebuah cerita atau konsep yang diinginkan oleh *client*. Editor video iklan adalah proses menyusun, memanipulasi, dan merangkai ulang rekaman video menjadi suatu rangkaian cerita yang baru dengan memberikan penambahan tulisan, gambar, ilustrasi musik atau suara sehingga mudah dimengerti oleh khalayak.

Media iklan menjadi salah satu elemen yang penting dalam melakukan pemasaran produk, baik itu berupa barang maupun jasa. Perlu adanya pemikiran yang tepat dalam pemilihan media. Fungsi media menjadi faktor yang penting dalam periklanan. Keunggulan dari masing-masing media juga perlu diperhatikan. Dalam media digital hal yang harus diperhatikan adalah dari segi *visual*. Pembuatan iklan jelas membutuhkan kemampuan olah video yang baik, karena video yang dihasilkan akan menentukan keberhasilan promosi produk yang ditawarkan. Potongan-potongan materil iklan yang akan ditayangkan diatur sedemikian rupa dan dikemas secara apik, unik, dan memiliki nilai artistik. Kemampuan dalam memadukan unsur artistik dan imajinasi merupakan tuntutan utama dalam membuat iklan.

Media digital menjadi pilihan yang menjanjikan karena saat ini yang paling populer dan ampuh adalah promosi mengunaka *video*. Hal ini kemudian dimanfaatkan oleh Prusahaan untuk mempromosikan produk atau jasanya.

Media sosial mampu merubah cara berkomunikasi dengan seseorang tanpa bertatap muka namun dengan melihat atau membaca dan mendengar sebuah iklan pada isi media. Promosi dimedia sosial lebih mudah dilakukan karena bisa diakses dengan mudah bahkan melalui ponsel sekalipun. Produsen pun akan dengan mudah merespon komentar para konsumen melalui *handphone.* Salah satu media sosial yang digunakan yaitu *Instagram.*

*Instagram* adalah salah satu media yang paling tepat untuk melakukan promosi karena disaat sekarang *Instagram* dapat menarik banyak orang yang mulai jenuh dengan media sosial lainnya. Hal ini dikarenakan *Instagram* menawarkan hal yang unik dan tampilan yang sederhana. Banyak *fotografer*, *videografer*, desainer, seniman atau pebisnis mulai memanfaatkan Instagram dengan menghasilkan konten yang berkualitas untuk memasarkan produk mereka. Dengan menggunakan konten visual memungkinkan sebuah produk atau jasa dapat mengembangkan reputasi atau citra mereka. *Instagram* dapat memberikan gambaran rinci melalui foto produk dan dapat memperkenalkan produk melalui video. Dan juga dapat memberikan keterangan produk melalui teks atau tulisan secara terperinci.

Penulis mengambil keputusan untuk memilih Sacoret *Company*. Alasan memilih perusahaan Sacoret *Company* karena, penulis yakin bahwa bidang keilmuan yang dimiliki berkesinambungan dan memiliki kaitan erat dengan tugas kerja yang ada di Sacoret *Company* Yogyakarta. Penulis, memiliki ketertarikan untuk dapat bergabung dalam dunia kerja perusahaan Sacoret *Company* karena berbagai aktivitas saat ini, erat kaitannya dengan dunia komunikasi era digital.

Sacoret *Company*, merupakan perusahaan yang bergerak di bidang Marketing &*Comunication, Products Branding, Event Campaign, Products Photography, Design Imaging,* Mural *Art*, dan *IT Solution* (*Website*& Social Media). Selain itu, Sacoret *Company* juga menyediakan layanan *The Best Partner* bagi para praktisi bisnis kuliner dan praktisi bisnis sejenis lainnya. Sehingga dari gambaran perusahaan Sacoret *Company* ini, penulis memilih melakukan praktek kerja lapangan (PKL) pada divisi Video editor.

Berdasarkan latar belakang yang telah dipaparkan, penulis memili Alur Kerja pada *Video* Editor di Sacoret *Company* Yogyakarta. Penulis memiliih tema tersebut karena ingin mengetahui lebih dalam lagi tentang proses pembuatan iklan *video* dari awal hingga akhir, seperti penyusunan *file-file video,* menyesuaikan *file-file video* dengan ilustrasi musik, dan membarikan efek-efek seperti menambahkan pewarnaan pada video, memberikan transisi pada perpindahan *video*, dan menyelesaikan *video* yaitu rendering.

#### **B. Rumusan masalah**

Berdasarkan latar belakang yang telah diuraikan, maka rumusan masalah adalah sebagai berikut :

# **"Bagaimana Peran Video Editor dalam Pembuatan Iklan Digital di Sacoret**  *Campany* **Yogyakarta?"**

# **C. Tujuan**

Dalam hal ini tujuan melaksanakan praktek kerja lapangan (PKL) yaitu:

- 1. Melengkapi tugas-tugas dan memenuhi syarat-syarat untuk memperoleh gelar Ahli Media bidang *Advertising.*
- 2. Mendapat pembelajaran dan pengalaman kerja di bidang media kreatif serta mengetahui tentang aktivitas dunia kerja profesional yang sebenarnya.
- 3. Sebagai media pembelajaran mahasiswa untuk melaksanakan tugas pada sebuah perusahaan atau organisasi tertentu, baik profit maupun non profit.
- 4. Agar dapat meningkatkan kedisiplinan, etos kerja, serta menjadikan diri lebih siap dalam menghadapi dunia kerja.
- 5. Agar dapat menjalin relasi dengan pihak yang berpengalaman dalam bidang budaya dan media kreatif agar memperoleh peluang kerja setelah menuntaskan perkuliahan di Akademi komunikasi Indonesia (Akindo)

# **D. Manfaat praktek kerja lapangan**

Kegiatan praktek kerja lapangan (PKL) juga memiliki manfaat tersendiri bagi penulis, manfaatnya antara lain yaitu:

- 1. Memberikan pemahaman mengenai proses editor video mulai dari penyusunan konsep, pengambilan gambar hingga editing video.
- 2. Meningkatkan kreatifitas serta tanggung jawab sebagai seorang editor video untuk siap menghadapi dunia kerja.
- 3. Memberikan sebuah pengalaman serta gambaran nyata dibidang editor video dalam dunia kerja.
- 4. Menerapakan teori-teori yang telah diterima dan dapatkan selama mengikuti perkuliahan dalam dunia kerja.
- 5. Mahasiswa mendapat link dalam dunia kerja setelah menyelesaikan perkuliahan.

# **E. Manfaat bagi perusahaan**

Manfaat bagi Sacoret *Company* khususnya divisi *videografer.*

- 1. Dapat membantu dan meringankan tugas-tugas divisi editing video melalui bidang ilmu yang dimiliki oleh mahasiswa.
- 2. Dapat memberikan bantuan bagi divisi editing video Sacoret company untuk menyelesaikan pekerjaan selama dibutuhkan.
- 3. Dapat membantu divisi editing video Sacoret Company untuk menemukan menciptakan solusi, ide, dan inovasi sesuai dengan kemampuan serta keahlian yang dimiliki oleh mahasiswa selama menempuh dunia perkuliahan.
- 4. Menciptakan hubungan baik antara Akindo dan Sacoret *Company.*

# **F. Metode penulisan laporan**

Metode pengumpulan dan pengolahan data diperoleh penulis dengan cara:

# **1. Praktek kerja lapangan**

Melakukan kerja secara langsung tentang edit video dengan cara manjadi seorang editor video selama proses PKL.

# **2. Observasi**

Melakukan observasi dengan mengamati proses perancangan ide, pengambilan gambar sampai dengan editing

# **3. Pustaka**

Melakukan pengumpulan data melalui artikel, buku dan internet serta beberapa referensi lainnya untuk menunjang pembuatan laporan.

# **BAB II KERANGKA KONSEP**

#### **A. Penegasan judul**

Laporan praktek kerja lapangan (PKL) ini adalah Peran Video Editor dalam Promosi Digital di Sacoret *Company* Yogyakarta. Dalam proses pembuat beberapa Video untuk Promosi melalui sosial media *Instagram.*

Video editor dapat mengolah informasi visual menjadi lebih dramatis, dengan pengulangan gambar-gambar yang sama atau penerapan efek-efek tertentu. Sentuhan video editor ini tentunya dilakukan untuk menarik perhatian konsumen sehingga dapat menonton video tersebut. (Wahana Komputer 2008)

Iklan bisa bervariasi dan beragam baik dari sisi konten, tema maupun durasi. Mulai dari *full* gambar sampai yang hanya animasi saja. Mulai dari beragam jenis suara, sampai yang tidak ada audio sedikit pun. Mulai dari tema kocak, sampai menyentuh. Mulai dari modal yang besar, misalnya mendatangkan bintang terkenal sampai dengan modal yang kecil. Tujuan yang ingin dicapai yakni agar pesan yang dibawa dapat disampaikan kepada konsumen dengan kemasan yang singkat dan tentunya menarik.

Pembuatan iklan jelas membutuhkan kemampuan olahan video yang baik, karena video yang dihasilkan akan menentukan keberhasilan promosi produk yang ditawarkan. Potongan-potongan materi iklan yang ditayangkan diatur sdemikian rupa dan dikemas secara apik, unik dan memiliki nilai artistik. Kemampuan dalam memadu unsur artistik dan imajinasi merupakan tuntutan utama dalam membuat iklan. Iklan yang efektif adalah iklan yang berdurasi pendek tetapi kreatif.

## **B. Konsep-konsep yang digunakan**

#### **B.1 Alur pembuatan video iklan**

## **a.** *Client brief*

Dalam pembuatan video iklan, *client brief* sudah tidak asing lagi, karena memang sangat dibutuhkan untuk bisa menentukan konsep yang akan dibuat seperti apa. Selain itu *client brief* berfungsi untuk mengurangi sisi subjektif dari pekerjaan, karena dalam pembuatan video iklan memang ada unsur subjektif seperti nilai estetis, dan keinginan *client.*

## **b. Pra produksi**

Tahap pra produksi melalui tahap yang panjang dan menentukan keberhasilan pada tahap selanjutnya. Tahap ini merupakan perencanaan dari kegiatan selanjutnya dan hasil yang akan dicapai. Tahap pra produksi yang secara umum dilakukan meliputi:

- 1. Penentuan Ide cerita
- 2. Penentuan Tema
- 3. Riset lapangan

#### **c. Produksi**

Produksi merupakan tahap dimana proses bembuatan video itu sendiri dibuat. Pada tahap inilah proses pengambilan gambar berlangsung. Hasil akhir dari kegiatan produksi yaitu sekumpulan gambar dan suara dari lapangan yang siap untuk diedit sesuai dengan konsep/tema yang telah dibuat. (Sigit Hariyady 2012)

#### **d. Pasca produksi**

Tahap selanjutnya yaitu tahap pemilihan gambar dan suara yang terbaik. Gambar dan suara tersebut kemudian disambung-sambung pada tahap ini beberapa hal yang dilakukan meliputi:

- 1. *Importing* (Memindahkan hasil rekaman keperangkat editor)
- 2. Editor (Penggabungan dan pemilihan gambar)
- 3. Pemotongan hasil rekaman
- 4. Pengaturan transisi

#### **B.2 Video iklan**

Salah satu kreatifitas dalam berpromosi agar mengundang perhatian calon pembeli adalah dengan menggunakan video promosi. Mengapa? Karena lewat video promosi, calon pembeli tidak hanya disentuh pada aspek *visual* (penglihatan) semata melainkan pada aspek *audio* (pendengaran).

Pembuatan iklan jelas membutuhkan kemampuan olah video yang baik, karena video yang dihasilkan akan menentukan keberhasilan promosi produk yang ditawarkan. Potongan-potongan materi iklan yang akan ditayangkan diatur sedemikian rupa dan dikemas secara apik, dan memiliki nilai artistik. Kemampuan dalam memadukan unsur artistik dan imajinasi merupakan tuntutan utama dalam pembuatan iklan.

## **B.3 Video editor**

*Editing video* merupakan proses menyusun dan menata hasil rekaman gambar menjadi satu keutuhan berdasakan naskah. Pekerjaan editing meliputi importing, pemotongan, penggabungan, penyisipan gambar, transisi dan gambar pendukung lainnya serta pemaduan suara. (Andi Fachruddin 2012)

#### **a.** *Importing*

Proses memindahkan hasil rekaman gambar dari kamera ke perangkat editing dapat dilakukan dengan cara importing. Importing dilakukan bila hasil rekaman berupa file video yang dapat dibaca oleh perangkat editing.

## **b. Pemotongan**

Proses memotong hasil rekaman gambar untuk mendapatkan hasil potongan video yang lebih baik

#### **c. Pengaturan Transisi**

Transisi merupakan bentuk perpindahan antara potongan gambar untuk menjaga kontinyuitas gambar, membentuk suasana, pembeda waktu dan tempat.

Pengertian digital *audio.* Kualitas digital *audio* tergantung pada *sample rate* dan *bit depth*. *Sample rate* adalah seberapa sering *audio level* dibuat digital. *Sample rate* sebesar 44,1 kHs adalah kualitas CD *audio*, sedangkan CD-ROM atau Internet memakai sample rate besar 22 kHz atau kurang. *Bitdepth* adalah rentangan angka yang digunakan untuk menguraikan sample *audio* , 16 *bits* adalah kualitas CD *audio*. Ukuran *file audio clip* bertambah atau berkurang bila kita menambah atau mengurangi sample rate atau bit depth. Saat mengambil sebuah scene, video dan audio akan ditangkap secara bersama. Setelah proses digitalisasi, *video* dan *audio* tersebut akan terhubung dalam satu *file*. Hal ini disebut dengan hard link. Kita dapat memutus hubungan tersebut agar dapat mengedit atau mengganti *audio* dan *video* secara terpisah. (Tim Digital Studio 2006)

#### **B.4 Fungsi video editor**

Menurut Wahana komputer 2008. Video editing dapat mengolah informasi visual menjadi lebih dramatis, dengan pengulangan gambar-gambar yang sama atau penerapan efek-efek tertentu. Efek-efek yang sering digunakan untuk memberi kesan dramatis di antaranya gerak lambat, gerak cepat, cropping, pencahayaan, zooming, black and white. Sentuhan video editing ini tentunya dilakukan untuk menarik perhatian konsumen. Dengan demikian maka editing mempunyai fungsi antara lain yaitu:

## **a. Menyusun** *(Arrange)*

Mengorganisasi atau menyusun ulang gambar bergerak sesuai dengan ide cerita yang ingin disampaikan. Susunan ini disesuaikan dengan script awal dan hasil produksi. Editing menjadi penentu akhir dengan catatan ceritanya tidak berubah supaya tujuan yang di inginkan bisa tercapai.

#### **b. Memotong** *(Trimming)*

Istilah memotong berarti menghilangkan bagian sisa yang tak terpakai dan membuangnya begitu saja, memotong disini adalah memendekan sesuai dengan penempatan waktu sebuah cerita. 60 detik atau 1 menit, pemendekan master video mutlak diperlukan.

#### **c. Menggabungkan** *(Combine)*

Menggabungkan berbeda dengan menyusun, jikalau menyusun masih berbentuk draf kasar di atas kertas maka proses menggabungkan adalah membentuk sequence menjadi cerita yang utuh. Menggabungkan juga dapat diterjemahkan menyatukan shot-shot yang telah di-trim menjadi cerita satu kesatuan yang utuh membentuk sequence.

# **d. Membetulkan** *(Correction)*

Membetulkan dalam *editing* bisa mengganti, menambah dan mengurangi shot yang sejak awal telah disusun menjadi satu cerita yang utuh oleh karena suatu hal dan atas penilaian serta pertimbangan maka proses pembetulan mutlak dijalani. *Editing* proses membetulkan selalu ada. Untuk menghindari proses membetulkan yang berlebihan sebagai editor buatlah hasil *offline editing* terlebih dahulu, setelah *preview* dan ada kebutuhan pembetulan maka proses membetulkan bisa dijalankan. Tahapan ini biasanya telah mendekati *online editin*g yakni tahapan dimana proses penambahan *visual effect* dan *audio effect* mulai ditambahkan.

## **B.5 Elemen-elemen video editor**

Elemen dasar yang menjadi hal penting untuk diperhatikan. Untuk menghasilkan sebuah karya editing yang indah, seorang editor harus mampu mengkombinasikan elemen-elemen ini sebab elemen tersebut memiliki keterkaitan satu sama lainnya. Elemen tersebut adalah:

## **a.** *Motivation* **(Motivasi)**

Editor harus memiliki alasan kuat untuk menentukan pilihan gambar mana yang akan dimasukkan ke dalam scene editingnya. Selalu ada alasan atau motivasi yang tepat untuk melakukan penyambungan gambar sesuai dengan transisi yang dibutuhkan. Pada elemen ini juga termasuk berapa lama durasi yang kita inginkan untuk setiap klip editor.

Elemen ini juga berkaitan dengan pergerakan kamera (camera movement). Masing-masing pergerakan kamera ini memiliki maksud dan tujuan tertentu. Beberapa jenis pergerakan kamera, yaitu:

- 1. *Panning*
- 2. *Zoom*
- 3. *Tilt*
- 4. *Track*
- 5. *Crab*
- 6. *Traveling shot*
- 7. *Moving*

## **b.** *Information* **(Informasi)**

Master liputan yang berisi materi dasar kumpulan adegan atau scene, pada hakekatnya memiliki pesan informasi pada tiap kliping videonya. Masingmasing shot akan dipilih oleh editor dan idealnya shot tersebut akan menyuguhkan suguhan visual informatif. Sehingga informasi-informasi tersebut jika dirangkai melalui proses editing akan menjadi sebuah bangunan informasi visual yang baik dan kuat.

#### **c.** *Composition* **(Komposisi)**

Komposisi video adalah pengaturan letak obyek dalam sebuah fame ketika kamerawan mengambil gambar di lokasi. Walaupun editor tidak menciptakan komposisi video, namun menjadi bagian dari pekerjaan editor untuk memastikan bahwa komposisi yang dipilih layak atau tidak. Contoh komposisi video *(Extreme Long Shot, Long shot, medium shot, Close up)*

## **d.** *Sound* **(Suara)**

Suara tidak sekedar mendahului visual tetapi juga lebih abstrak. Pemilihan suara sebagai natural sound terkadang dapat menciptakan suasana dramatis dalam *sequence editing*

## **e.** *Camera Angle* **(Sudut pengambilan gambar)**

Pengambilan gambar adalah salah satu unsur paling utama dalam editing. Masing-masing gambar memiliki maksud dan tujuannya sendiri-sendiri. Beberapa angle camera yang lazim kita temui adalah:

- 1. *Eye level*
- 2. *High angle*
- 3. *Low angle*
- 4. *Top down*

# **f.** *Continuity* **(kesinambungan)**

kesinambungan merupakan unsur penting dalam penyampaian pesan dari awal hingga akhir. Komponen kesinambungan editor, adalah:

- 1. Kesinambungan isi
- 2. Kesinambungan pergerakan
- 3. Kesinambungan komposisi
- 4. Kesinambungan suara
- 5. Kesinambungan garis *imajiner*

#### **B.6 Tujuan editor**

Ada banyak alasan kita melakukan pengeditan dan pendekatan editing sangat bergantung dari hasil yang kita inginkan, yang terpenting adalah ketika kita melakukan pengeditan, pertama adalah menetapkan tujuan kita melakukan editing. Namun, secara umum, tujuan editing adalah sebagai berikut:

- a. Memindahkan klip video yang tak dikehendaki.
- b. Memilih gambar dan klip yang terbaik.
- c. Menciptakan arus.
- d. Menambahkan efek, grafik, musik dll.
- e. Mengubah gaya dan suasana hati dan langkah dari gambar.
- f. Memberikan sudut yang menarik bagi hasil rekaman.

# **B.7 Tahap-tahap video editor**

# **a.** *Logging*

Mencatatat dan memilih gambar yang kita pilih berdasarkan timecode dalam masing-masing memori berdasarkan script continuity report (catatan timecode).

# **b.** *Capturing*

Proses pemindahan (transfer) gambar yang terdapat dalam memori video (tape) kedalam komputer.

# **c.** *Offline Editing*

Proses pemilihan (selection) dan penyusunan shot sesuai dengan susunan skenario tanpa menerapkan efek-efek tertentu.

# **d.** *Sound Scoring*

Proses pemilihan materi audio seperti ilustrasi musik, atmosfir, dan sound efek sesuai dengan kebutuhan cerita.

# **e.** *Mixing*

Proses pencampuran dan pengaturan materi audio mulai dari pengaturan level suara hingga pengaturan filter ilustrasi musik untuk menekankan kondisi emosi tertentu.

# **f.** *Rendering*

Proses penyatuan seluruh format *file* yang ada dalam *timeline* menjadi satu kesatuan *file* yang utuh.

#### **B.8** *Software* **video editor**

#### **a.** *Adobe Premiere*

Premiere pro adalah software untuk mengedit, menyunting, merangkai data sehingga menjadi sebuah video yang utuh. Software ini bisa dipakai di dunia perfilman bahkan rumahan. Dalam skala dunia premiere pro masih merajai software editing video terpopuler. Begitu pula di Indonesia yang jauh meninggalkan pesaingnya seperti Final cut pro dan Avid. (Adobe premiere Hendi Hendratman)

Video yang dihasilkan di premiere pro bisa dibuka di layar lebar, televisi, gadget, videotron dll. Premiere pro sebagai software kategori multimedia. Premiere pro tidak bisa lepas dan selalu berkaitan dengan software lain. Diperlukan pengetahuan Adobe Photoshop untuk editing gambar bitmap, After effects untuk membuat animasi dan menambah kesan khusus**.**

#### **b.** *After effects*

*Adobe After Effects* merupakan program untuk memberi efek-efek visual pada video berdurasi pendek. Dengan teknik olah, manipulasi dan daya kreasi yang baik, kita dapat menghasilkan sebuah desain dan animasi yang menarik dan esklusif. *Adobe after effect* sering digunakan untuk memberikan berbagai efek visual pada video dan juga banyak diaplikasikan di dunia periklanan. Visual *After Effect* amat cocok untuk mengolah clip video dengan menambah berbagai macam animasi menarik pada clip tersebut, seperti animasi teks, animasi gambar. *(Adobe After Effects* oleh *Jubilee Enterprise.*

*Adobe after effects* termasuk *software* yang memiliki banyak fitur dan bagian. Oleh karena itu, ada banyak istilah yang berlaku di lingkungan *adobe after effects* yaitu:

#### **1.** *Terminologi dalam adobe after effects*

*Adobe after effects* terbagi menjadi beberapa bagian yang digunakan untuk menyelesaikan editing dan memberi efek-efek khusus untuk sebuah iklan. Selain itu *adobe after effects* juga memiliki pengertian serta terminologi yang disesuaikan dengan dunia periklanan dan perfilman.

## **2.** *Footage*

Pada dasarnya *footage* adalah *file video, audio, layer* dan bahkan *bitmap* yang kita *import* dan kelak akan menjadi satu bagian dalam video yang utuh. Panel yang digunakan untuk mendata *footage* adalah *panel. Filefile footage* itu selanjutnya perlu dimasukkan ke dalam *panel timeline*, diedit, diberi efek khusus, ditambah dengan *taks* suara, dan sebagainya, serta ditampilkan di dalam *panel comosition.*

## **3.** *Keyframe*

*Keyframe* adalah titik di dalam *timeline* (persegi empat *horizontal*) yang merekam parameter-parameter yang spesifik, seperti warna, ukuran, *angle* dll, yang mempengaruhi movie atau audio dalam waktu tertentu. *Keyframe* digunakan untuk membuat animasi atau efek khusus dengan memainkan parameter dari satu titik ke titik yang lain.

## **4.** *Codec*

Codec digunakan untuk mengompres ukuran *file* video agar tidak terlalu gemuk, serta untuk mendekompres *file* tersebut sehingga dapat ditayangkan dengan sempurna.

#### **5.** *Render*

Secara umum, pengertian render adalah proses dimana *Adobe After Effects* memproses *fotage* atau video sehingga menghasilkan tampilan yang diharapkan. Rander dapat terjadi di *panel composition, panel footage* dan juga *layers.* Setiap kali kita memberi efek khusus pada video. Mengedit *footage* memberi *teks,* menggambar objek dll maka semua itu akan diproses sehingga menghasilkan tampilan yang diinginkan.

## **C. Media periklanan**

Media periklanan menurut (Sanyoto,2006:62) adalah saluran atau wahana dimana pesan itu dibawa untuk disampaikan pada target audience. Media dibentuk dengan tiga aspek, yaitu jangkauan, frekuensi dan keseimbangan atau kontinuitas. Salah satu aspek tujuan media harus mengacu pada tujuan dan strategi periklanan. Berikut penjelasan mengenai penetapan tujuan media:

## **1. Jangkauan**

Aspek jangkauan menyebutkan berapa banyak target audience yang ingin dijangkau dan seberapa luas daerah yang akan dijangkau media.

# **2. Frekuensi**

Aspek frekuensi ini menyatakan berapa kali media yang direncanakan terhadap target audience, apakah perminggu atau perbulan. Frekuensi ini akan mempengaruhi tingkat biaya media. Semakin sering tingkat penayangannya akan semakin besar biayanya. Untuk mengatur frekuensi penayangan biasanya diukur dengan frekuensi dari media yang memiliki keteraturan tampilan.

## **3. Keseimbangan**

Aspek keseimbangan bertujuan untuk menyatakan jangka waktu kampanye periklanan direncanakan. Biasanya diyatakan dalam jumlah minggu atau dalam jumlah bulan.

Tujuan diadakan pemilihan media dan prioritas media adalah untuk efektifitas komunikasi dan efesiensi biaya. Dasar pertimbangan media adalah:

- a. Media habit ialah media yang menjadi kebiasaan dari target *audience* dalam membaca, melihat dan mendengar.
- b. Efektifitas media ialah media yang paling tepat untuk mengiklankan produk, dilihat dari karateristik media.
- c. Efisiensi biaya yaitu biaya yang bisa dicapai atas dasar kemampuan yang ada dan pertimbangan dampak yang diperoleh.

Kata media merupakan bentuk jamak dari kata medium. Medium dapat didefinisikan sebagai perantara atau pengantar terjadinya komunikasi dari pengirim menuju penerimaan. Media merupakan salah satu komponen komunikasi yaitu sebagai pembawa pesan dari komunikator menuju komunikasi. Jadi media adalah segalah sesuatu yang dapat digunakan untuk menyampikan pesan.

## **4. Jenis media** *digital Advertising*

Kita sudah memasuki era internet, di mana semua kegiatan sudah berubah menjadi serba online, termasuk kegiatan periklanan yang sekarang menjadi digital advertising. Tak heran, para pemilik bisnis sekarang sudah jarang memasang iklan di media konvensional dan berpindah ke media digital. Lalu, seperti apakah jenis-jenis digital advertising itu?

#### **a.** *Affiliate* **Marketing**

Dalam strategi digital advertising yang satu ini kamu akan bekerja sama dengan situs lainnya untuk mencari pengunjung. Di situs tersebut akan dipasang iklan tentang situs kamu, lalu kalau ada yang mengklik dan membeli produk di situsmu, maka kamu wajib membayar mereka.

## **b.** *Banner Advertising*

Banner ads ini pasti jadi advertising yang sering kamu lihat. Coba buka sebuah situs, di sana pasti akan ada segala bentuk variasi banner, baik dari segi ukuran maupun warnanya. Sistem kerja banner ads ini pun simple, kamu cukup membayar berdasarkan berapa banyak orang yang mengklik banner dan berkunjung ke situsmu atau berdasarkan berapa kali tayangnya *(impression) banner.*

## **c.** *Pay-per-Clicks (PPC) Advertising*

PPC Ads ini didasarkan pada keyword yang dicari oleh para pengguna internet. Kalau situs kamu menggunakan PPC Ads, biasanya halaman situsmu bisa muncul di urutan pertama dalam *indeks* mesin pencari seperti *Google, Yahoo, atau Bing.* Karena bisa membuat situs kamu jadi urutan pertama di mesin pencari, persaingan dalam PPC Ads ini sangat ketat sehingga membutuhkan biaya yang tidak sedikit.

#### **d.** *Video Advertising*

Kelebihan dari iklan ini adalah lebih menarik karena mengandung *audio* dan visual, walaupun tak jarang orang mengabaikannya. Ketika seorang pembicara dalam iklan sedang membahas suatu produk tertentu maka kegiatan itu seperti menyampaikan presentasi kepada perorangan. Para pembicara dan endorser seolah menjadi sales yang menemui para pemirsa dan menyampaikan keunggulan produk tersebut.jenis iklan yang satu ini bisa sangat menguntungkan.

## **e. Perancangan media iklan**

Iklan bukan hanya sekedar untuk menjual produk, tetapi untuk menjual merek. Strategi merancang pesan membutuhkan strategi kreatif dengan melewati tahap pembentukan, evaluasi, seleksi, dan pelaksanaan pesan. Pembentukan pesan terhadap produk pada prinsipnya merupakan manfaat utama yang ditawarkan merek sebagai pengembangan konsep produk. Pesan dari iklan harus dapat disampaikan secara kreatif, bahkan kreativitas lebih penting dari pada jumlah uang yang dikeluarkan. Kreativitas dalam periklanan merupakan proses dari beberapa tahap. Kreativitas tersebut menjadi empat tahap, meliputi persiapan, inkubasi, iluminasi, verifikasi dan revisi. Sumber variasi informasi tersedia untuk membantu spesialis kreatif untuk menentukan tema kampanye, daya tarik atau daya eksekusi.

Pada tahap persiapan kita mengumpulkan informasi latar belakang yang diperlukan untuk memecahkan masalah melalui studi dan penelitian. Pada tahap inkubasi, kita mengambil langkah untuk mengembangkan ide kreatif tersebut . tahap iluminasi merupakan titik terang dari penyelesaian tersebut. pada tahap verifikasi dan revisi, kita melihat kembali dan menyempurnakan ide serta memilih yang terbaik di antara ide kreatif tersebut.

Pengembangan strategi kreatif tersebut dituntun oleh tujuan dan sasaran serta didasari sejumlah faktor, meliputi peserta target, masalah dasar

periklanan harus beralamat, dan sasaran pesan. kita harus menentukan satu bagian penting dari strategi kreatif yang akan menjadi ide penjualan utama dan yang akan menjadi tema pusat kampanye periklanan. Ada beberapa pendekatan untuk mengerjakan strategi kreatif ini , antara lain menggunakan strategi genetik, strategi *premtive*, strategi *unique selling proposition*, strategi menciptakan suatu *brand image*, strategi mencari *inherent drama in the brand* dan strategi *positioning.*

#### **D. Iklan media sosial**

Kotler dan Keller (2014), iklan melalui media sosial adalah sisi pemasaran dari *e-commerce,* yang terdiri dari kerja perusahaan untuk mengkomunikasikan sesuatu, mempromosikan, menjual barang dan jasa melalui Internet. Layanan *online* menjadi begitu populer karena mereka memberikan manfaat bagi pembeli yaitu :

1. Kemudahan

Pelanggan dapat memesan produk 24 jam. Mereka tidak harus berkendara, mencari tempat parkir, melewati gang yang panjang untuk mencari barang.

2. Informasi

Pelanggan dapat memperoleh informasi tentang perusahaan, produk, dan pesaing tanpa meninggalkan kantor atau rumah mereka. Sehingga dapat lebih selektif dalam hal harga, kualitas, kinerja dan ketersediaan.

- 3. Pelanggan tidak perlu menghadapi atau melayani bujukan dan faktor faktor emosional.
- 4. Pesan yang disampaikan tidak hanya untuk satu orang saja namun bisa kebanyak orang contohnya pesan melalui sms maupun internet.
- 5. Pesan yang disampaikan bebas, tanpa harus melalui suatu *Gatekeeper.*
- 6. Pesan yang disampaikan cenderung lebih cepat dibanding media lainya.
- 7. Penerima pesan yang menentukan waktu interaksi.

#### **E. Iklan media** *digital*

Strategi di dalam pemasaran digital terdapat beberapa strategi dan langkahlangkah yang diambil untuk memperkenalkan merk produk ke konsumen. Perusahaan iklan digital di Indonesia membuat 4 langkah yang strategis, yaitu AIDA yang memiliki kepanjangan dari (awareness, interest, desire, and action). (Kasali:1999)

#### **1.** *Awareness* **(Kesadaran**)

Tim perusahaan iklan digital di Indonesia memang harus memiliki kesadaran untuk memasarkan brand nya terlebih dahulu, tujuannya untuk menarik para konsumen agar tertarik dengan iklan yang ditawarkan, dan kesadaran pada tim perusahaan iklan *digita* di Indonesia untuk melakukan pendekatan konsumen semaksimal mungkin.

Sebagai contohnya perusahaan bisa membuat iklan secara kreatif, baik itu ukuran, warna, tata letak, jenis huruf, pesan iklan yang kreatif.

#### **2.** *Interest* **(Ketertarikan)**

Setelah melakukan kesadaran atau pendekatan kepada konsumen mengenai brand perusahaan, maka para konsumen akan memiliki daya tarik terhadap brand yang telah ditawarkan sebelumnya, untuk para konsumen iklan *digital* di Indonesia mereka bisa langsung mencari brand yang ditawarkan melalui Internet dengan cara mencari *SEO* nya di papan pencarian *google,* dan bahkan sekarang sudah menjamah dunia media sosial seperti *Facebook, Twitter*, dan *Instagram.*

Sebagai contohnya perusahaan bisa menyediakan informasi produk yang di iklankan di media sosial secara mudah dengan tujuan konsumen memiliki kemudahaan untuk mengetahuinya.

## **3.** *Desire* **(Keinginan)**

Setelah melakukan pendekatan dan timbul rasa ketertarikan maka akan timbullah keinginan dari para konsumen untuk membeli *brand* yang telah ditawarkan sebelumnya, karena para konsumen yakin dengan *brand* yang ditawarkan, maka mereka memiliki keinginan untuk mencari produk yang telah ditawarkan melalui internet.

Sebagai contohnya perusahaan lebih memaksimalkan mungkin dalam membuat konten pesan yang iklankan, sehingga tingkat kepercayaan konsumen menjadi yakin untuk membeli.

## **4.** *Action* **(Tindakan)**

*Action* adalah tahap terakhir yang harus dilakukan setelah melalui tiga proses diatas. Dalam hal ini tujuan akhir iklan, konsumen akan di arahkan untuk membeli produk. Hal ini bisa di lakukan dengan mencari tahu mengenai identitasnya para konsumen atau tim perusahaan akan langsung terjun ke pasaran dan langsung berinteraksi dengan konsumen.

# **BAB III DESKRIPSI OBYEK/PERUSAHAAN**

#### **A. Profil**

Sacoret *Company* didirikan Februari 2014 sebagai agensi kreatif atau periklanan. Nama Sacoret merupakan singkatan dari Satu Coretan. Beberapa BOD-nya yaitu Revo Al Imran, Andreas Yudha, Erlin Nur Azizah dan Siti Alfiah Kusuma Wardani. Perusahaan ini berada di Ruko Rafflesia II Blok N Jl. Babarsari No. 105, Caturtunggal, Kec. Depok, Kab. Sleman, Daerah Istimewah Yogyakarta 55281, Indonesia. Email: hello@sacoret.com Telp: 0888.801.812.666

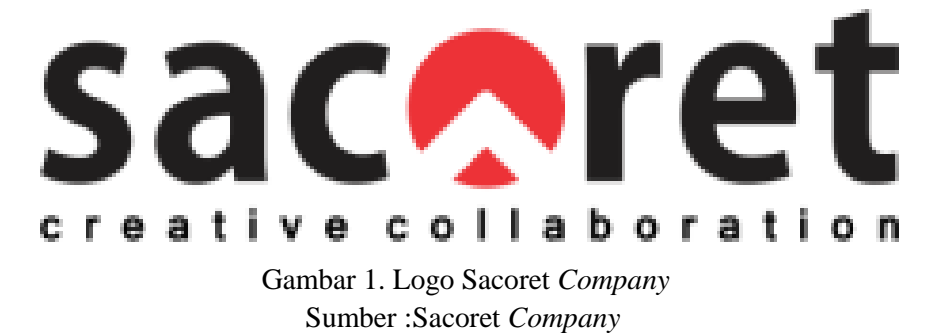

Perusahaan ini berawal dari pemikiran bahwa semakin banyaknya jenis produk dan usaha saat ini. Hal tersebut tidak akan lepas dari kegiatan promosi dengan berbagai macam media. Promosi dirancang untuk aktivitas pemasaran yang berusaha mempengaruhi, menyebarkan informasi, membujuk target pasar. Sacoret Company beranggapan bila promosi yang efektif menyebabkan merek dipandang lebih elegan, terpercaya, lebih bergengsi dan lebih unggul dari tawaran pesaing. Promosi juga memiliki tujuan untuk memenangkan persaingan dengan *competitor*. Melihat banyaknya macam Media Promosi yang dibutuhkan saat ini, maka Sacoret *Company* hadir dan siap bekerjasama dengan suatu perusahaan untuk memberikan layanan yang bisa memenuhi semua kebutuhan bisnis.

#### **B. Pelayanan Sacoret** *Company*

Sacoret *Company* hingga saat ini bergerak di dalam bidang yaitu:

## **1. Visual** *Branding* **atau** *Products Branding,*

Visual *branding* merupakan elemen visual yang digunakan untuk membangun karakter dan identitas bisnis, seperti bentuk logo, warna logo, *typeface*, *tagline*, warna tema *brand*, komposisi desain dan berbagai elemen visual lainnya.

visual *Branding* dirancang untuk membangun kepercayaan dan memperkuat *image* di masyarakat bahkan konsumen. Visual *Branding* yang efektif dapat senantiasa diingat oleh masyarakat atau konsumen dalam jangka waktu yang lama. Pentingnya Visual *Branding* akan lebih mudah dikenali pasar dan akan membedakan dari merk lainnya. Sacoret memberikan pelayanan ini dengan desain yang sesuai dengan perusahaan tersebut. Dengan ruang lingkup pengerjaannya yaitu *Icon, Uniform, Logo*, Menu *Book*, Poster *Flayer, Neon Sign*, dll.

## **2.** *Social Media Management*

*Social media* management adalah cara yang dianggap efektif untuk *Social Media* melakukan promosi, informasi kepada konsumen menjadi lebih mudah dan cepat.

*Social media* membantu pencarian target konsumen, memperluas target pasar suatu produk atau jasa dalam mengembangkan bisnis. Media sosial bukanlah hal yang mudah untuk dilakukan, tanpa strategi yang tepat maka media soial anda tidak akan memberikan efek yang baik untuk bisnis anda. Sacoret hadir memberikan pelayanan berupa media sosial *management* untuk mengelola media sosial dengan ruang lingkup pengkerjaannya yaitu *Youtube, Twitter, Facebook, Instagram,* dan IG Ads atau FB ADS, agar lebih terarah dengan foto dan desain yang menarik sehingga memberikan efek baik bagi usaha para perusahaan yang ada.
### **3. Marketing &** *Comunication*

Adalah teknik untuk menyiapkan mendapatkan produk (atau jasa) yang baik dengan kualitas yang baik didalam situasi dan tempat yang baik dan mendapatkan keuntungan dalam sebuah penjualan. Oleh karena itu, Marketing bukan hanya sekedar sebuah tugas untuk menjual produk, namun Marketing lebih mengarah kepada apa yang akan dijual, bagaimana cara menjualnya dan dimana tempat produk tersebut akan dijual.

#### **4. Mural** *Art*

Mural kini telah menjelma menjadi *art character* dan kini kian marak keberadaannya. Pemilik usaha kini harus berfikir kreatif karena tingkat kompetitor semakin tinggi. Mural salah satu media efektif dan kreatif untuk menarik pelanggan, tentunya menjadi salah satu ciri khas usaha Anda. Selain itu mural juga memberikan kenyamanan, memberikan *point of view* yang akan membuat tampilan interior semakin menarik. Sehingga sacoret memberikan pelayanan berupa Mural *Art.*

#### **5.** *Website***& Social Media**

Website merupakan sarana untuk memperkenalkan produk atau jasa kepada calon klien, dengan *Website* mempermudah proses komunikasi dengan *client* atau calon konsumen.

*Website* juga sebagai media publikasi profil perusahaan, informasi produk atau jasa dengan jangkauan yang lebih luas dan membangun citra perusahaan dimata masyarakat.

# **6. Multimedia**

Multimedia dengan ruang lingkup pengerjaannya yaitu:

- a. *Photo* menu, *Photo Product, Landscape, Potrait.*
- b. *Video*; *Company Profile, Motion Graphic*, dan *Video Presentation.*

Pelayanan Multimedia ini mempunyai peranan penting dalam bidang bisnis karena dapat digunakan sebagai alat promosi. Multimedia media promosi sebagai iklan yang kreatif untuk menarik konsumen, karena informasi yang disampaikan menjadi lengkap dan interaktif.

#### **7.** *Website Development*

Sacoret *Company* memberikan pelayanan berupa pembuatan *Website*. Dengan ruang lingkup pekerjaan yaitu *Online Shop,Profile, Custome Website, Responsie WEB, Gallery Photo Video, Link Icon* Social Media, *Live Chat, Shoppping Cart* dan *Auto Email Transaction*. Sacoret Company memberikan pelayanan pembuatan *Website,* dikarenakan *website* merupakan sarana untuk memperkenalkan produk atau jasa kepada calon *klien*, dengan *website* mempermudah proses konsumen *klien* atau calon konsumen. Sacoret beranggapan bila *Website* juga sebagai media publikasi profil perusahaan, informasi produk atau jasa dengan jangkauan yang lebih luas dan membangun citra perusahaan dimata masyarakat.

# **8. Pelayanan** *Mobile Application*

Pelayanan ini merupakan sebuah produk yang dapat mempermudah para pelaku usaha berinteraksi dengan *klien* lainnya secara cepat dan mudah. Hadirnya Sacoret *Company* sebagai asa pembuatan *Mobile Aplication*.

# **C. STRUKTUR ORGANISASI SACORET** *COMPANY*

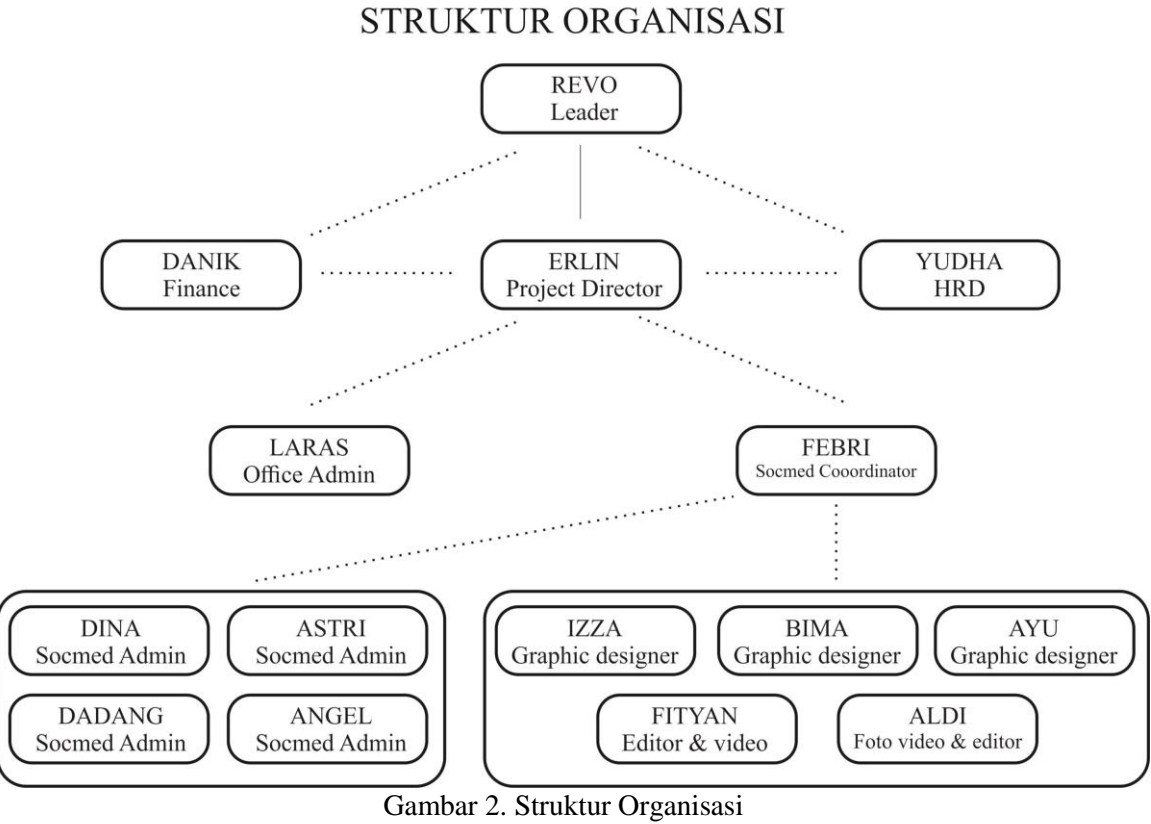

Sumber : [Sacoret](http://www.sacoretcompany.com/) *Company*

# **D. MEKANISME KERJA SACORET** *COMPANY*

RULE DEAL

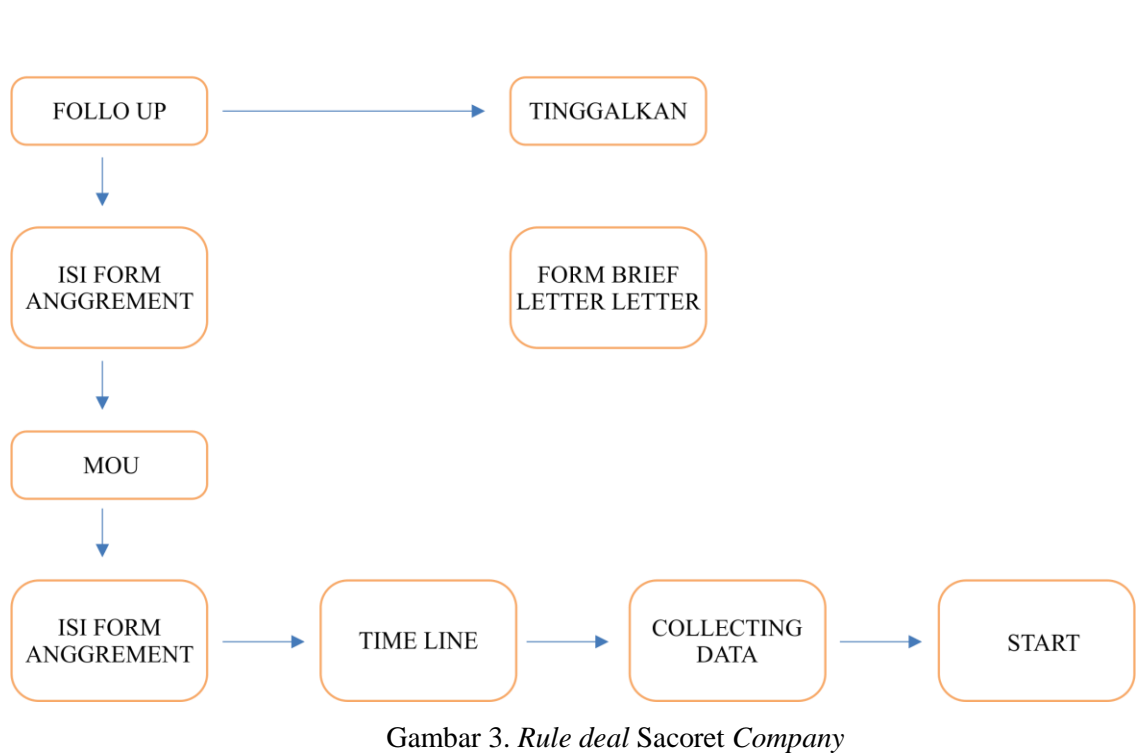

Sumber : [Sacoret](http://www.sacoretcompany.com/) *Company*

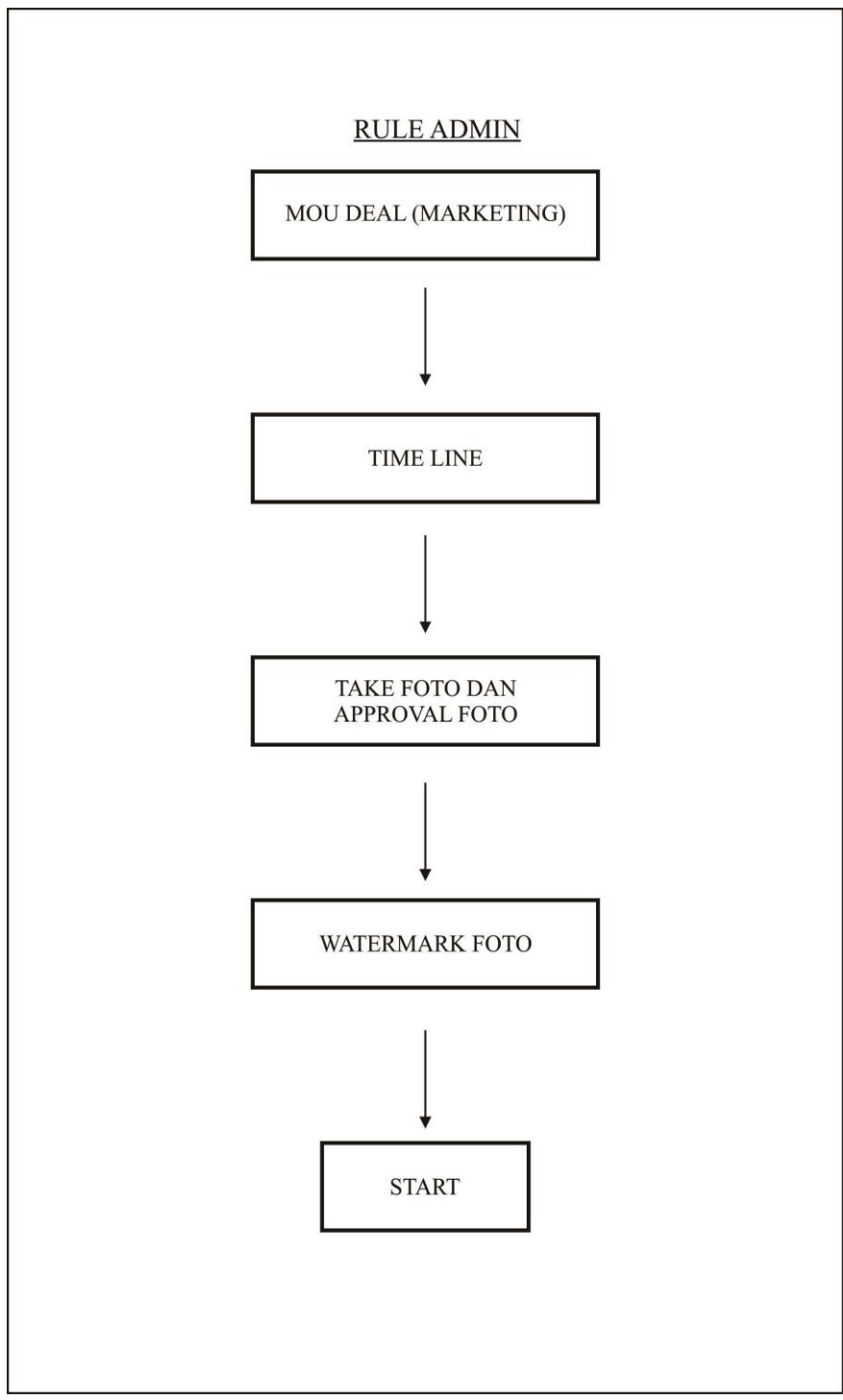

 Gambar 4. *Rule Admin* Sacoret *Company* Sumber : [Sacoret](http://www.sacoretcompany.com/) *Company*

# **Sop Admin** *Social Media* **(ig, fb)**

# **a. Biodata**

- 1. Berisi tentang identitas perusahaan/identitas produk yang dijual.
- 2. Kolom alamat berisi alamat perusahaan, termasuk CP (contact person), *website,* map/lokasi usaha.
- 3. Untuk *Instragram* diusakan ig bisnis

# **b. Foto**

- 1. Foto produk harus semenarik mungkin
- 2. Tidak boleh mempergunakan aplikasi hp
- 3. Foto full frame/full bingkai, untuk penyesuaian boleh dipotong/*crop*
- 4. Alamat, CP, Sosmed dimasukan ke setiap foto (disesuaikan dengan foto)

# **c.** *Caption*

- 1. Ada intro/pembukaaan/basabasi yang sesuai dengan produk
- 2. Deskripsi produk
- 3. Ada unsur sellingnya, alamat dan CP selalu dicantumkan disetiap posting.
- 4. Foto dan *caption* harus singkron
- 5. Penggunaan *hastag* disesuaikan dengan pangsa pasar

# **d. Video**

- 1. Durasi 1 menit
- 2. Edit foto *by videographer*

# **e. Penambahan** *follower*

Dua hari sekali *follow* disesuaikan dengan keinginan *follower*

# **f. Penambahan** *Like*

Menggunakan *hastag*

# **E. Kegiatan Sacoret** *Company*

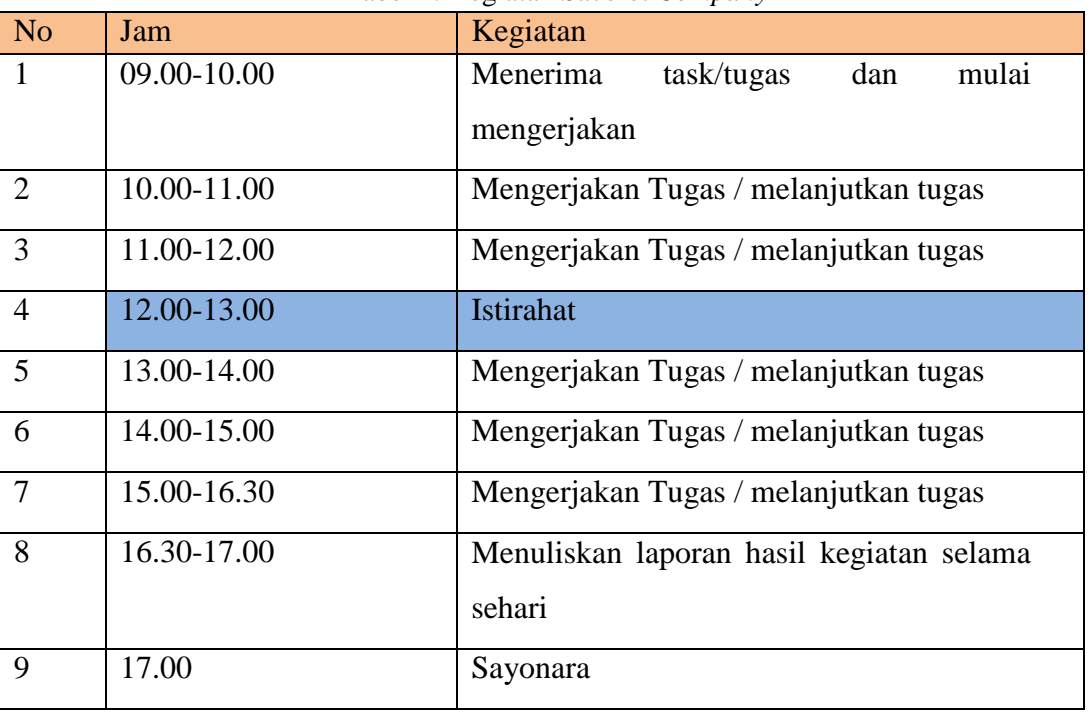

#### Tabel 1. Kegiatan Sacoret *Company*

Sumber Sacoret *Company*

# **Tugas Harian Desain Grafis**

Jobdesk desain Grafis:

- 1. *Editing* Foto/Video
- 2. Membuat desain poster dan desain lain
- *3.* Membuat *layout*
- 4. Foto Watermark
- 5. Mengembangkan ide-ide desain
- 6. Membuat desain produk
- 7. Bertanggung jawab atas kualitas desain
- 8. Merevisi hasil pekerjaan
- 9. Menghasilkan konsep desain sesuai kebutuhan
- 10. Menciptakan desain yang informatif dan komunikati

# **BAB IV KEGIATAN PKL DAN PEMBAHASAN**

#### **A. Kegiatan Selama Praktek Kerja Lapangan**

Penulis melakukan Praktek Kerja Lapangan di Sacoret *Company* Yogyakarta, sebelum mengikuti kegiatan Praktek Kerja Lapangan (PKL) penulis melakukan observasi, untuk mengetahui apakah di Sacoret *Company* Yogyakarta menerima mahasiswa magang. Selanjutnya penulis melakukan proses administrasi seperti mengantar surat lamaran permohonan magang dan surat pengantar dari kampus. Penulis melakukan Praktek Kerja Lapangan di Sacoret *Company* sebagai Editor Video, penulis juga diberikan tugas tambahan yaitu pengambilan video dan foto. Di Sacoret *Company* terdiri atas 2 tim yaitu tim Media Sosial dan tim Desain Grafis. Tim Media sosial terdiri dari *Social media Coordinator, Content Creative dan Social Media Admin,* sedangkan tim Desain Grafis terdiri dari *Desainer Grafis, fotografer, Videografer* dan editor video. Penulis diperkenalkan kepada semua karyawan di divisi yang berbeda. Hal ini dilakukan agar penulis bisa lebih akrab dan bisa beradaptasi dengan semua karyawan di Sacoret *Company*.

Penulis memiliki jam kerja seperti karyawan yang lain setiap hari Senin-Sabtu, untuk hari Senin-Jumat jam 09.00-17.00 dan hari Sabtu jam 09.00-14.00. Semua karyawan dan teman-teman PKL diberi jawal piket, karyawan atau teman-teman PKL yang mendapat tugas di hari itu harus beragkat lebih awal.

Sampai akhir kegiatan Praktek Kerja Lapangan, penulis tidak merasa kesulitan dalam mengerjakan setiap tugas yang diberikan oleh Sacoret *Company* Yogyakarta dan merasa nyaman dengan setiap karyawan beserta lingkungan kerjanya. Penulis memulai Prakter Kerja Lapangan pada tanggal 1 Maret 2018 sampai 1 Mei 2018.

Berikut detail kegiatan selama Praktek Kerja Lapangan di Sacoret *Company* Yogyakarta

| Bulan | Minggu         | Tgl                 | Client                         |                          | Keterangan |
|-------|----------------|---------------------|--------------------------------|--------------------------|------------|
|       |                | 5                   | <b>BBC</b>                     | Edit video               |            |
|       |                | 6                   | <b>BBC</b>                     | Edit video               |            |
|       | 1              | $\overline{7}$      | Zettaskin                      | Take video               |            |
|       |                | 8                   | Chatucha                       | Take video               | Selesai    |
|       |                | $\overline{9}$      | Chatucha                       | Edit video               |            |
|       |                | 10                  | Chatucha                       | Edit video               |            |
|       |                | 12                  | Jimbaran resto                 | Take video               |            |
|       |                | 13                  | Chicken crush                  | Take video               |            |
|       |                | 14                  |                                |                          |            |
|       | $\overline{2}$ | 15                  | Zettaskin                      | Edit video               | Selesai    |
| Maret |                | 16                  | Zettaskin                      | Edit video               |            |
|       |                | 17                  | Jamur geprek                   | Take foto                |            |
|       |                | 19                  | Chicken crush                  | Edit video               |            |
|       |                | 20                  | Chicken crush                  | Edit video               |            |
|       | 3              | 21                  | Melati aqiqah                  | Take video               |            |
|       |                | 22                  | Jimbaran resto                 | Edit video               | Selesai    |
|       |                | 23                  | Melati aqiqah                  | Edit video               |            |
|       |                | 24                  | Ingkung asap                   | Edit video               |            |
|       |                | 27                  | Melati aqiqah                  | Edit video               |            |
|       |                | 28                  | <b>BBC</b>                     | Take video               |            |
|       | $\overline{4}$ | 29                  | Jejamuran                      | Take video               | Selesai    |
|       |                | 31                  | Melati aqiqah                  | Take video               |            |
|       |                |                     |                                |                          |            |
|       |                | $\overline{2}$      | Ingkung asap                   | Edit video               |            |
|       | 1              | 3                   | Ingkung asap                   | Edit video               |            |
|       |                | $\overline{4}$      | Ingkung asap                   | Edit video               | Selesai    |
|       |                | 5                   | Oseng mercon                   | Take video               |            |
|       |                | 6                   | Chatucha                       | Edit video               |            |
|       |                | $\overline{7}$<br>9 | Jamur gledek                   | Take foto                |            |
|       |                |                     |                                |                          |            |
|       |                | 10                  | Kepiting bang jai              | Take video               |            |
|       | $\overline{2}$ | 11<br>12            | Jejamuran                      | Take video<br>Edit video | Selesai    |
|       |                | 13                  | Oseng mercon<br>Leona skincare | Take foto                |            |
|       |                |                     |                                |                          |            |
|       |                | 16                  | Melati aqiqah                  | Take video               |            |
| April |                | 17                  |                                |                          |            |
|       |                | 18                  | Leona skincare                 | Take foto                |            |
|       | 3              | 19                  | Oseng mercon                   | Take foto                | Selesai    |
|       |                | 20                  |                                |                          |            |
|       |                |                     |                                |                          |            |
|       |                | 24                  | Sate taichan                   | Take video               |            |
|       |                | 25                  | Kepiting bang jai              | Edit video               |            |
|       |                | 26                  | Kepiting bang jai              | Edit video               |            |
|       | 4              | 27                  | Jinbaran sersto                | Take video               | Selesai    |
|       |                | 28                  | Sate taichan                   | Edit video               |            |
|       |                |                     |                                |                          |            |
|       |                |                     |                                |                          |            |
|       |                |                     |                                |                          |            |

Tabel 2. Kegiatan Penulis Selama Dua Bulan

Sumber Penulis

### **B. Kegiatan umum**

### **B.1.1 Pembuatan iklan** *Beautysky*

# **a.** *Client brief*

Yang di inginkan oleh client adalah client ingin menampilkan cara pemakaian produk kosmetik dengan menampilkan seorang model degan video berdurasi 60 detik.

# **b. Produksi**

Setelah klien menentukan konsepnya selanjutnya karyawan sacoret company mengambil stok shot video.Video yang diambil yaitu perkenalan produk oleh model, dan pemakaian produk oleh model. Brikut hasil stok shot yang diambil oleh karyawan Sacoret

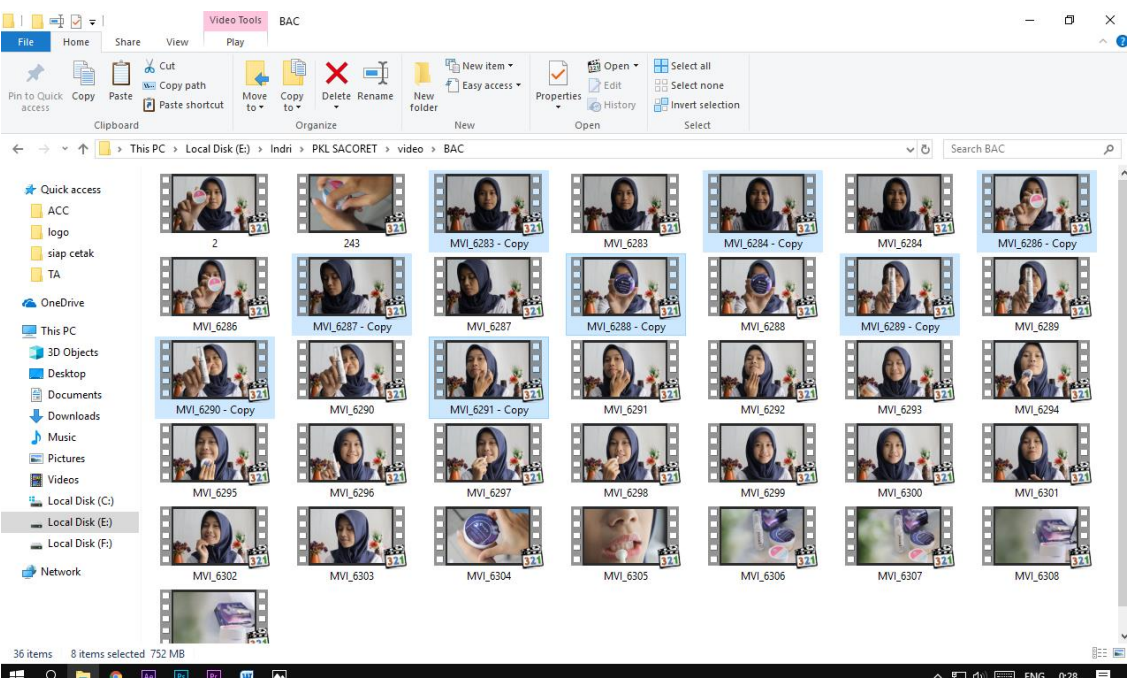

Gambar 5. *File-file Beautysky* Sumber Penulis

#### **c. Pasca produsi**

Sebelum memasuki tahap *editing* penulis melihat dan memilih *file-file* hasil pengambilan gambar, kemudian penulis memasukan gambar-gambar yang sudah di pilih kemudian penulismenyusun *file-file* sesuai dengan *Client brief.*  Langkah awal dari *editing* penulis melakukan penyusunan *file-file* pada *timeline Premiere pro,* dan pada bagian awalan video penulis menampilkan perkenalan produk oleh model. Kemudian penulis melakukan pemotongan yang masih kasar, penulis juga memberikan ilustrasi musik maupun *audio*  efek, kemudian penulis menyusun *file-file* agar sesuai dengan ilustrasi musik. Kemudian penulis mengatur durasi video agar sesuai dengan permintaan *client* yaitu 60 detik brikutnya penulis memperhalus potongan-potongan video kemudia penulis berkonsultasi dengan editor Sacoret. Apabila ada penambahan *Motion Graphic* maka penulis akan menambahkan, *motion graphic* yaitu *Opening Bumper* dan *Running text.* Penulis tidak meyelesaikan tugas *editing* karena jam kerja sudah selesai. Selanjutnya penulis melanjutkan *editing.* Setelah pembuatan *Motion Graphic* selesai, selanjutnya penulis mengimpor *file* ke *Adobe Premiere*, pada *file Motion Graphic* penulis menggunakan format *QuickTime.* Setelah penulis mengimpor *Motion Graphic* ke *Adobe Premiere*, penulis juga menyesuaikan *Motion Graphic* pada penjelasan produk. Kemudian penulis menambahkan efek pada video yaitu pewarnaan, gerak cepat, dan transisi. Penulis memakai efek transisi pada perpindahan video yang tertentu saja, tidak semua perpindahan video penulis memberikan transisi. Berikut gambar proses *editing:*

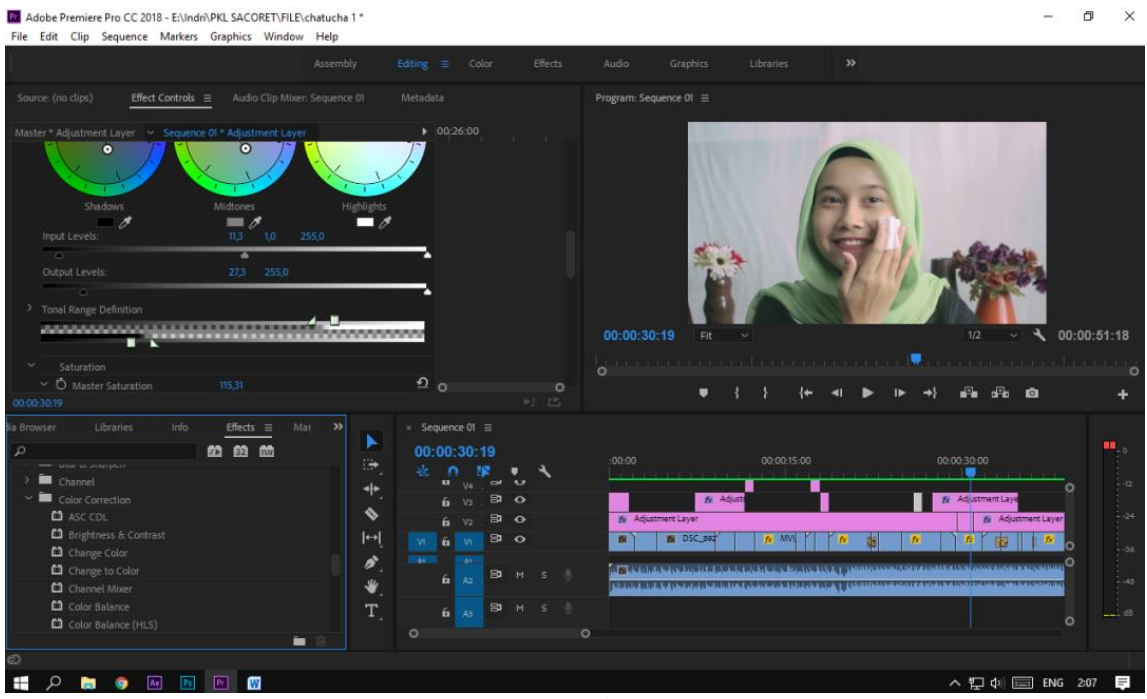

Gambar 6. Proses *Editing Beautysky* Sumber Penulis

Kemudian penulis berkonsultasi dengan Editor Sacoret. Setelah Editor Sacoret menerima, maka penulis melakukan *Rendering*, penulis menggunakan *format*: HDV 720P dengan ukuran *Frame* 1280H dan *Frame Rate* 29,97. Pada *Audio setting* penulis menggunakan *sample Rate* 48000 dengan 16bit.

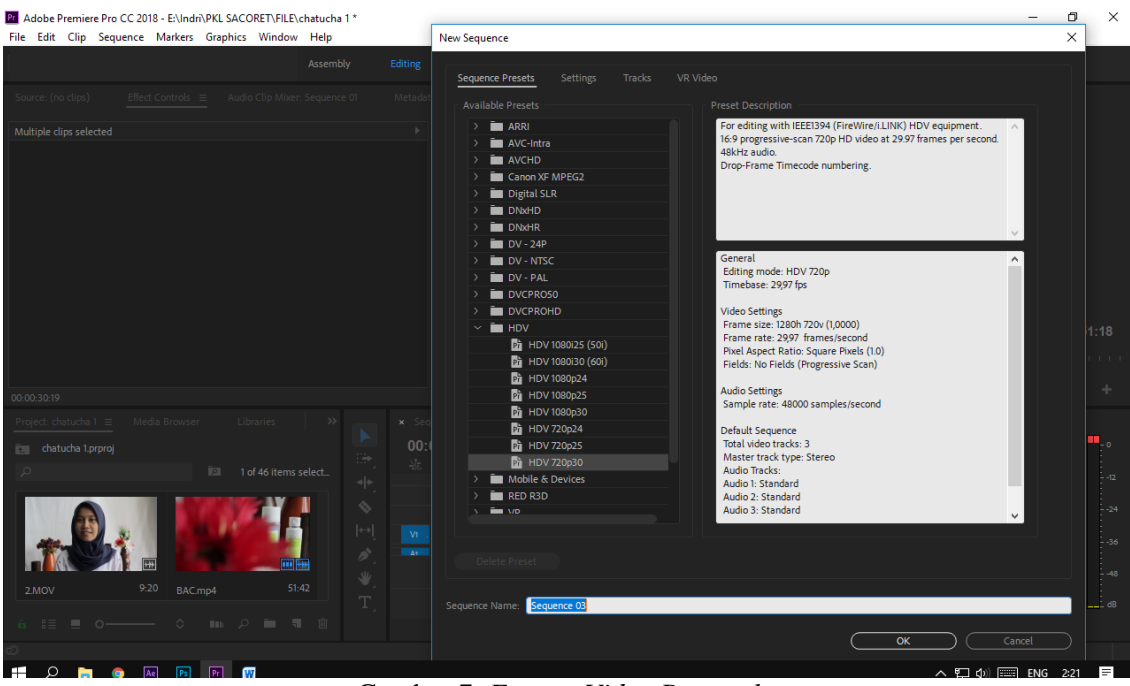

Gambar 7. *Format Video Beautysky* Sumber Penulis

# **B.1.2 Pengambilan video iklan** *tutorial make up Beautysky*

# **a.** *Client brief*

Sebelum pengambilan gambar video, penulis memberikan *Term and Condition* kepada *client*, *Term and Condition* ini berfungsi untuk memberikan pandangan kepada *client* terkait tugas seorang *Videographer.* Berikut *term and condition* pengambilan video media sosial:

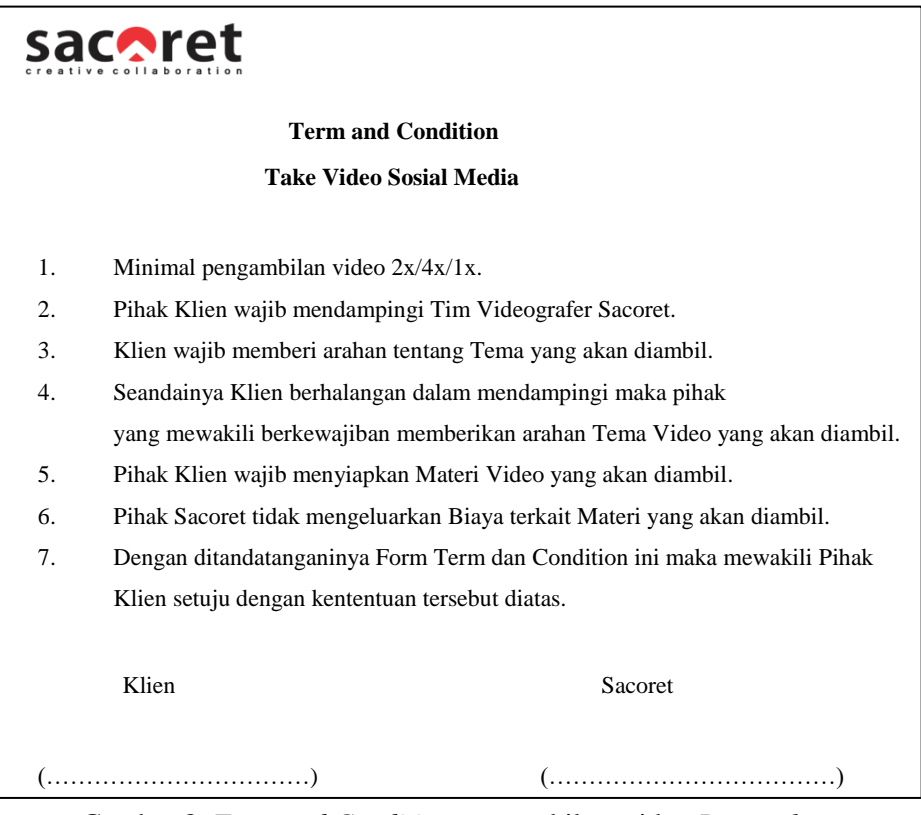

 Gambar 8. *Term and Condition* pengambilam video *Beautysky* Sumber. Sacoret *Company*

Setelah *client* sudah menandatangani *Term and Condition,* selanjutnya *client* menjelaskan tentang konsep atau tema seperti apa yang mau diambil. Pada video *Beautysky*, *client* ingin membuat video *tutorial* cara pemakaian produk kosmetik dengan menampilkan seorang model. *Client* harus mendampingi *videografer* untuk mengarahkan pengambilan gambar.

# **b. Pra produksi**

Sebelum melakukan mengambilang gambar penulis dan *videogrefer* Sacoret *Company* membagi tugas dalam pengambilan gambar yaitu penulis mengangambil gambar *long shot,* dengan menampilkan keseluruhan objek. sedangkan *videographer* Sacoret mengambil gambar dengan cara *close up.*

#### **c. Produksi**

Dalam pengambilan gambar terdapat dua kamera yaitu kamera satu mengambil gambar dengan teknik *long shot,* dan kamera dua mengambil gambar dengan teknik *close up*. Penulis mendapat bagian pada kamera satu yaitu pengambilan gambar *long shot,* penulis mengambil gambar mulai dari pengenalan produk sampai cara pemakaian produk. Dalam pengambilan gambar penulis menggunakan teknik yaitu mengambil, titik fokus pada produk yang diperkenalkan oleh model. penulis mengunakan teknik ini agar produr terlihat lebih jelas dibandikan dengan objek yang lain. Dan kamera dua *Videografer* Sacoret, mengambil gambar *closeup* cara pemakain produk. Setelah pengambilan gambar sudah selesai, penulis dan *Videografer* Sacoret memperlihatkan hasil pengambilan gambar kepada *client*.

# **B.2.1 Pengambilan video iklan Zettaskin**

Zettaskin adalah produk *cosmetics* memberikan solusi permasalahan kulit wajah kusam, flek hitam dan kurang nutrisi. Dengan menggunakan bahan alami premium terbaik dan diolah dengan standar operasional *technology*  tinggi kami menghadirkan produk kecantikan terbaik untuk anda.

# a. *Client brief*

Sebelum proses pengambilan video penulis memberikan *term and condition* kepada *client. Term and condition* ini berungsi untuk memberikan pandangan kepada *client* terkait tugas seorang *videographer*. Berikut *term and condition* pengambilan video media sosial:

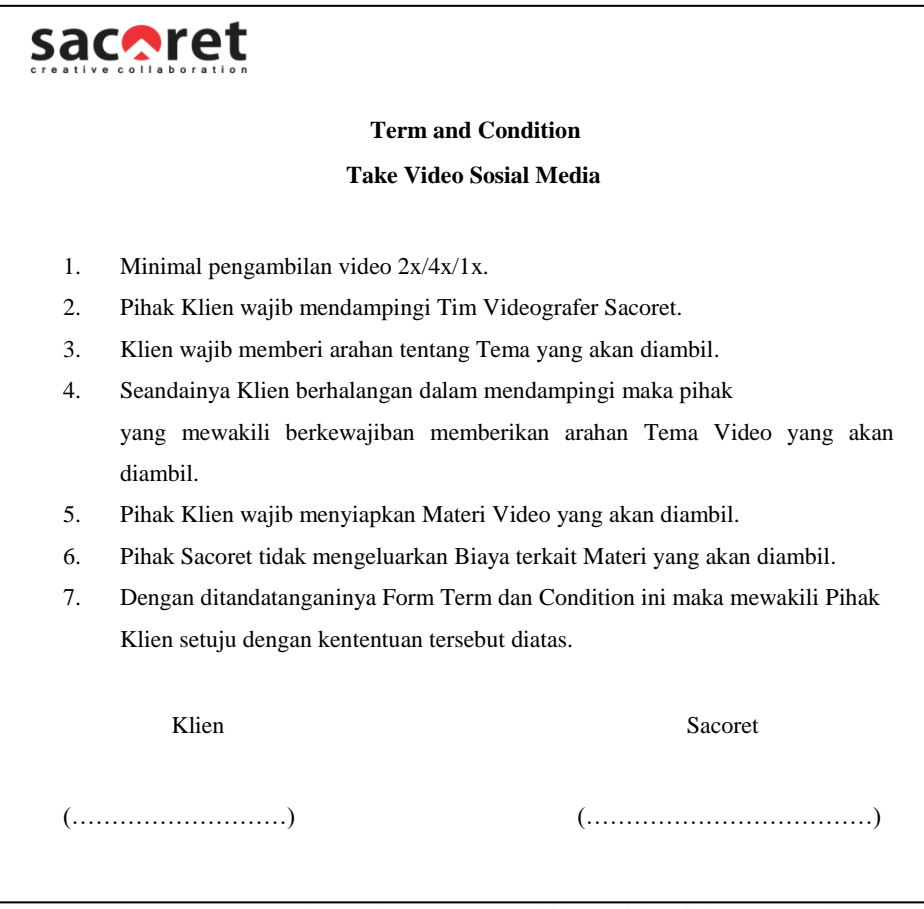

 Gambar 9. *Term and Condition* pengambilam video iklan Zettaskin Sumber. Sacoret *Company*

Setelah *client* sudah menandatangani *Term and Condition*, selanjutnya *client* menjelaskan konsep seperti apa yang mau di ambil. Konsep dari *client* yaitu kesibukan seorang model yang mempunyai banyak tugas pemotretan di luar ruangan tetapi tetap melindungi kulitnya. Dalam pengambilan video klien wajib mendampingi *videografer* untuk mengarahkan pengambilan video.

#### **b. Praproduksi**

Sebelum melakukan produksi penulis dan videografer Sacoret mempersiapkan alat-alat yang mau digunakan. Kemudian penulis dan videografer sacoret membagi tugas pengambilan gambar.

# **c. Produksi**

Penulis melakukan pengambilan gambar, mulai dari pengambilan produk sampai dengan pengambilan model.

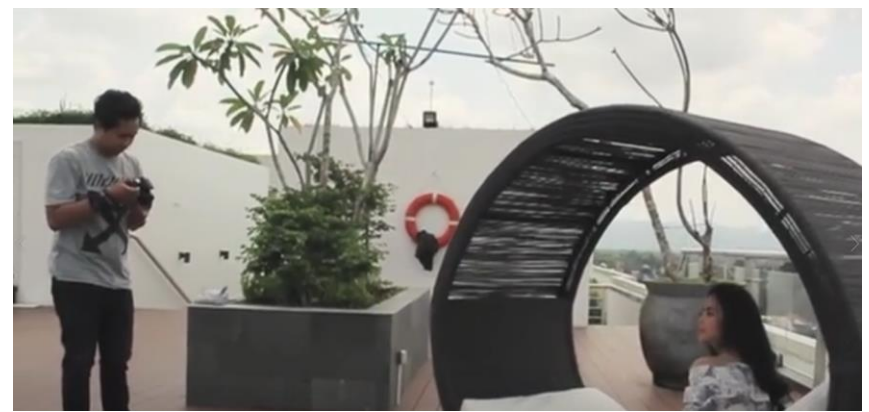

Gambar 10. Pengambila Vidoe Zettaskin Difoto oleh Rahmat

Penulis juga menjadi *photografer* dalam produksi video, dikarenakan konsep dari video Zettaskin bercerita tentang kesibukan seorang model yang mempuyai banyak tugas pemotretan di luar ruangan. Penulis mengambil foto tidak hanya sekedar mengambil karena hasil dari foto tersebut akan dijadikan bahan kebutuhan postingan. Dalam pengambilan gambar penulis menggunakan teknik pengambilan yaitu teknik *Zooming In* teknik ini merupakan gerakan kamera mendekat keposisi obyek. Setelah pengambilan gambar sudah selesai, penulis berkonsultasi bersama klien apakah hasil dari pengambilan gambar sudah sesuai dengan konsep yang di berikan, apabila ada kesalahan dalam pengambilan gambar, penulis melakukan pengambilan lagi. Penulis diberikan tugas dari sacoret company untuk mengambil gambar minimal 1-2x, apabila ada kesalahan dalam pengambilan gambar.

# **B.2.2 Pembuatan video iklan Testimoni produk Zettaskin**

# **a.** *Client brief*

Yang di inginkan oleh *client* adalah *client* ingin memperkenalkan produknya dengan menggunakan model yang membandingkan produk Zettaskin dengan produk yang pernah dipakai oleh model.

# **b. Produksi**

Setelah *client* sudah menentukan konsepnya selanjutnya karyawan Sacoret *Company* mengambil stok shot video. Video yang diambil yaitu perbedaan produk dan perkenalan produk. Berikut hasil pengambilan stok-stok vidoe:

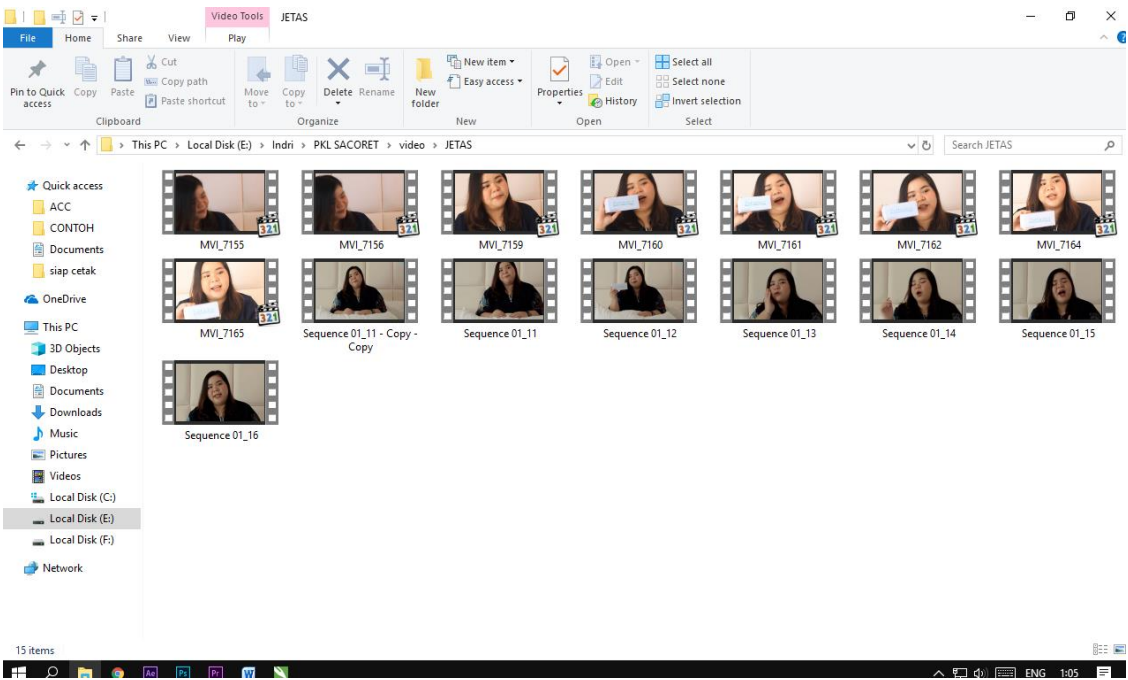

Gambar 11. Hasil pengambilan video Zettaskin Sember Penulis

#### **c. Pasca produksi**

Selanjutnya penulis mengerjakan *editing,* penulis melihat dan memili *file-file*  hasil pengambilan gambar, kemudian penulis memasukan gambar-gambar yang sudah di pilih kemudian penulis menyusun *file-file* sesuai dengan *Client brief*. Langkah awal dari editing penulis melakukan penyusunan *file-file* pada *timeline Premiere pro,* dan pada bagian awalan video penulis menampilkan produk yang dulunya di pake oleh model. Kemudian penulis melakukan pemotongan gambar yang masih kasar, selanjutnya penulis memberikan *audio* suara, penulis juga mengatur *audio* suara agar sesuai dengan video, kemudian penulis menambahkan ilustrasi musik. Setelah itu penulis menghaluskan potongan-potongan video. Penulis tidak menyelesaikan proses editing video karena waktu jam kerja sudah selesai. Selanjutnya penulis melanjutkan editing video. Kemudian editor Sacoret memberikan file Motion Graphic kepada penulis. *File Motion Graphic* yaitu *Opening Bumper* dan *Running Text*. Kemudian penulis mengimpor *Motion Graphic*, dan penulis mengatur *file mmotion Graphic* sesuai dengan video. Kemudian penulis memberikan efek transisi pada perpindahan video tertentu saja, tidak semua penulis memberikan transisi, kemudian penulis melakukan pewarnaan. Dalam pewarnaan penulis menggunakan Lumetri *Color*. Setelah pewarnaan selesai penulis berkonsultasi dengan editor Sacoret. Berikut hasil *editing video* yang dilakukan oleh penulis:

| Source: (no clips)<br>Audio Clip Mixer: Sequence 01<br>Effect Controls $\equiv$<br>Metadata<br>Program: Sequence 01 ≡<br>000015:00<br>Master * 5.mp4 > Sequence 01 * 5.mp4<br>Đ<br>$\times$ $f$ x $\Box$ Motion<br>$\Omega$<br><b>Ö</b> Position<br>960.0<br>540.0<br>≏<br>> Ö scale<br>154.0<br>$\Omega$<br>> Ö scale Width<br>100,0<br>$\Omega$<br>Uniform Scale<br>≏<br>> Ö Rotation<br>00<br>$\Omega$<br>O Anchor Point<br>640.0<br>360,0<br>$\Omega$<br>> Ö Anti-flicker Filter<br>0.00<br><b>DARI KUSAM</b><br>$\Theta$<br>$\times$ fx Opacity |                      |       |
|----------------------------------------------------------------------------------------------------|----------------------|-------|
|                                                                                                    |                      |       |
|                                                                                                    |                      |       |
|                                                                                                    |                      |       |
|                                                                                                    |                      |       |
|                                                                                                    |                      |       |
|                                                                                                    |                      |       |
|                                                                                                    |                      |       |
|                                                                                                    |                      |       |
|                                                                                                    |                      |       |
|                                                                                                    |                      |       |
| $\circ$ $\Box$                                                                                                    |                      |       |
| ≏<br>> Ø Opacity<br>100.0 %<br>$\leftarrow$ 0 $\rightarrow$<br>00:00:13:09<br>1/2<br>Fit<br>$\sim$                                                                                                    | $\sim$ 4 00:00:37:19 |       |
| $\Omega$<br>Blend Mode<br>Normal                                                                                                    |                      |       |
| ta maa haanaa haa ka kaanaa haanaa haanaa haana haay<br>$\sim$ $\#$ Time Remapping                                                                                                    |                      |       |
| > Ø speed<br>100,00%<br>40F<br>$\circ$<br>Ö                                                                                                    | 6 6 0                |       |
| P) LB<br>00:00:13.09                                                                                                    |                      |       |
| $\rightarrow$<br>$\times$ Sequence 01 $\equiv$<br>lia Browser<br>Libraries<br>Info<br>Effects $\equiv$<br>Mar.                                                                                                    |                      |       |
| ▶<br>$\alpha$<br>的函数<br>00:00:13:09                                                                                                    |                      | $-0$  |
| 00:00:15:00<br>00:00:25:00 00:00:30:00<br>:00:00<br>00:00:05:00<br>00:00:10:00<br>00:00:20:00<br>$\ddot{\phantom{a}}$<br>$\frac{1}{2}$<br>n<br>探<br>Additive Dissolve<br>۰                                                                                                    |                      |       |
| $+$<br>Cross Dissolve<br>$B$ $O$<br>fx Adjustment Layer<br>Adjustment                                                                                                    |                      | $-12$ |
| fx.<br>V3<br>6.<br>Dip to Black<br>a<br>fil Adjustment Lay<br>友                                                                                                    |                      | $-24$ |
| ♦<br>$6 - v2$<br>Dip to White<br>$B$ $O$<br><b>IN DSC_8923</b> fx 5.mp4                                                                                                    |                      |       |
| i fail vi<br>V1<br>$\left  \leftrightarrow \right $<br>Film Dissolve                                                                                                    |                      | $-36$ |
| <u> 12 march 13 mars 13 mars 13 mars 13 mars 13 mars 13 mars 13 mars 13 mars 13 mars 13 mars 13 mars 13 mars 13 m</u><br><b>B</b> M S &<br>ø,<br>Morph Cut<br>6<br>AT                                                                                                    |                      |       |
| At August, Bob, Acts, And August, Multiplan, Mt.<br>Non-Additive Dissolve<br>豐                                                                                                    |                      | $-48$ |
| ाब्र<br>BIM SU<br>> Immersive Video<br>6 42<br>Ch 1                                                                                                    | <b>IMKULII</b> O     | $ dB$ |
| T.<br>$\angle$ $\blacksquare$ tries<br>$\circ$<br>$\circ$<br>im                                                                                                    |                      |       |
|                                                                                                    |                      |       |
|                                                                                                    |                      |       |
| Comber 12 Hosil Editing Video Zottoskin                                                                                                    | ∧ 口 (*) □ ENG 2:33   | $=$   |

Gambar 12. Hasil *Editing Video* Zettaskin Sumber penulis

Setelah editor Sacoret menerima, maka penulis melakukan *Rendering* pada video ini memakai format HDV 720 dengan ukuran *frame* 1280 dan *frame rate* 59,94 *frames/second,* dengan *audio sample rate* 48.000KHZ

 $\parallel$ 

# **B.3 Pembuatan video iklan Chatucha**

# **a.** *Client brif*

Penulis diberikan tugas untuk mengambil gambar video pada *client* Chatucha. Sebelum mengambil video, penulis dan *Content Creative* membahas tema apa yang akan diambil. Setelah mendapat tema, yaitu pembuatan produk minuman. Kemudian *Content Creative* mengatur alur cerita yang akan dibuat. Setelah itu *Content Creative* menjelaskan kepada *Client*, setelah *Client* sudah menerima. Selanjutnya *Content Creative* menjelasakan kepada penulis.

# **b. Pra produksi**

Menampilkan seorang model yang sedang membeli minuman Chatucha setelah model memesan minuman, barulah mengambil video saat proses pembuatan minuman Chatucha.

# **c. Produksi**

Dalam pengambilan gambar penulis mengambil gambar sesuai dengan alur cerita. Penulis megambil video pada model yang sedang memesan minuman, kemudian penulis mengambil cara pembuatan minuman Dalam pengambilan gambar penulis menggunakan teknik pengambilan *Close-up.* Penulis menggunakan teknik ini agar pada video terlihat lebih jelas, penulis juga mengunakan teknik *Panning* yaitu pergerakan kamera kekiri dan kekanan atau sebaliknya.

# **d. Pasca produksi**

Sebelum melakukan *editing video* penulis melihat dan memilih *file-file* hasil pengambilan gambar,

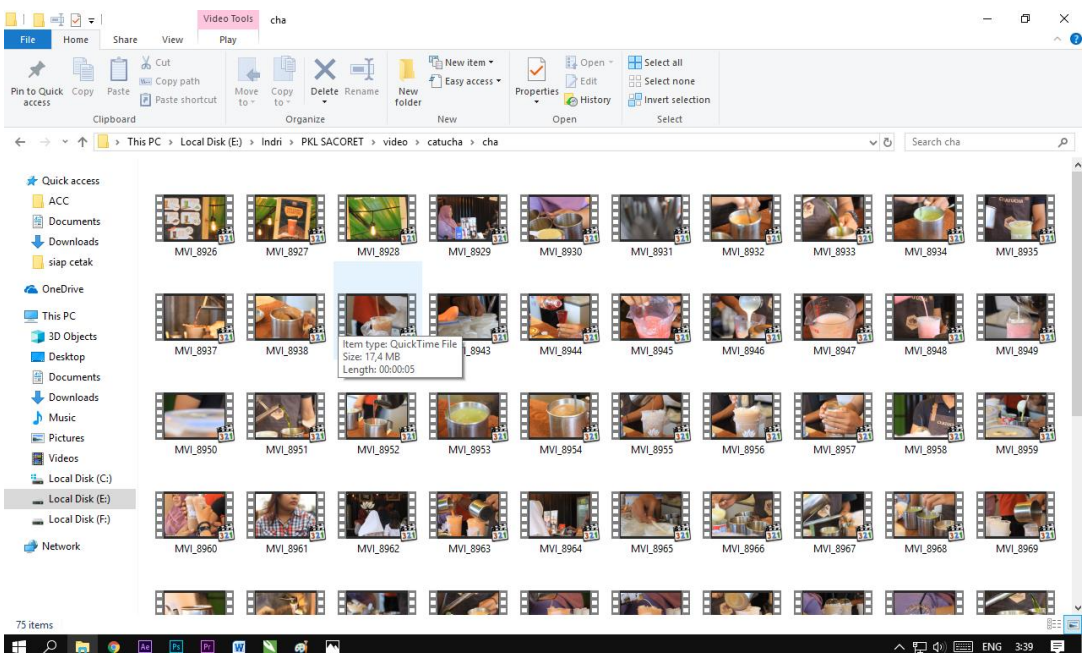

Gambar 13. *File-file* video iklan Chatucha Sumber Penulis

kemudian penulis memasukan gambar-gambar yang sudah di pilih kemudian penulis menyusun *file-file* sesuai dengan alur cerita. Langkah awal dari *editing* penulis melakukan penyusunan *file-file* pada t*imeline Premiere pro*, dan pada bagian awalan video penulis menampilkan model yang sedang memesan minuman. Kemudian penulis melakukan pemotongan *file-file* yang masih kasar, dan penulis menambahkan ilustrasi musik maupun *audio* efek kemudian penulis mengatur potogan-potongan video agar mengikuti ilustrasi musik. Kemudian penulis memperhalus potongan-potongan video. Kemudia penulis berkonsultasi bersama editor Sacoret, dan editor Sacoret memberikan penulis *file Motion graphic* yaitu *Running text*, kemudian penulis mengimpor *file Motion graphic* ke *Adobe Premiere,* kemudian penulis mengatur *file-file* agar sesuai dengan video. Penulis tidak menyelesaikan tugas editing karena waktu jam kerja sudah selesai. Selanjutnya penulis melakukan editing. Penulis memberikan efek transisi pada perpindahan video, tetapi tidak semua perpindahan penulis memberikan transisi. Penulis hanya memberikan pada perpindahan video yang tertentu saja. Berikut hasil edit video yang dilakukan oleh penulis:

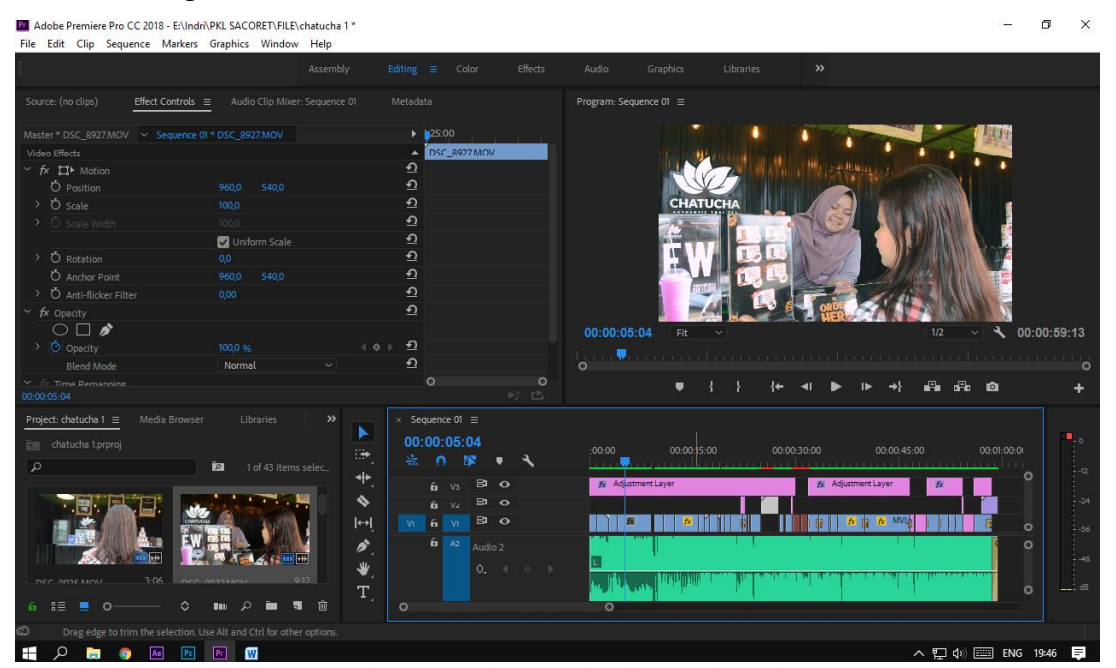

Gambar 14. *Editing video* iklan Chatucha Sumber Penulis

Selanjutnya penulis melakukan pewarnaan, penulis menggunakan *Lumetri Color* pada pewarnaan. Kemudian penulis berkonsultasi dengan editor Sacoret. Setelah editor Sacoret menerima, maka penulis melakukan *Rendering* pada video ini memakai format HDV 720 dengan ukuran *frame* 1280 dan *frame rate* 59,94 *frames/second,* dengan *audio sample rate* 48.000KHZ.

#### **B.4 Pembuatan video iklan Jimbaran Resto**

#### **a.** *Client brief*

Sebelum melakukan pengambilan gambar *Content Creative* menjelaskan kepada penulis, konsep atau tema apa yang mau di ambil. Konsep atau tema yang mau diambil yaitu suasana tempat Jimbaran Resto. Kemudia *Content Creative* menjelaskan alur cerita yang mau diambil

#### **b. Pra produksi**

Menceritakan tentang suasana Jimbaran Resto, suasana konsumen yang sedang makan, dan suasana didapur.

#### **c. Produksi**

Dalam pengambilan gambar, penulis mengambil gambar sesuai dengan alur cerita yang di berikan oleh *Content Creative*. Penulis menganbil gambar mulai dari suasana konsumen yang sedang makan dan suasana memasak dan *Videografer* Sacoret mengambil spot-spot yang menarik pada tempat makan jimbaran resto. Dalam pengambilan video penulis menggunakan teknik pengambilan gambar yaitu *Panning,* kamera bergerak kekiri dan kenakan atau sebaliknya. Setelah pengambilan gambar selesai, penulis berkonsultasi bersama dengan *client*. Apa bila ada kesalahan dalam pengambilan gambar, maka penulis akan mengambilnya lagi.

#### **d. Pasca produksi**

Sebulum melakukan *editing video* penulis melihat dan memilih *file-file* hasil pengambilan gambar, berikut *file-file* yang sudah dipilih:

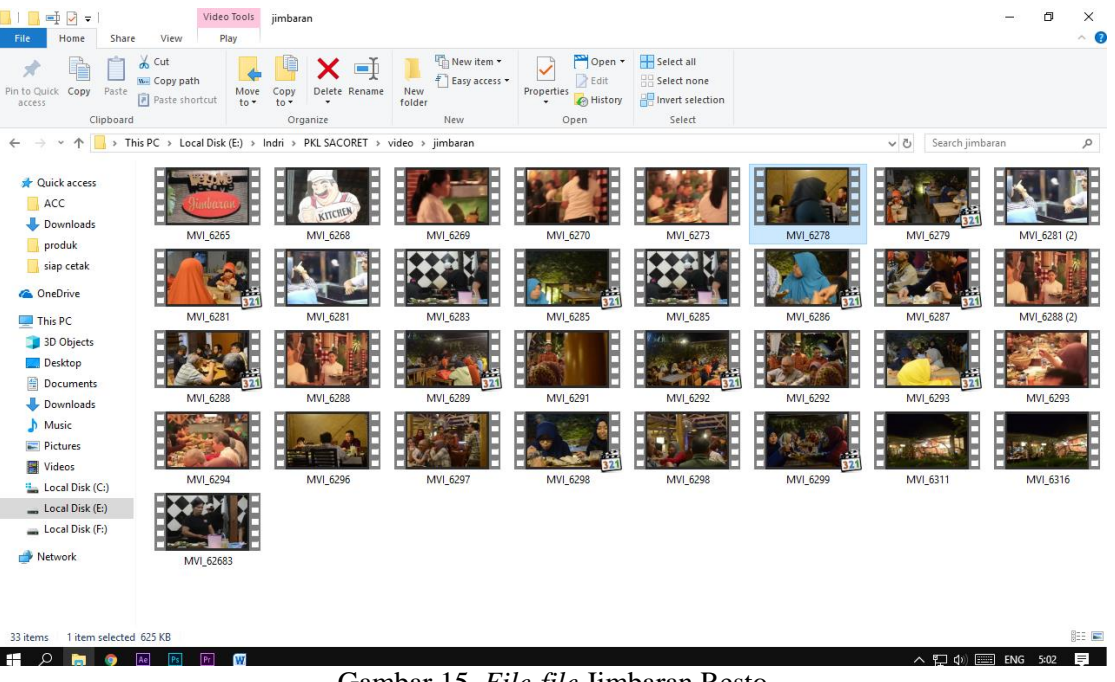

Gambar 15. *File-file* Jimbaran Resto Sumber penulis

Setelah *file-file* sudah dipilih kemudian penulis memasukan gambar-gambar, penulis menyusun *file-file* sesuai dengan alur cerita. Langkah awal dari *editing* penulis melakukan penyusunan *file-file* pada *timeline Premiere pro*, dan pada bagian awalan video penulis menampilkan suasana tempat Jimbaran resto. Kemudian penulis melakukan pemotongan gambar yang masih kasar, dan penulis menambahkan ilustrasi musik maupun *audio* efek kemudian penulis mengatur potongan-potongan video agar mengikuti ilustrasi musik. Kemudian penulis memperhalus potongan-potongan video. Kemudian penulis berkonsultasi bersama *editing video* Sacoret *Company*. Selanjutnya penulis memberikan efek transisi pada perpindahan video. Berikut hasil *editimg video* yang dilakukan oleh penulis:

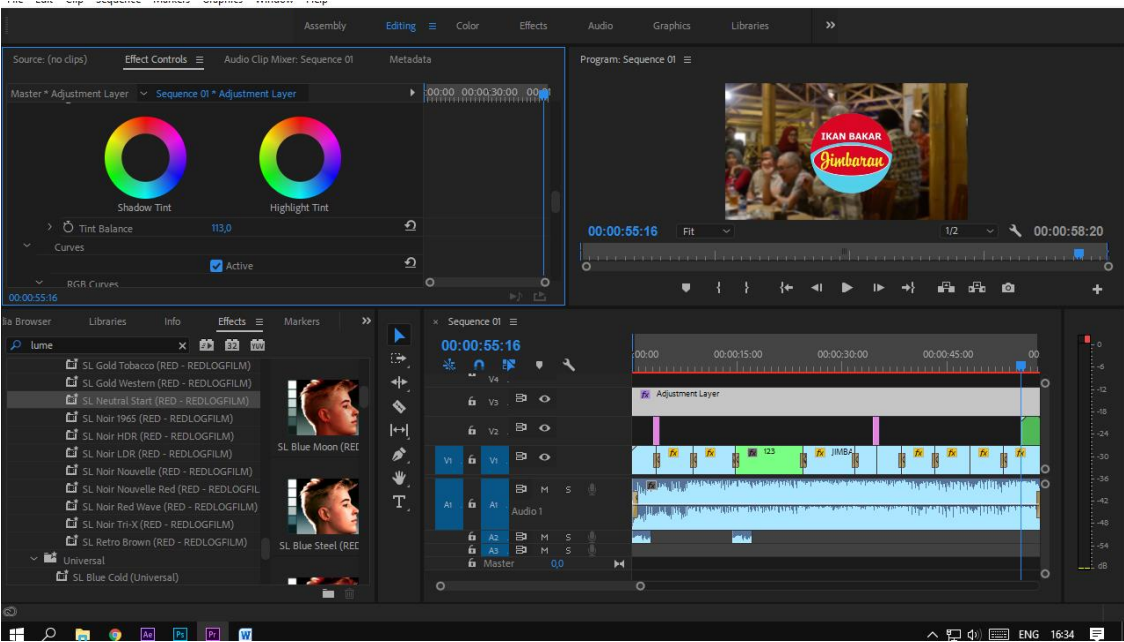

Gambar 16. *Editing video* Jimbaran Resto Sember penulis

 $\parallel$ 

Selanjutnya penulis melakukan pewarnaan. Penulis mengunakan efek pewarnaan yaitu Lumetri color, penulis menyesuaikan warnanya agar sesuai dengan konsep yaitu suasana. Kemudian penulis berkonsultasi bersama dengan editor sacoret, apa bila editor sacoret sudah menerima, selanjutnya penulis menyelesaikan video yaitu *Rendering,* penulis mengunakan format HDV 720 dengan ukuran *frame* 1280 dan *frame rate* 59,94 *frames/second,*  dengan *audio sample rate* 48.000KHZ.

# **B.5.1 Pembuatan video iklan testimoni** *Chicken Crush*

# **a.** *Client Brief*

Sebelum melakukan pengambilan gambar, *Content Creative* menjelaskan konsep kepada penulis tentang apa yang di minta oleh *Client. Client* ingin membuat video testimony, dengan menampilkan bintang tamu dari Indonesia Idol, yaitu Kevin.

# **b. Pra produksi**

*Content Creative* menjelaskan narasi kepada model, apa yang harus di sampaikan dalam video,

# **c. Produksi**

Dalam pengambilan gambar, penulis mengambil gambar *close up* dengan memperlihatkan model yang sedang makan, dan *videografer* Sacoret mengambil video keseluruhan apa yang disampaikan oleh model. Setelah pengambilan gambar sudah selesai selanjutnya penulis dan *videografer* Sacoret memperlihatkan hasil pengambilan gambar kepada *Client.*

# **B.5.2 Pengambilan video dokumentasi acara** *Aniversary Chicken Crush*

# **a.** *Client brief*

Sebelum melakukan pengambilan video, penulis memberikan *Term and Condition* kepada *Client*, *Term and Condition* ini berfungsi untuk memberikan pandangan kepada *Client* terkait tugas seorang *Videographer.* Berikut *term and condition* pengambilan video media sosial:

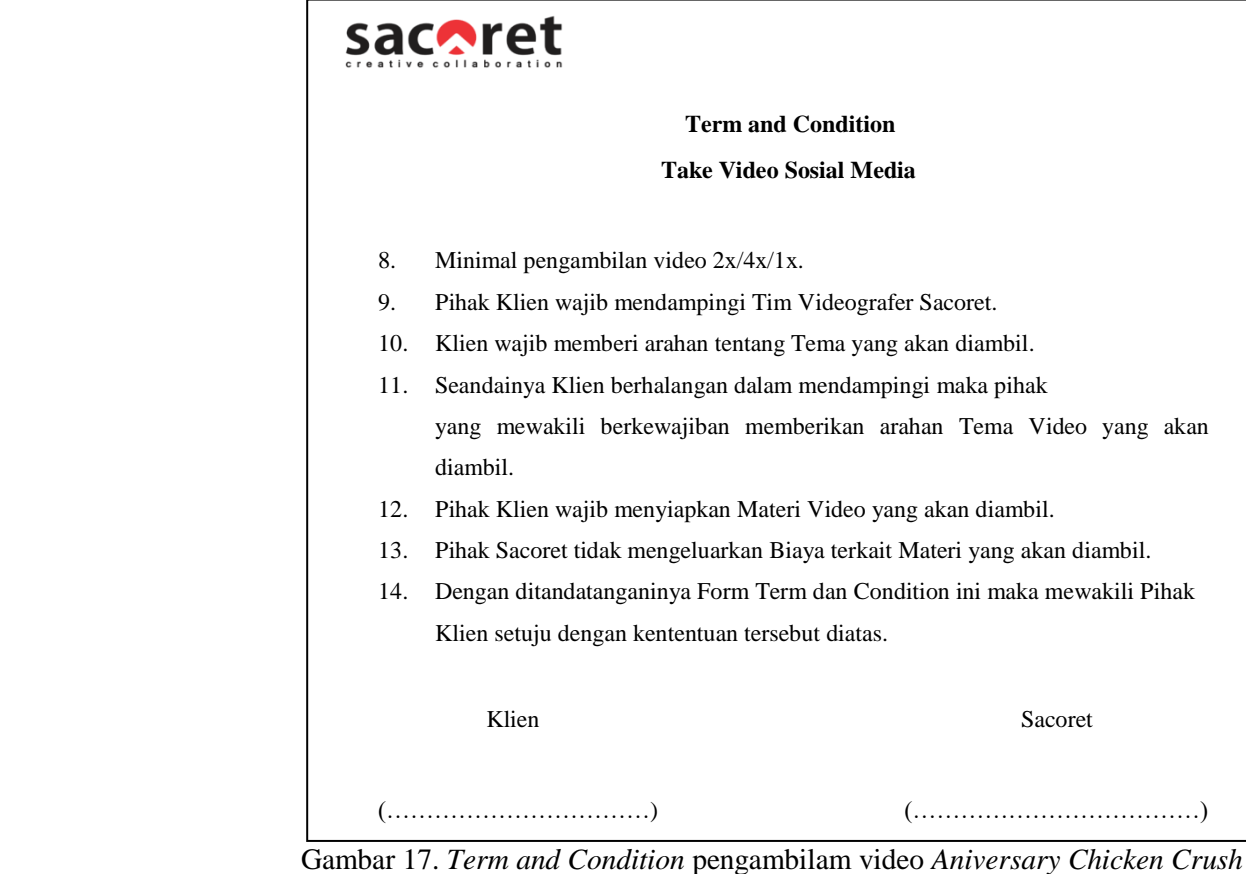

Sumber. Sacoret *Company*

Setelah klien sudah menandatangani *Term and Condition*, selanjutnya *Client* menjelaskan tentang konsep atau tema seperti apa yang mau diambil. *Chicken Crush* meminta video dokumentasi acara *Aniversary Chicken crush.*

# **b. Pra produsi**

Penulis dan *videografer* melihat apa saja yang harus diambil dalam video ini, yang harus di ambil adalah kegiatan pembicara, suasana kerameyan tamu, kegiatan tamu yang sedang makan, dan acara bebas. Dalam pengambilan video penulis dan videografer Sacoret mambagi tugas dalam pengambilan gambar.

# **c. Produksi**

Penulis melakukan pengambilan vidoe yaitu kegiatan pembicara dan suasana keramaian tamu. Dan *videografer* Sacoret mengambil video kegiatan tamu yang sedang makanan, dan acara bebas. Dalam pengambilan video, penulis melakukan teknik *Running,* pergerakan kamera bergerak keatas dan kebawah, ke kiri dan ke kanan atau sebaliknya. Setelah pengambilan video sudah selesai, penulis memperlihatkan hasil kepada *Client.* Berikut *file-file* video yang diambil oleh penulis:

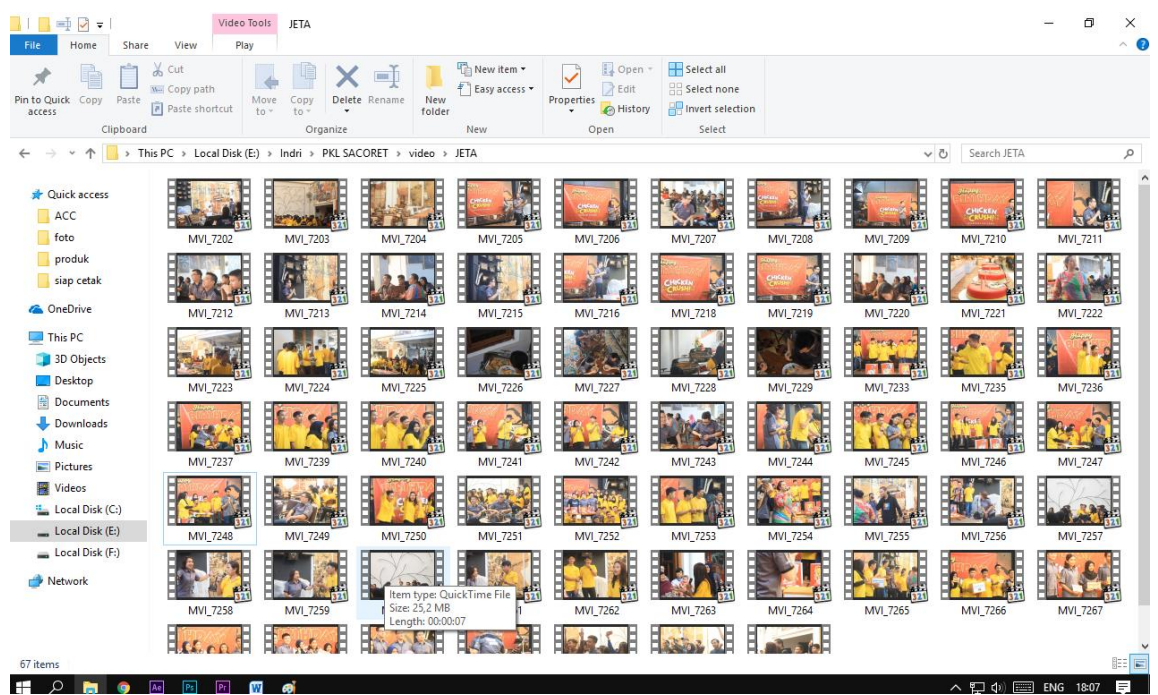

 Gambar 18. *File-file* video *Aniversary Chicken Crush* Sumber penulis

# **B.5.3 Pembuatan video iklan** *Chicken Crush* **Cabang Demangan**

### **a.** *Client brief*

Yang di inginkan oleh klien adalahklien ingin membuat video informasi tentang *Chicken Crush* cabang demangan. Setelah klien sudah menentukan konsepnya, selanjutnya *Content Creative* menjelaskan kepada *videografer* alur cerita yang mau diambil.

### **b. Pra produksi**

Ada sebuah tempat makan yang berlokasi di jln. Cendrawasi No. 36 Demangan baru Yogyakarta, tempat makan tersebut bernama *Chicken Crush,* terlihat sangat menarik dari suasana tempat makan hinga keramaian pengunjung. Ada dua orang mahasiswa yang hendak memesan makanan, saat memasuki tempat makan tersebut terlihat pelayan dari *Chicken Crush* sangat ramah dan sopan terhadap dua orang mahasiswa ini, dan dari cara pembuatan makan terlihat sangat bersih, dan ketika dua orang mahasiswa ini hendak memakannya, mereka terlihat sangat menikmati dan senang pada pelayanan *Chicken Crush.*

# **c. Produksi**

selanjutnya karyawan Sacoret *Company* mengambil *stok shot* video. Video yang diambil yaitu suasana tempat makan *Chicken Crush,* pelayanan pada konsumen, dan pembuatan menu. Berikut *file-file* video yang diambil:

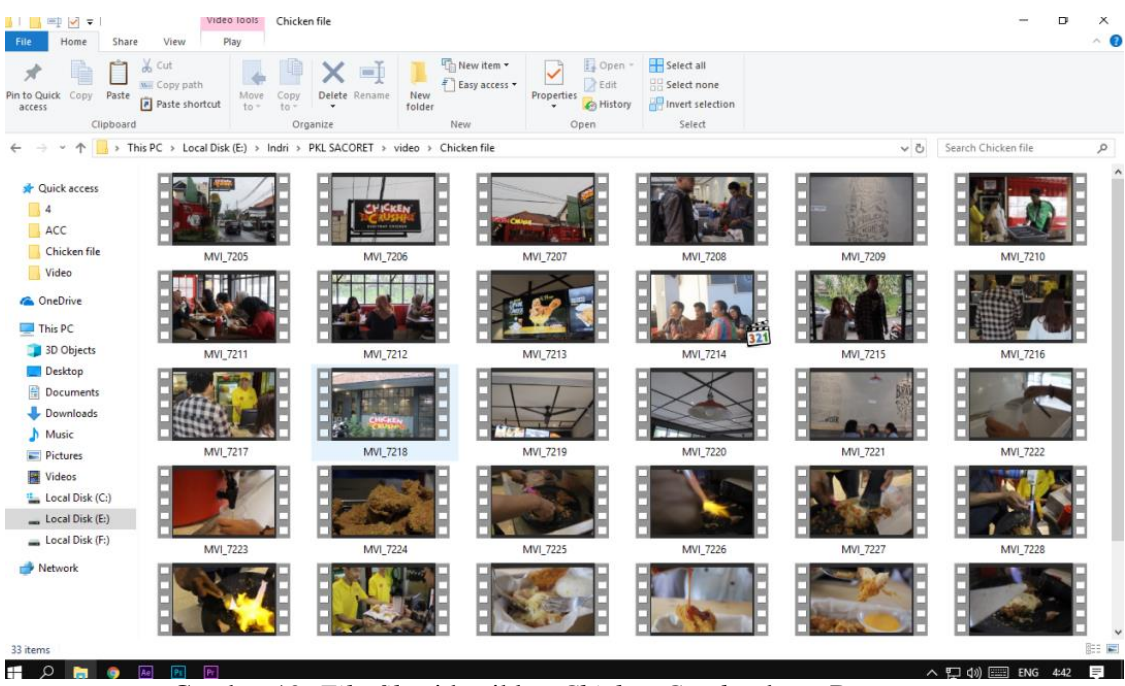

Gambar 19. *File-file* video iklan *Chicken Crush* cabang Demangan Sumber penulis

# **d. Pasca produksi**

Selanjutnya penulis megerjakan *editing,* penulis melihat dan memilih *file-file* hasil pengambilan gambar, kemudian penulis memasukan gambar-gambar yang sudah di pilih kemudian penulis menyusun *file-file* sesuai dengan alur cerita yang diberikan oleh *Content Creative*. Langkah awal dari *editing* penulis melakukan penyusunan *file-file* pada *timeline Premiere pro,* dan pada bagian awalan video penulis menampilkan suasana *Chicken Crush.* Kemudian penulis melakukan pemotongan *file-file* yang masih kasar, penulis juga memberikan ilustrasi musik maupun *audio* efek, kemudian penulis menyusun *file-file* agar sesuai dengan ilustrasi musik. selanjutnya memperhalus potongan-potongan video kemudian penulis berkonsultasi dengan *editing* Sacoret. Berikut video yang di edit oleh penulis:

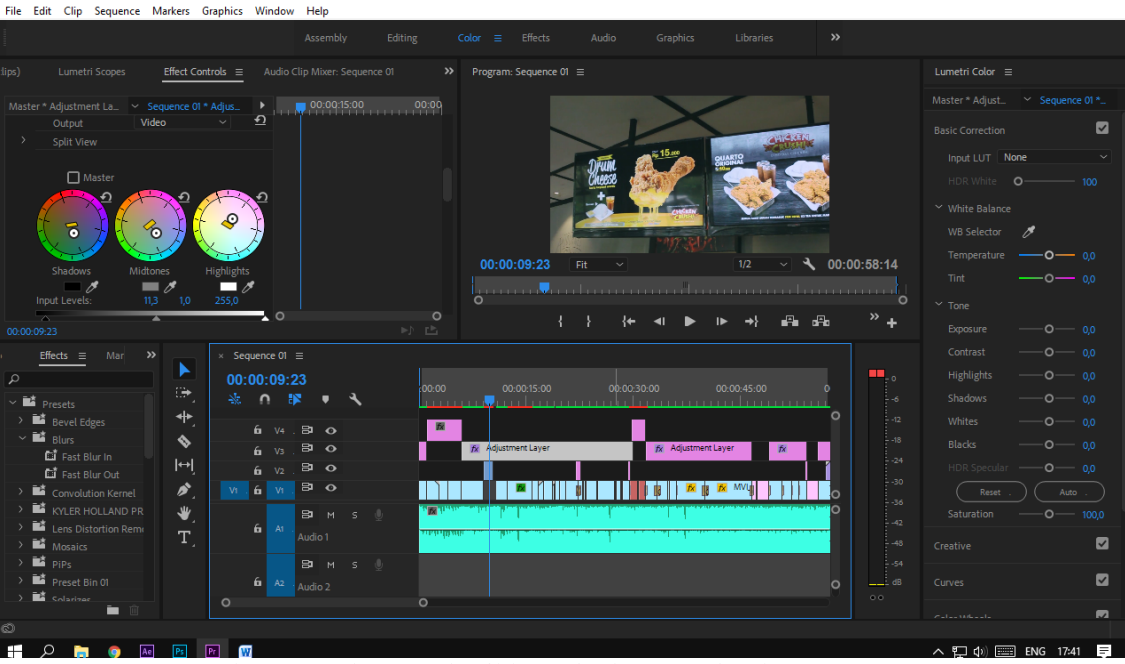

Gambar 20. *Editing video* iklan *Chicken Crush* cabang Demangan Sumber penulis

Apa bila ada penambahan *Motion Graphic* maka penulis akan menambahkan, *Motion Graphic yaitu Opening Bumper* dan *Running Text*. Setelah pembuatan *Motion Graphic* selesai, selanjutnya penulis mengimpor *file* ke *Adobe Premiere*, pada *file Motion Graphic* penulis menggunakan format *QuickTime.* Setelah penulis mengimpor *Motion Graphic* ke *Adobe Premiere pro,* penulis juga menyesuaikan *Motion Graphic* pada penjelasan produk. Kemudian penulis menambahkan efek pada video yaitu pewarnaan, gerak cepat, gerak lambat *directional blur* dan transisi. Penulis mengunakan transisi hanya pada perpindahan tertentu saja tidak semua perpindahan penulis memberikan transisi, Kemudian penulis berkonsultasi dengan Editor Sacoret. Setelah Editor Sacoret menerima, maka penulis melakukan *Rendering*, penulis menggunakan format: HDV 720P dengan ukuran *Frame* 1280H dan *Frame Rate* 29,97. Pada *Audio setting* penulis menggunakan *sample Rate* 48000 dengan 16bit.

# **B.6.1 Pengambilan video dokumentasi penyembelihan Melati Aqiqah**

#### **a.** *Client brief*

Sebelum melakukan pengambilan video, *Content Creative* mejelaskan kepada penulis konsep atau tema yang mau diambil, tema yaitu penyembelihan, selanjutnya *Content Creative* menjelaskan alur carita pengambilan gambar kepada penulis

# **b. Pra produksi**

Mengambil gambar kambing sebebum disembelih, selanjutnya mengambil gambar saat kambing disembih mulai dari awal hingga akhir, kemudia mengambil gambar saat pemotongan daging. Dalam pengambilan gambar penulis membagi tugas dengan videografer sacoret *company*.

# **c. Produksi**

Penulis melakukan pengambilan gambar sesuai dengan alur cerita yang di berikan oleh *Content Creative*, penulis mengambil video penyembelihan, dan pemotongan daging, dalam pengambilan video penulis mengunakan teknik *running* yaitu kamera bergerak kekiri dan kekanan atau sebaliknya.

# **B.6.2 Video dokumentasi Melati Aqiqah**

#### **a.** *Client brief*

Sebelum melakukan pengambilan gambar *Contont Creative* menjelaskan kepada penulis konsep atau tema apa yang mau diambil, tamenya yaitu proses memasak, selanjutnya *Content Creative* menjelaskan alur cerita pengambilan gambar.

### **b. Pra produksi**

Mengambil video saat semua karyawan Melati aqiqah yang sedang memasak dan memproses masakan sebelum di packing.

#### **c. Produksi**

Penulis melakukan pengambilan gambar sesuai dengan *clien brief* yang di berikan oleh *Content Creative*, penulis mengambil gambar mulai dari proses pembuatan bumbu sampai dengan penyajian. Dalam pengambilan gambar penulis mengunakan teknik running yaitu kamera bergerak kekiri dan kekanan atau sebaliknya.

# **B.7 Pembuat video iklan Ingkung Asap**

# **a.** *Client brief*

Yang di inginkan oleh *Client* adalah. *Client* ingin menampilkan tema suasana dan tema menu. Setelah *Client* sudah menentukan konsepnya selanjutnya karyawan Sacoret *Company* mengambil *stok shot video.*

#### **b. Produksi**

Video yang ambil yaitu suasana tempat makan ingkung asap, dan beberapa menu. Berikut *file-file* stok-stok video yang diambil:

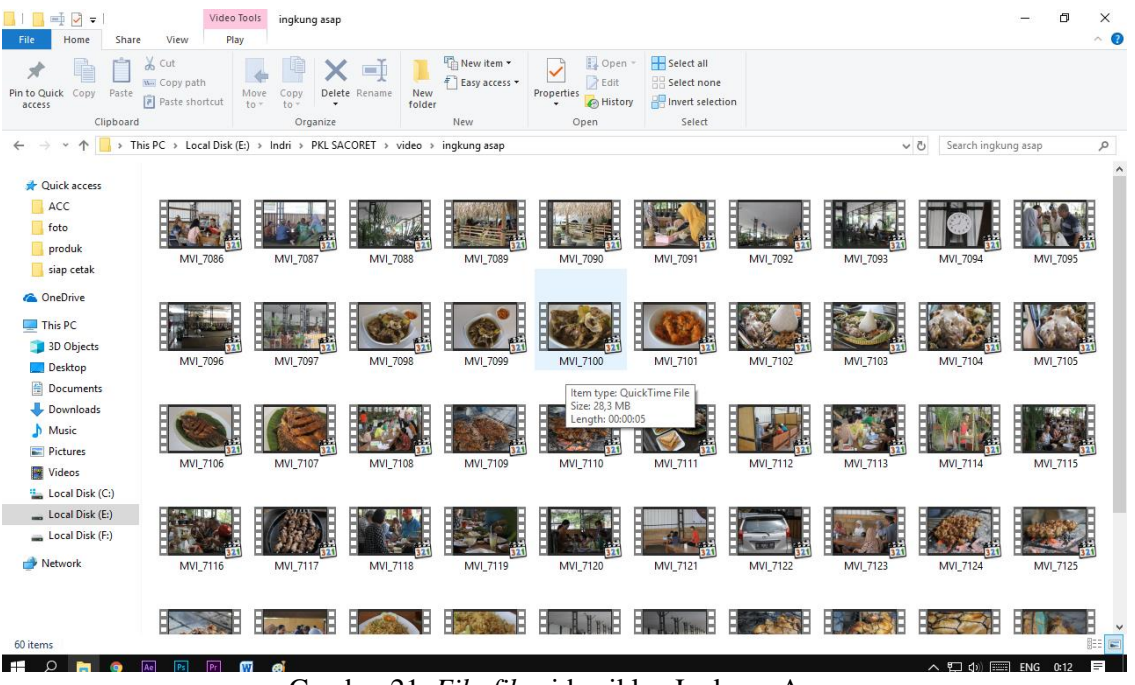

Gambar 21. *File-file* video iklan Ingkung Asap Sumber Penulis

#### **c. Pasca produksi**

Sebelum megerjakan *editing,* penulis melihat dan memilih *file-file* hasil pengambilan gambar, kemudian penulis memasukan gambar-gambar yang sudah di pilih kemudian penulis menyusun *file-file* sesuai dengan alur cerita. Langkah awal dari *editing* penulis melakukan penyusunan *file-file* pada *timeline Premiere pro,* dan pada bagian awalan video penulis menampilkan suasana tempat makan Ingkung asap. Kemudian penulis melakukan pemotongan *file-file* yang masih kasar, penulis juga memberikan ilustrasi musik maupun *audio* efek, berikutnya penulis menyusun *file-file* agar sesuai dengan ilustrasi musik. Kemudian penulis memperhalus potongan-potongan video. Penulis tidak meyelesaikan tugas *editing* karena jam kerja sudah selesai. Selanjutnya penulis melanjutkan *editing.* kemudian penulis menambahkan efek pada video yaitu pewarnaan, efek kedap kedip mengikuti bit pada musik, dan transisi, Penulis memakai efek transisi pada perpinahan video yang tertentu saja, tidak semua perpindahan video penulis memberikan transisi. Berikut *editing* yang dilakukan oleh penulis:

| Lumetri Color $\equiv$<br>Lumetri Scopes<br>Audio Clip Mixer: Sequence 01<br>Effect Controls $\equiv$<br>$\gg$<br>Program: Sequence 01 ≡<br>Master * Adjust<br>Sequence 01 <sup>*</sup><br>$\blacktriangleright$ :00:00<br>00:00:30<br>00:01<br>Master * Adjustment La. M Sequence 01 * Adjus<br>Video Effects<br>Adjustment Layer<br>$\blacktriangle$<br><b>Basic Correction</b><br>$\Omega$<br>$\times$ fx $\Box$ Motion<br>$\Omega$<br><b>Ö</b> Position<br>540.0<br>960,0<br>Creative<br>$\Omega$<br>> Ö scale<br>100.0<br>Look None<br>$\Omega$<br>> O Scale Width<br>100.0<br>$\Omega$<br>Uniform Scale<br>$\Omega$<br>> Ö Rotation<br>0,0<br>$\Omega$<br><b>O</b> Anchor Point<br>960.0<br>540.0<br>$\Omega$<br>> Ö Anti-flicker Filter 0,00<br>$\Omega$<br>$\sim$ fx Opacity<br>$\circ$ $\Box$<br>₹ 00:00:59:01<br>00:00 37:09<br>1/2<br>Fit<br>$\checkmark$<br>$\Omega$<br>> O Opacity<br>100.0 %<br>$\leftarrow$ 0<br>$0 - 1000$<br>Intensity<br><u>la mana mmakaan mmaka kanaasiy</u> maa fimaana noong<br>$\Omega$<br>Normal<br>Blend Mode<br>$\checkmark$<br>$~\sim$ Adjustments<br>$\geq$ $\sim$ Time Remapping<br>$\circ$<br>$\circ$<br>$\frac{1}{2}$<br>Faded Film<br>$O - 369$<br><b>&gt;&gt; 已</b><br>00:00:37:09<br>Sharpen<br>$-292$<br>$\circ$<br>$\times$ Sequence 01 $\equiv$<br>Mar<br>$\rightarrow$<br>Effects $\equiv$<br>Vibrance<br>$O - 446$<br>p lumet<br>00:00:37:09<br>$-0$<br>$\times$<br>00:00:15:00<br>00:00:45:00<br>00:0<br>00:00:30:00<br>$\ddot{\mathbb{R}}$<br>$- 1262$<br>Saturation<br>A.<br>Legal to Full Range<br><u>Vancou le communica</u><br>$-12$<br>⇼<br>Legal to Full Range<br>fx Adjustment Layer<br>目<br>$\circ$<br>6<br>V <sub>3</sub><br>Audio Effects<br>$-24$<br>$\mathbf{E}$<br>♦<br>$\circ$<br>6<br>V <sub>2</sub><br>Audio Transitions<br>$B$ $O$<br>$f_X$ 4.mp4<br>$\mathbf{K}$<br>$6 - v1$<br>$\mathbf{r}$<br>W.<br>$ \rightarrow $<br>$-36$<br>$\vee$ <b>M</b> Video Effects<br>- 10<br>B M<br>- 5<br>í.<br>$\sim$ $\blacksquare$ Color Correction<br>$6 - \lambda$<br>$-48$<br>A1<br><b>Highlight Tint</b><br>Shadow Tint<br>Lumetri Color<br>Audio 1<br>. من المستقلة العاملية المستقلة المستقلة المستقلة المستقلة المستقلة المستقلة المستقلة المستقلة المستقلة المستقلة المستقلة المستقلة المستقلة المستقلة المستقلة المستقلة المستقلة المستقلة المستقلة المستقلة المستقلة المستقلة<br>₩<br>Video Transitions<br>$-$ dB<br>$\circ$<br>BI M<br><b>S</b> 0<br>Τ.<br>Tint Balance<br>$0 - 0.0$<br>$\circ \circ$<br>▬<br>$P$ known $B1 = B1$ .<br>$\circ$<br>$\circ$<br>ing |  | File Edit Clip Sequence Markers Graphics Window Help<br>Assembly | Editing | Effects<br>Color $\equiv$ | Audio | Graphics<br>Libraries | $\rightarrow$ |  |
|----------------------------------------------------------------------------------------------------|--|------------------------------------------------------------------|---------|---------------------------|-------|-----------------------|---------------|--|
|                                                                                                    |  |                                                                  |         |                           |       |                       |               |  |
|                                                                                                    |  |                                                                  |         |                           |       |                       |               |  |
|                                                                                                    |  |                                                                  |         |                           |       |                       |               |  |
|                                                                                                    |  |                                                                  |         |                           |       |                       |               |  |
|                                                                                                    |  |                                                                  |         |                           |       |                       |               |  |
|                                                                                                    |  |                                                                  |         |                           |       |                       |               |  |
|                                                                                                    |  |                                                                  |         |                           |       |                       |               |  |
|                                                                                                    |  |                                                                  |         |                           |       |                       |               |  |
|                                                                                                    |  |                                                                  |         |                           |       |                       |               |  |
|                                                                                                    |  |                                                                  |         |                           |       |                       |               |  |
|                                                                                                    |  |                                                                  |         |                           |       |                       |               |  |
|                                                                                                    |  |                                                                  |         |                           |       |                       |               |  |
|                                                                                                    |  |                                                                  |         |                           |       |                       |               |  |
|                                                                                                    |  |                                                                  |         |                           |       |                       |               |  |
|                                                                                                    |  |                                                                  |         |                           |       |                       |               |  |
|                                                                                                    |  |                                                                  |         |                           |       |                       |               |  |
|                                                                                                    |  |                                                                  |         |                           |       |                       |               |  |
|                                                                                                    |  |                                                                  |         |                           |       |                       |               |  |
|                                                                                                    |  |                                                                  |         |                           |       |                       |               |  |
|                                                                                                    |  |                                                                  |         |                           |       |                       |               |  |
|                                                                                                    |  |                                                                  |         |                           |       |                       |               |  |
|                                                                                                    |  |                                                                  |         |                           |       |                       |               |  |
|                                                                                                    |  |                                                                  |         |                           |       |                       |               |  |
|                                                                                                    |  |                                                                  |         |                           |       |                       |               |  |
|                                                                                                    |  |                                                                  |         |                           |       |                       |               |  |
|                                                                                                    |  |                                                                  |         |                           |       |                       |               |  |
|                                                                                                    |  |                                                                  |         |                           |       |                       |               |  |
|                                                                                                    |  |                                                                  |         |                           |       |                       |               |  |

Gambar 22. *Editing* video iklan Ingkung Asap Sumber Penulis

Selanjutnya penulis berkonsultasi dengan Editor Sacoret. Setelah Editor Sacoret menerima, maka penulis melakukan *Rendering,* penulis menggunakan format: HDV 720P dengan ukuran *Frame* 1280H dan *Frame Rate* 29,97. Pada *Audio setting* penulis menggunakan *sample Rate* 48000 dengan 16bit. Penulis juga diberikan revisi oleh *Client* Ingkung asap untuk mengganti ilustrasi musik, *Client* ingin mengunakan ilustrasi musik bertema alam.

# **B.8 Pengambilan foto makanan Jamur Gledek**

### **a.** *Client brief*

Sebelum melakukan pengambilan foto penulis diberikan referensi oleh *Content Creative,* kemudian penulis memberikan *Term and condition*. Kepada *Client* penulis memberikan *Term and Condition* ini berfungsi untuk memberikan pandangan kepada *Client* terkait tugas seorang *fotographer.* Berikut *Term and Condition* pengambilan foto media sosial:

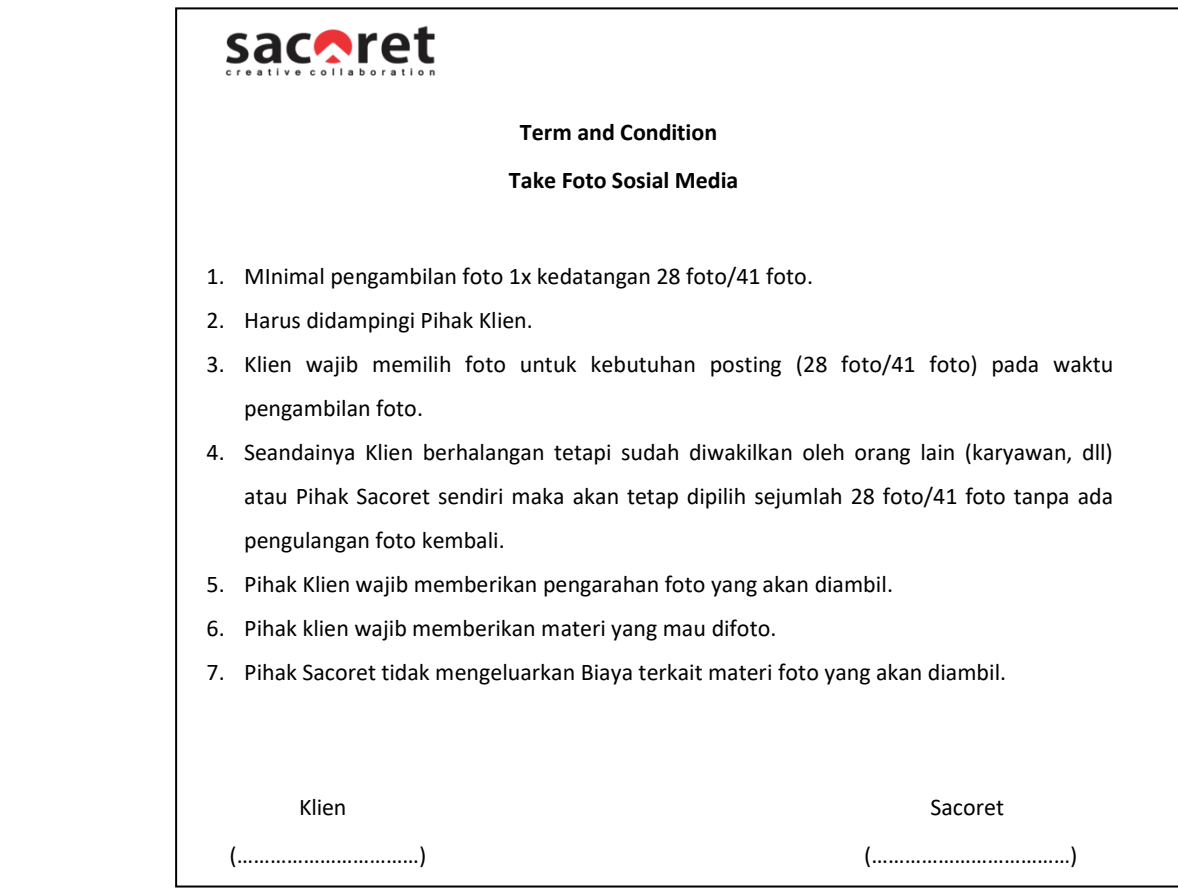

 Gambar 23. *Term and Condition* pengambilan foto Jamur Gledek Sumber. Sacoret *Company*

Setelah *Client* sudah menandatangani *Term and Condition*, selanjutnya *Client* memberikan materi yang mau di foto.

# **b. Pra produksi**

Dalam pengambilan foto penulis dan fotographer Secoret membagi tugas, misalnya produk yang di foto 28, maka penulis mengambil 14 produk untuk di foto.

#### **c. Produksi**

Penulis mengambil foto sesuai referensi dari *Content Creative* dalam pengambilan foto penulis memperhatikan komposisi yang baik dan pas. Penulis juga mengambil teknik pengambilan foto yaitu, menggunakan porsi
makanan yang sedikit, Memperhatikan warnanya, Mengambil *angle* (sudut) yang berbeda-beda, Foto sambil beraksi. Setelah selesai pengambilan foto selesai, penulis memperlihatkan hasil pengambilan foto kepada *Client*. Selanjutnya *Client* wajib pemillihan foto untuk kebutuhan postingan dan desain. Berikut hasil pengambilang foto oleh penulis:

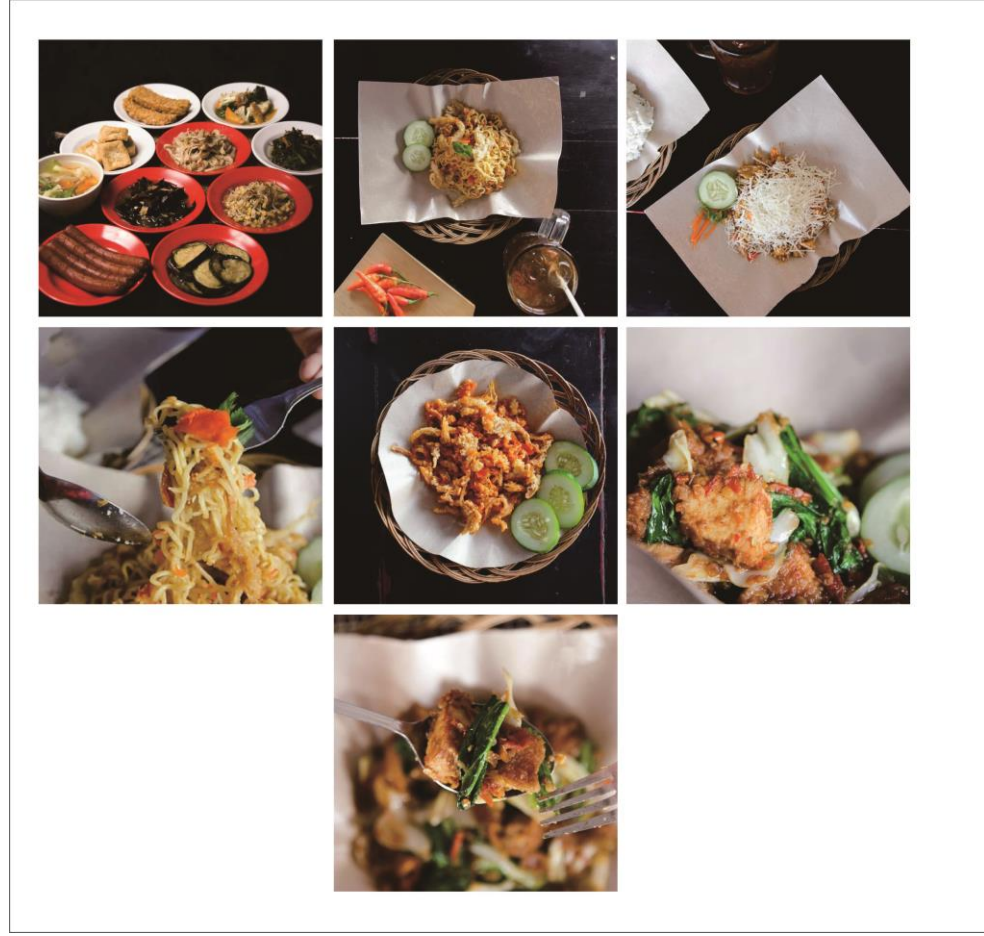

 Gambar 24. Hasil pengambilan foto Jamur Gledek Sumber penulis

# **B.9 Pembuatan video iklan Kepiting Bang Jai**

# **a.** *Client brief*

Sebelum melakukan pengambilan video, penulis memberikan *Term and Condition* kepada *Client*, *Term and Condition* ini berfungsi untuk memberikan pandangan kepada *Client* terkait tugas seorang *Videographer.* Berikut *Term and Condition* pengambilan video media sosial:

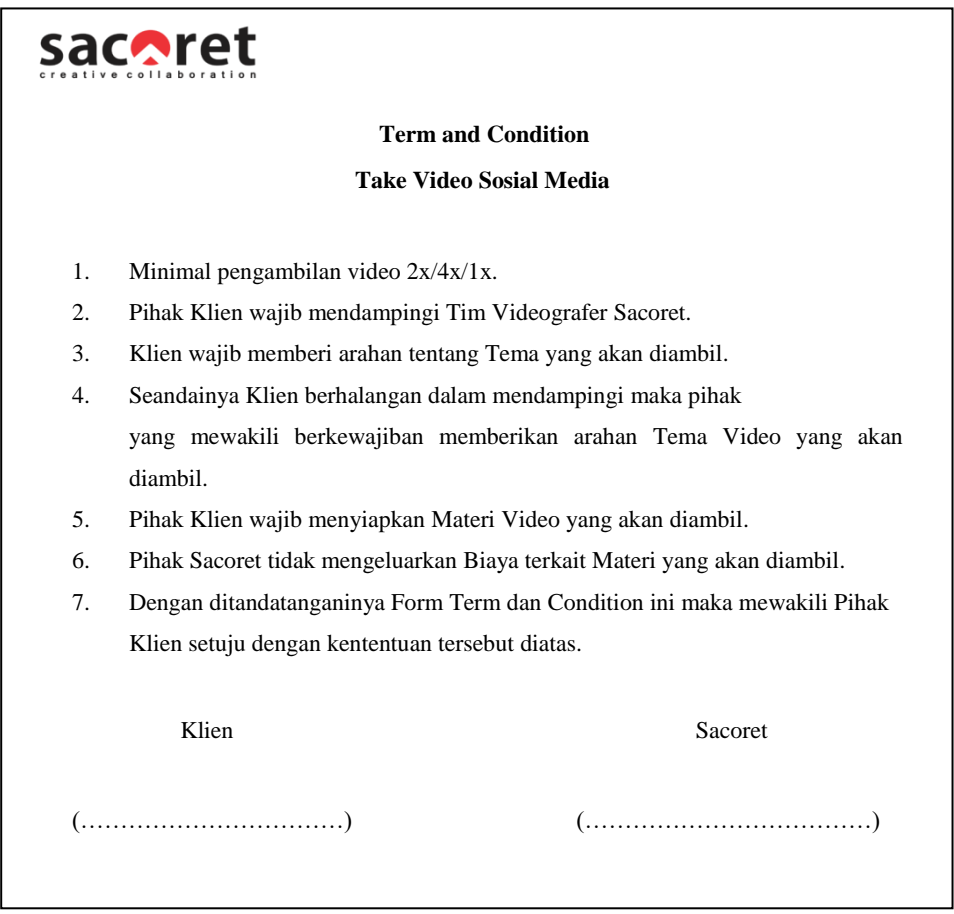

 Gambar 25. *Term and Condition* pengambilam video iklan Kepiting Bang Jai Sumber. Sacoret *Company*

Setelah *Client* sudah menandatangani *Term and Condition,* selanjutnya *Client*  menjelaskan tentang konsep atau tema seperti apa yang mau diambil, yang di inginkan oleh *Client* yaitu. *Client* ingin memperkenalkan menu barunya.

#### **b. Pra produksi**

Sebelum mengambil gambar penulis mempersiapkan alat-alat yang mau di pake, dalam pengambilan gambar *Client* wajib mendampingi *videografer* untuk memberikan arahan.

#### **c. Produksi**

Penulis mengambil gambar sesuai dengan alur cerita dalam pengambilan gambar penulis mengunakan teknik Pengambilan gambar pada sudut pandang yang tinggi atau *(High Angle)* penulis mengambil gambar sendiri, karena *videografer* Sacoret harus mengambil video pada klien yang berbeda. Setelah pengambilan gambar selesi penulis memperlihatkan kepada *Client.*

## **d. Pasca produksi**

Sebelum proses megerjakan *editing,* penulis melihat dan memilih *file-file* hasil pengambilan gambar, kemudian penulis memasukan gambar-gambar yang sudah di pilih kemudian penulismenyusun *file-file* sesuai dengan alur cerita. Langkah awal dari *editing* penulis melakukan penyusunan *file-file* pada *timeline* premiere pro, dan pada bagian awalan video penulis memberikan efek blur pada *file* video kemudian penulis menampilkan *Motion Graphic* yang di buat oleh karyawan Sacoret, penulis menambahkan ilustrasi musik dan *audio* efek, setelah itu penulis mengatur *file-file* agar sama dengan ilustrasi musik. Penulis tidak meyelesaikan tugas editing karenajam kerja sudah selesai. Selanjutnya penulis melanjutkan *editing.* Kemudian penulis menambahkan efek pada video yaitu pewarnaan dan transisi, Penulis memakai efek transisi pada perpindahan video yang tentu saja, tidak semua perpindahan video penulis memberikan transisi. Kemudian penulis berkonsultasi dengan Editor Sacoret. Setelah Editor Sacoret menerima, maka penulis melakukan Rendering, penulis menggunakan format: HDV 720P

dengan ukuran *Frame* 1280H dan *Frame Rate* 29,97. Pada *Audio* setting penulis menggunakan *sample* Rate 48000 dengan 16bit.

#### **B.10 Pembuatan video iklan Jejamuran**

#### **a.** *Client brief*

Sebelum melakukan pengambilan gambar *Content Creative* menjelaskan kepada penulis dan *videogrfer* Sacoret seperti apa yang mau diambil, tema yang diambil yaitu, suasana tempat makan Jejamuran. Selanjutnya *Contont Creative* menjelaskan alur pengambilan gambar.

## **b. Pra produksi**

Menggambil gambar bagian depan Jejamuran untuk meinginfor masikan bahwa itu adalah Jejamuran yang asli karena disebelah Jejamuran ada juga tempat makan yang hampir sama, dan banyak orang yang salah tempat, selanjutnya pengambil gambar suasana pada saat masuk Jejamuran dan *spotspot* yang disediakan untuk mengetahui jenis-jenis jamur. Mengambil fasilitas Jejamuran seperti taman, kolam trapi ikan dan beberapa ruangan di Jejamuran. Berikut *Storyboard* Jejemuran:

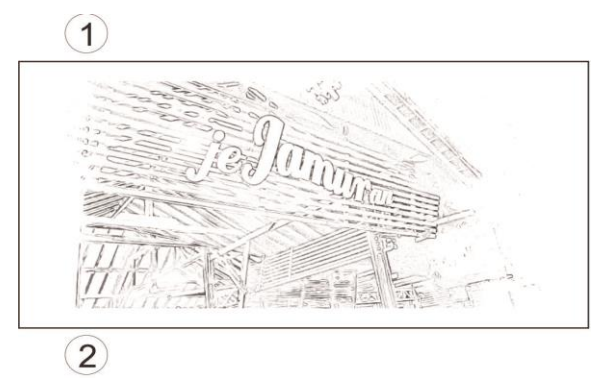

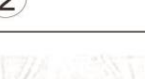

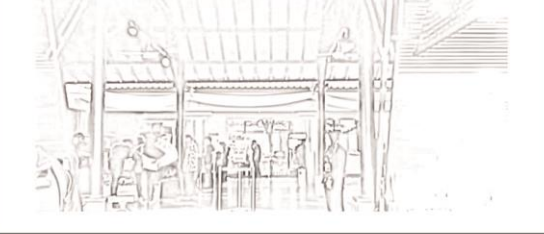

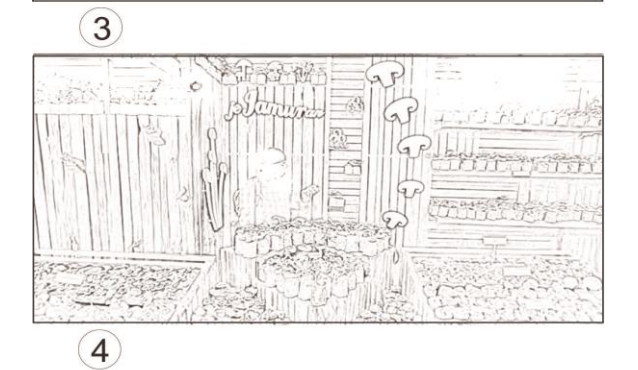

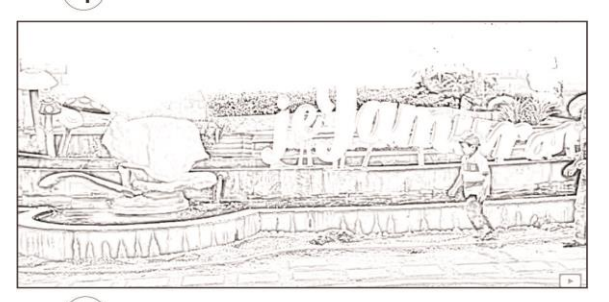

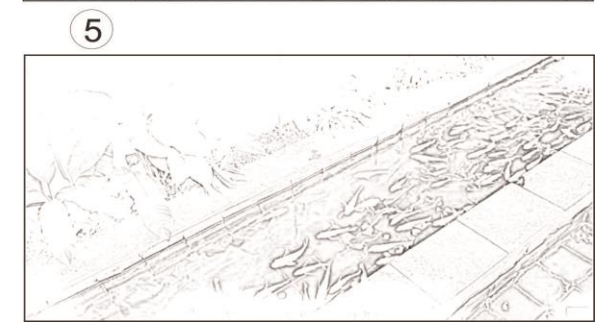

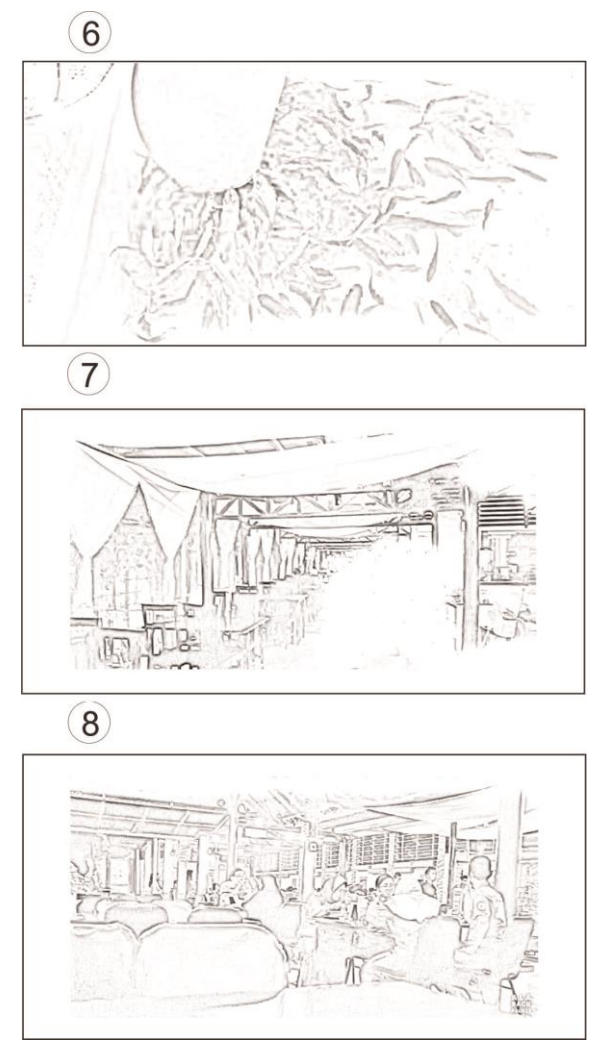

Gambar 26. *Storyboard* Jejamuran Sumber Sacoret Company

# **c. Produksi**

Penulis melakukan pengambilan gambar sesuai dengan alur cerita yang di berikan oleh *Content Creative*, penulis mengambil gambar mulai dari bagian depan Jejamuran, taman,dan kolam ikan. Dalam pengambilan gambar penulis mengunakan teknik pergerakan kamera bergerak kekiri dan kekaman, atau sebaliknya.

#### **C. Pembahasan**

#### **Video iklan** *Chicken crush*

*Chicken Crush* adalah warung makan berupa ayam *crispy* yang dikombinasikan dengan *mozzarella. Chicken crush* sendiri sudah terdapat dibeberapa kota. Khususnya di Yogyakarta sendiri sudah terdapat beberapa cabang. Dalam pembuatan video iklan Chicken Crush, penulis dan team Sacoret *Company* mengambil gambar dijalan Cendrawasih No.36 Demangan Baru Yogyakarta. Sebelum melakukan pengambilang gambar langkah-langkah yang di lakukan adalah:

#### **a.** *Client brief*

Dari salah satu *team* Sacoret yaitu *Content Creative* menemui *client* untuk menyusun konsep. Konsep yang di inginkan oleh *client* adalah, *client* ingin membuat *video* informasi tentang *Chicken Crush* cabang Demangan. Setelah itu *Content Creative* menjelaskan alur cerita kepada videografer.

#### **b. Pra produksi**

Ada sebuah tempat makan yang berlokasi di jln. Cendrawasih No. 36 Demangan baru Yogyakarta, tempat makan tersebut bernama *Chicken crush,* terlihat sangat menarik dari suasana tempat makan hinga keramaian pengunjung. Ada dua orang mahasiswa yang hendak memesan makanan, saat memasuki tempat makan tersebut terlihat pelayan dari *Chicken crush* sangat ramah dan sopan terhadap dua orang mahasiswa ini, dan dari cara pembuatan makan terlihat sangat bersih, dan ketika dua orang mahasiswa ini hendak memakannya, mereka terlihat sangat menikmati dan senang pada pelayanan *Chicken crush.*

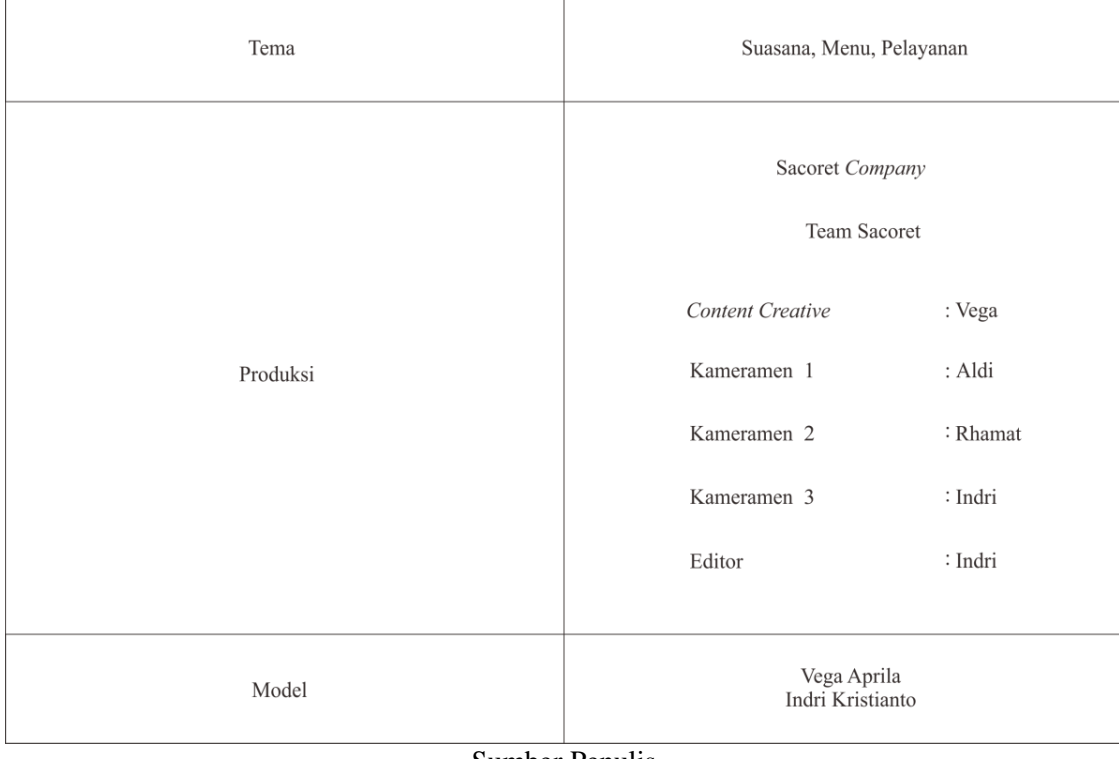

# Tabel 3. Detail list pembuatan iklan *Chicken Crush*

 $\overline{1}$ 

Sumber Penulis

## **c. Produksi**

Dalam pengambilan gambar penulis dan *taem* Sacoter membagi tugas pengambilan gambar, penulis mengambil gambar yaitu suasana tempat makan *Chicken Crush.*

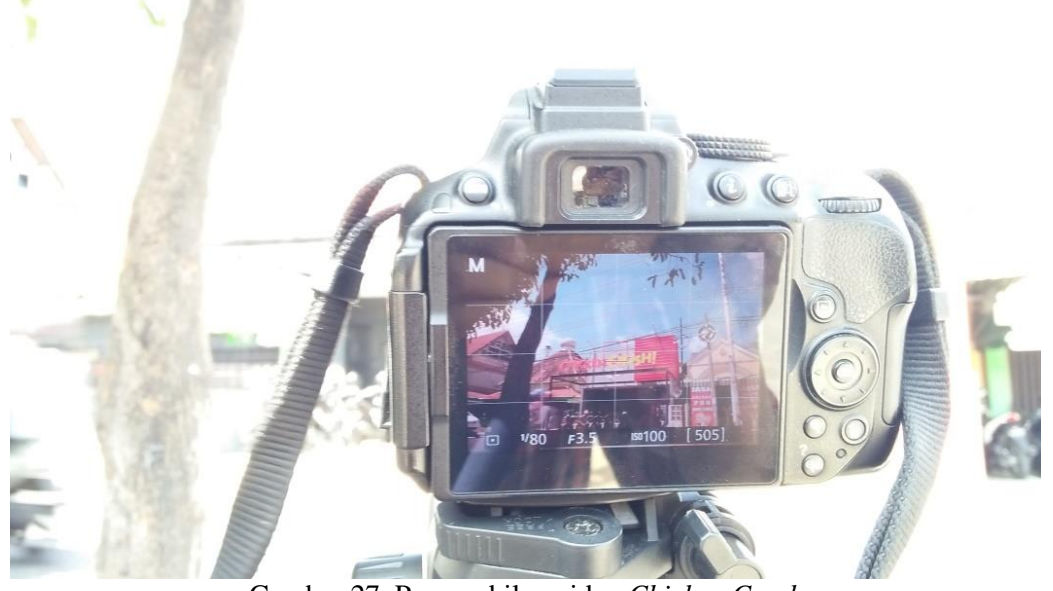

Gambar 27. Pengambilan video *Chicken Crush* Sumber Penulis

Penulis juga menjadi model dalam pembuatan video iklan, dikarenakan alur cerita dari video iklan yaitu ada dua orang mahasiswa yang hendak memesan makanan. Selanjutnya *taem* Sacoret *Company* mengambil gambar pelayanan dan menu, dari tiga tema tersebut mengambarkan yaitu:

#### **1. Tema suasana**

Tema suasana ini dibuat dengan memperlihatkan bagaimana keadaan suasana sebuah usaha klien, spot-spot apa saja yang dapat menarik minat khalayak (konsumen) untuk dapat membeli produk dari usaha klien. Apa saja fasilitas yang diberikan untuk khalayak atau konsumen. Tema ini dibuat untuk memberikan informasi mengenai keadaan tempat dari usaha klien tersebut.

# **2. Tema pelayanan**

Tema ini dibuat dengan memperlihatkan pelayanan yang ada di tempat usaha klien. Ini juga menunjang bahwa terdapat pelayanan yang baik kepada konsumen. Tidak hanya membeli sebuah produk namun juga terdapat sebuah pelayanan baik itu keramahan, kesabaran, senyum, salam sapa yang nantinya akan membuat khalayak atau konsumen merasa puas.

# **3. Tema menu**

Tema menu ini dibuat dengan memperlihatkan apa saja menu yang ada ditempat usaha klien tersebut. Dengan memperlihatkan detail-detail produknya. Ini berfungsi untuk menarik minat konsumen dan memberikan kesan dan ingin membeli produk tersebut.

Setelah pengambilan gambar sudah selesai *taem* Sacoret *Company* memperlihatkan stok-stok video kepada *client,* Berikut hasil stok-stok pengambilan video:

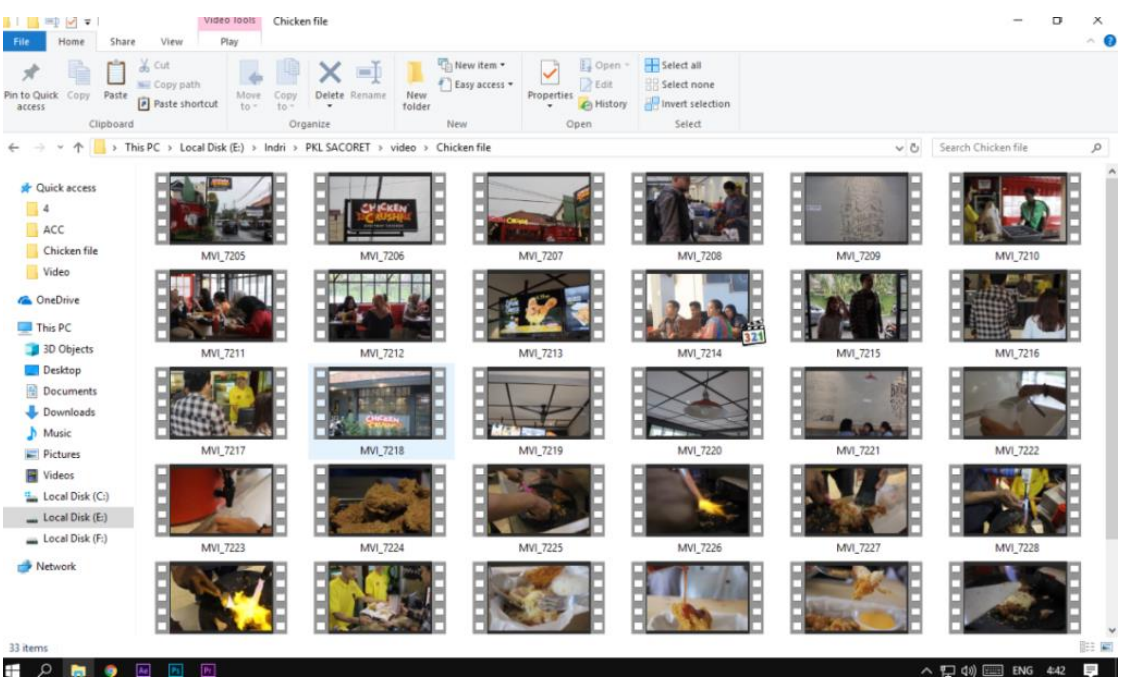

Gambar 28. *File-file* video iklan *Chicken crush* Sumber penulis

#### **d. Pasca produksi**

Setelah pengambilan gambar sudah selesai, selanjutnya penulis melakukan *editing video*, sebelum sebelum memasuki tahap editing penulis berkonsultasi dengan *Content Creative* untuk menayakan alur atau cerita dari vidoe *Chiken Crush.*

Setelah penulis sudah memahami alur cirata dari video *Chicken Crush,* selanjutnya penulis melihat dan memilih dan memilih *file-file* hasil pengambilan gambar, kemudian penulis memasukan gambar-gambar yang sudah di pilih kemudian penulismenyusun *file-file* sesuai dengan konsep yang diberikan oleh *Content Creative*. Langkah awal dari *editing* penulis melakukan penyusunan *file-file* pada timeline premiere pro, dan pada bagian awalan video penulis menampilkan suasana *Chicken Crush*. Kemudian penulis melakukan pemotongan yangmasih kasar, penulis juga memberikan ilustrasi musik,kemudian penulis menyusun file-file agar sesuai dengan ilustrasi musik. Kemudia penulis mengatur durasi video yaitu 59 detik, penulis membuat durasi 59 detik karena video iklan chicken crush nantinya di upload Instagram. penulis menambahkan audio efek pada video Chicken Crush yaitu pada awalan video pembuatan makan, dan pengambilan minuman Selanjutnya penulis memperhalus potongan-potong gambar, kemudia penulis memambahkan efek yaitu:

#### 1. **Efek gerak cepat**

Penulis mengunakan efek gerak cepat pada detik ke 31, detik ke 41, dan detik ke 44 pada detik 31 penulis melakukan efek gerak cepat dengan perpindahan frame ke frame dengan mengikuti bit dari backsound tersebut. Pada detiki ke 41 penulis mengunakan efek gerak cepat dengan menampilkan penyajian menu kepada konsumen, Dan pada detik ke 44 penulis mengunakan efek gerak capat dengan menampilkan gambar pengambilan minuman.

# **2.** *Lumetri color*

Lumetri color penulis menggunakan efek ini unuk mendukung suasana pada video. Langkah-langkah pewarnaan yang penulis lakukan adalah: *Basic correction,* Penulis menggunakan Basic correction dalam pewarnaan pada lumetri color dengan menggunakan langkah-langkah sebagai brikut:

- a. Exposure Penulis mengunakan Exposure untuk meratakan warna pada video
- b. *Contras* terbagi atas 2 yaitu *low contras*, dan *high contras*. Dalam video *chicken crush* penulis membandingan antara *low contras*, dan *high contras*. Penulis mengunakan sedikit *high contras* untuk meratakan warna pada video
- c. *Shadows* penulis mengunakan shadows untuk mengurangi efek bayangan pada *video*
- d. *Whites* untuk mengurangi atau meratakan warna yang over
- e. *Saturatio*n untuk mengatur warna pada video agar tidak terlihat pucat.

## **3.** *Directional blur*

Pada efek ini penulis mengunakan position pada effect controls untuk mengatur pergerakan video, mengikuti ilustrasi musik tersebut.

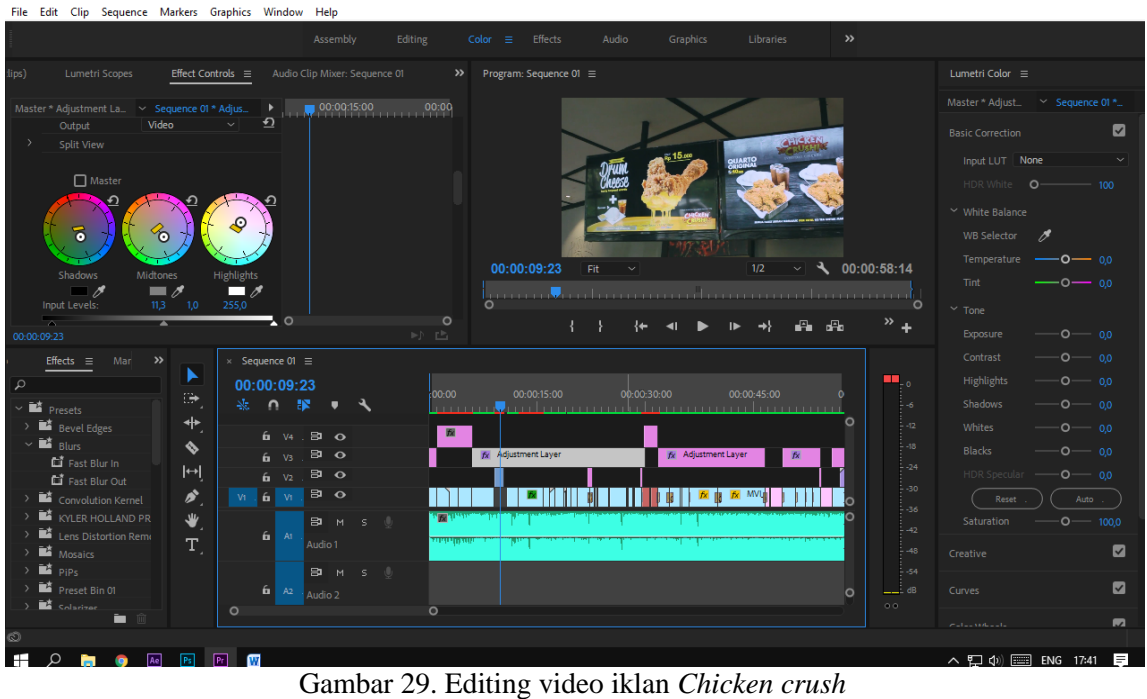

Sumber Penulis

Kemudian penulis berkonsultasi bersama editor Sacoret, apabila ada kekurangan maka penulis akan menambahkannya. Selanjutnya penulis membuat *Motion Graphic,* dalam pembuatan *Motion Graphic* penulismengunakan *After Affeck cc* 2017, penulis membuat *Motion Graphic* yaitu *Opening Bumper* dan *Running Text*  dalam pembuatan Opening Bumper penulis mengunakan *Animation Composer* dengan efek *Ease position rotete ND* 

| Ae Adobe After Effects CC 2017 - Untitled Project.aep *<br>File Edit Composition Layer Effect Animation View Window Help    | つ■※ ■♪ T / エク!                                                | 刘大                                       | ススタ                                                       | □ Snapping / 30                      | Essentials $\equiv$                          | Standard                                                                                                    | Small Screen<br>$\mathcal{P}$ or | C Search Help                                                                          |       |
|----------------------------------------------------------------------------------------------------|---------------------------------------------------------------|------------------------------------------|-----------------------------------------------------------|--------------------------------------|----------------------------------------------|----------------------------------------------------------------------------------------------------|----------------------------------|----------------------------------------------------------------------------------------|-------|
| $\times$ <b>iii</b> 6 Effect Controls images.png $\equiv$<br>Comp 1 . images.png<br>$\triangledown$ fx AC IN [LVD] Controls | Reset                                                         | $\gg$                                    | $\times$ <b>6</b> Composition Comp 1 $\equiv$<br>Comp 1   | Layer images.png                     | Renderer:                                    | Info                                                                                                    |                                  |                                                                                        |       |
| ▼ ⑦ Angle                                                                                                    | $0x - 90,0$                                                   |                                          | Active Carnera                                            |                                      |                                              | Animation Composer ≡                                                                                            |                                  | User Guide                                                                             | Store |
| $\triangledown$ fx AC IN [D3G] Controls<br>▼ Ô Angle 1                                                                      | Reset<br>$-1x-85.0°$                                          |                                          |                                                           |                                      | $\mathfrak{O}$                               | $\mathbf{E}$ Transition Presets $\mathbf{i}$<br>DE 2D Layer Transformations                                     | ۰                                |                                                                                        |       |
| ▼ ⑦ Angle 2<br>◯ Position of Null                                                                                           | $-2x + 0.0^{\circ}$<br>$\boxed{\circledcirc}$ -1800,0,0,0,0,0 |                                          |                                                           |                                      |                                              | • 13D Laver Transformations<br>> E Fade & Rotate<br><b>v D</b> Position & Rotate<br>E Ease Position & Rotate ND |                                  |                                                                                        |       |
| Ô Distance from Null                                                                                                    | $\sqrt{6}$ 0,0,0,0,600,0                                      |                                          |                                                           | EVERYDAY CHICKEN                     |                                              | <b>DE Ease Position &amp; Rotate ND</b><br>> 8 Overshoot Position & Rotat<br>$\mathbf{v}$ <b>E</b> Rotate       |                                  |                                                                                        |       |
|                                                                                                    |                                                               |                                          |                                                           |                                      |                                              | > E Around Anchor Point                                                                                         |                                  | Ease Position & Rotate ND A Two Way 1                                                  |       |
|                                                                                                    |                                                               |                                          |                                                           | $\blacktriangleright$ <b>In</b> Text | Around Distant Null                          | In Transition Presets                                                                                           |                                  |                                                                                        |       |
|                                                                                                    |                                                               |                                          |                                                           |                                      |                                              | <b>To</b> Effect Presets i                                                                                      |                                  | Bounce Rotate Ar Point 2 [LVD]Reset Remove<br>Ease Position &Two Way 1 [D3Geset Remove |       |
|                                                                                                    |                                                               |                                          | $\sim$ $\boxplus$ $\bigtriangleup$ 0;00;00;25<br>■ □ 200% | $\bullet$ (Full)                     | $\triangleright$ <b>El</b> Precomps <i>i</i> |                                                                                                    |                                  |                                                                                        |       |
|                                                                                                    |                                                               |                                          |                                                           |                                      | $\triangleright$ $\blacksquare$ Sounds i     |                                                                                                    |                                  |                                                                                        |       |
| $\times$ <b>Comp1</b> $\equiv$<br>0;00;00;25                                                                                | Render Oueue                                                  |                                          |                                                           |                                      | ٠                                            |                                                                                                    |                                  | Drag an item from the list here                                                        |       |
|                                                                                                    |                                                               |                                          | 全直。                                                       | 高<br>1:006                           | 05s<br>Animate: • In                         | Out                                                                                                    |                                  |                                                                                        |       |
| $\circ \circ \bullet$                                                                                                    | Source Name                                                   | <b>半☆\☆ ■④Q☆</b>                         | Parent                                                    |                                      |                                              | Apply to selected layer                                                                                         |                                  | Windows Script dinonaktifkan                                                           |       |
| $\circ$                                                                                                    | AC Handges.png<br>[D3G#1#NULL 1 4                             | 風                                        | $@$ None<br>$\odot$<br>$@$ 1. AC Handle $\sim$<br>$\circ$ | $\checkmark$                         |                                              |                                                                                                    | Smadav                           |                                                                                        |       |
| $\circ$                                                                                                    | images.png                                                    | $\mathbb{R}$<br>$\frac{1}{x}$<br>$\circ$ | $\circ$<br>$\textcircled{2}.$ [D3G#1#1 $\vee$             | $\sqrt{TR In}$                       |                                              |                                                                                                    |                                  | Untuk mengaktifkannya: Klik kanan                                                      |       |
| $\circ$<br>$\blacksquare$ 4                                                                                                 | White Solid 1                                                 | A                                        | $@$ None                                                  |                                      |                                              |                                                                                                    |                                  | di menu tray smadav (ikon dekat<br>jam), lalu pilih "Allow Windows Script              |       |
|                                                                                                    |                                                               |                                          |                                                           |                                      |                                              |                                                                                                    | & Macro"                         |                                                                                        |       |
|                                                                                                    |                                                               |                                          |                                                           |                                      |                                              |                                                                                                    |                                  | Smaday USB Antivirus & Additional Protection                                           |       |
| 马仑骨                                                                                                    |                                                               | Toggle Switches / Modes                  |                                                           | $ 0$<br>$\lambda$                    |                                              |                                                                                                    |                                  |                                                                                        |       |
| æ                                                                                                    |                                                               |                                          |                                                           |                                      |                                              |                                                                                                    |                                  |                                                                                        |       |

Gambar 30. Editing *Motion Graphic Chicken Crush* Sumber Penulis

Setelah pembuatan *Motion Graphic* selesai, selanjutnya penulis *mengimpor file keAdobe Premiere,* pada *file Motion Graphi*c penulis menggunakan *format QuickTime*. Kemudian penulis *mengimpor Motion Graphic* ke *Adobe Premiere*, penulis juga menyesuaikan *file-file Motion Graphic* pada penjelasanlokasi *Chicken Crush*, produk, dan *Logo* pada ahir video. Kemudian penulis berkonsultasi dengan editor Sacoret *Company* Setelah Editor Sacoret menerima, maka penulis melakukan *Rendering,* penulis menggunakan format: HDV 720P dengan ukuran *Frame* 1280H dan *Frame Rate* 29,97. Pada *Audio* setting penulis menggunakan *sample Rate* 48000 dengan 16bit.

Editing menjadi penentu akhir dengan catatan ceritanya tidak berubah supaya yang di inginkan bisa tercapai. Sentuhan *video editing* ini tentunya dilakukan untuk menarik perhatian konsumen. Berikut hasil pembuatan video iklan yang sudah di*upload diInstagram* @Chickencrush.id

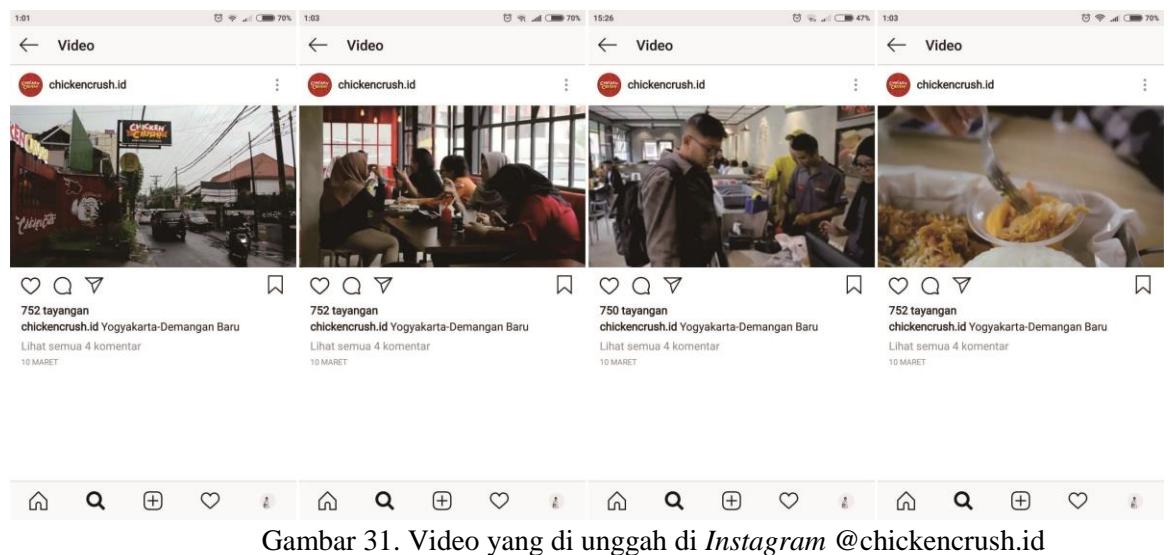

Sumber *Instagram*

Video iklan *Chicken Crush* di *upload di Instagram* pada 10 Maret 2018, dan video ini di *play* oleh penguna *Instagram* sebanyak 752 tayangan dan di *like* oleh penguna Instagram sebanyak 47 *like.*

# **BAB V PENUTUP**

## **A. Kesimpulan**

Berdasarkan pengamatan yang dilakukan selama pelaksanaan Praktek Kerja Lapangan (PKL) yang telah penulis selesaikan selama 2 bulan, terhitung sejak 02 Maret 2018 sampai dengan 02 Mei 2018, penulis dapat mengambil beberapa ilmu di antaranya yaitu:

- 1. Magang merupakan salah satu proses awal untuk mempersiapkan diri dalam memasuki dunia kerja yang sebenarnya
- 2. Magang merupakan sarana evaluasi diri terhadap materi yang di berikan oleh perusahaan.
- 3. Selama penulis menjalankan tugas divisi *editing video, fotography,*dan *videogrphy*. Penulis mendapatkan berbagai macam pengalaman baru di Sacoret Company, seperti mendapatkan relasi baru di luar kampus, memotret produk dengan jenis berbeda yaitu *editing video, fotografi food,*dan *videogrphy.*

## **B. Saran**

Setelah melaksanakan Praktek Kerja Lapangan (PKL) di Sacoret *Company*  penulis akan memberikan beberapa saran yang kiranya dapat di pertimbangkan untuk perbaikan pada masa yang akan datang dan sebelumnya penulis minta maaf apabila saran yang penulis berikan kurang berkenan. Saran saran yang penulis berikan yaitu :

## **1. Bagi Sacoret** *Company* **Yogyakarta**

a. Sarana dan prasana yang ada di masing-masing divisi agar diperhatikan keadaanya terutama untuk sebagian alat kerja karyawan pada komputer dan kamera masing-masing karyawan harus *ter-update* pada sistem kinerja *editing* dan*fotografi*. Contoh software dan lensa kamera. Agar ketika karyawan melakukan pekerjaan tidak mengalami kesulitan.

b. Dibutuhkan Komunikasi yang baik demi terciptanya satu emahaman dalam mengerjakan tugas per devisi, agar tidak terjadi miss komunikasi. Sebaiknya Sacoret bisa lebih tegas lagi kepada klien perihal keuangan, dan permintaan-permintaan yang terkadang tidak sesuai dengan pembayaranya.

# **2. Bagi Prodi** *Advertising* **Stikom Yogyakarta**

Lebih Memperbanyak praktik, khususnya tentang budaya dan media kreatif dan lebih memperkenalkan mahasiswa tentang aplikasi-aplikasi yang digunakan dalam editing danagar mahasiswa lebih mendapatkan bekal pada saat praktek kerja lapangan.

# **3. Bagi mahasiswa Prodi** *Advertising*

Persiapkan diri *skill* dan mental diri, karena apa yang di dapat di dalam kelas benar-benar dipertanggung jawabkan ketika berada di dunia kerja dan profesional.

## **DAFTAR PUSTAKA**

#### **Buku**

- Andi Fachruddin. 2012. *Dasar-dasar Produksi Televisi: Produsi berita, Feature Investigasi, Dokumenter dan Teknik Editing.* PT Fajar Interpratama Mandiri
- Frizareihan. 2011. *Women Photography Something Inspiring About The Concepy and The Digital Reference*. PT Elex Media Komputindo

Hendi Hendratman. 2017. *The Magic Of Adobe Premiere Pro.*

- Nulur Huda. 2017. *Pemasaran Syariah Teori dan aplikasi.* Kencana Jl. Kebayungan No. 1 PT Kharisma Putra Utama.
- Sigit Hariyadi. 2012. *Video Sebagai Media Layanan Bimbingan dan Konselinng*

Wahana Komputer. 2018. *Video Editing dan Video Production.*

Jakarta: PT Elex Media Komputindo.

# **LAMPIRAN**

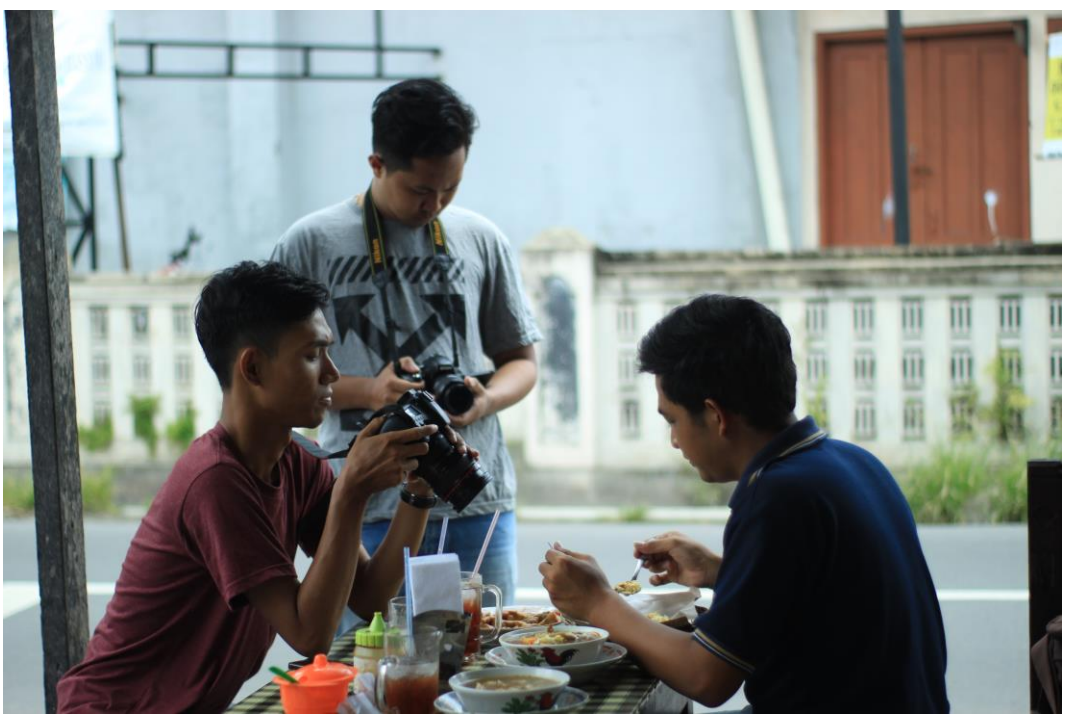

**Pengambilan video iklan Oseng Mercon**

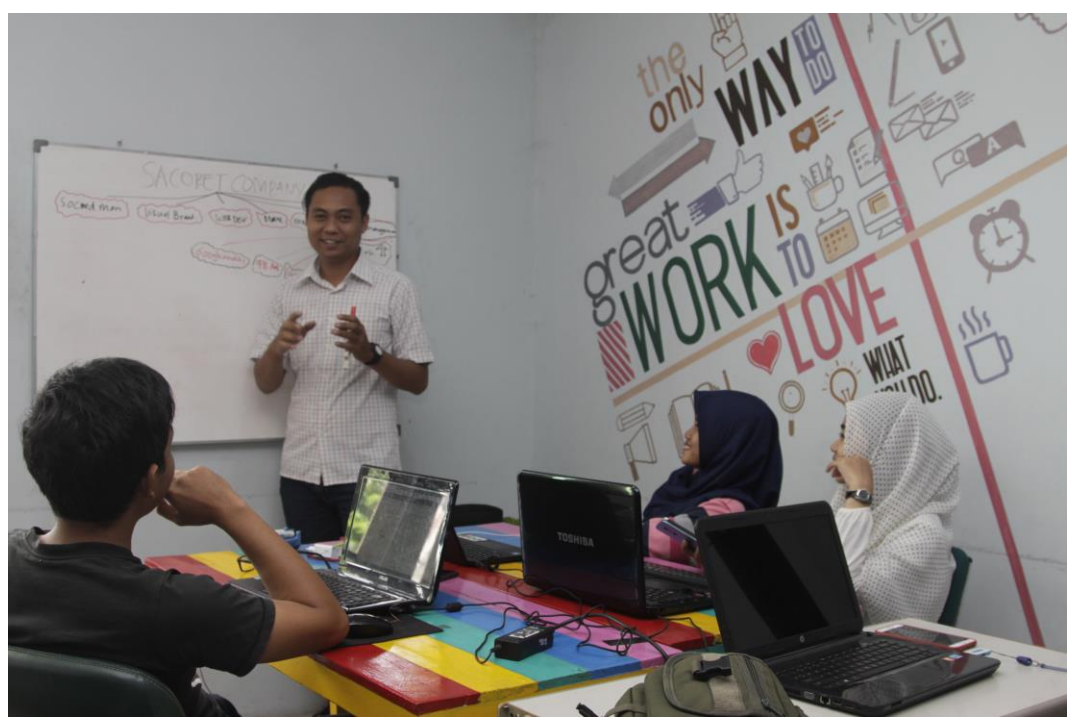

**Briefing Sacoret Company**

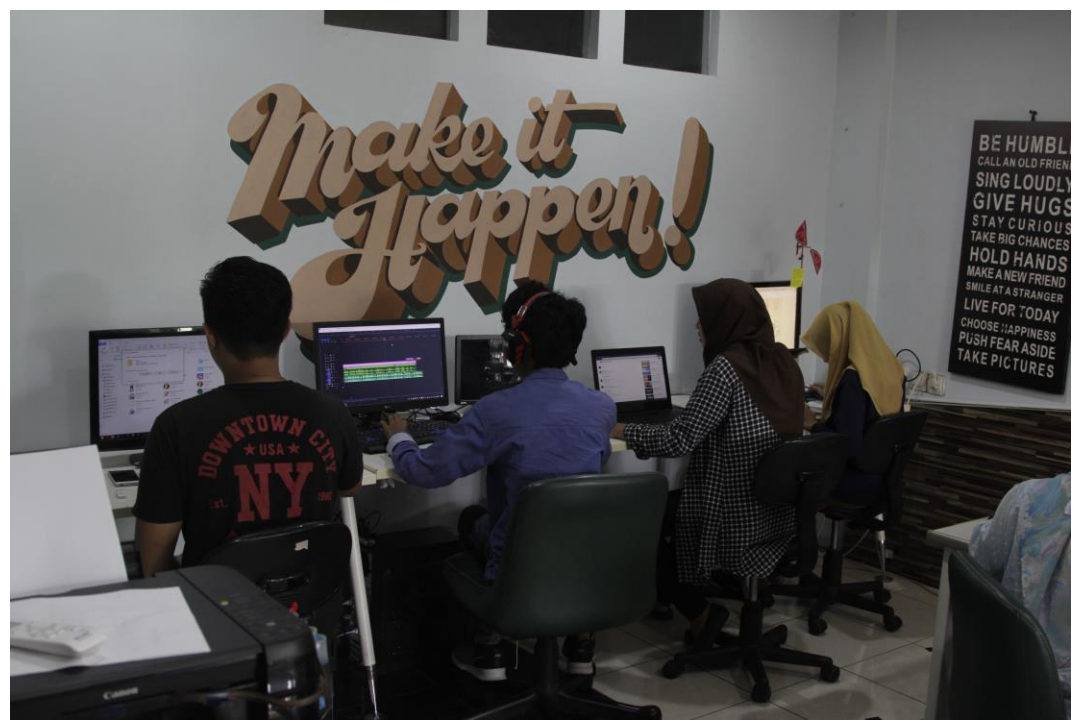

**Proses kerja video editing**

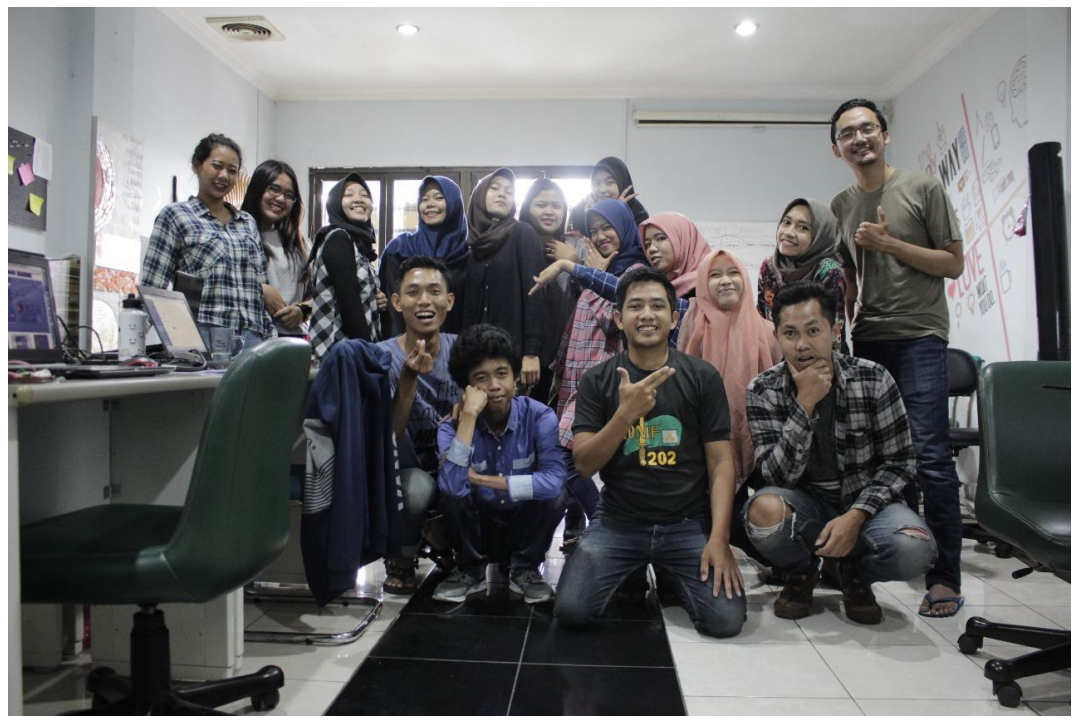

**Tim Sacoret Company**

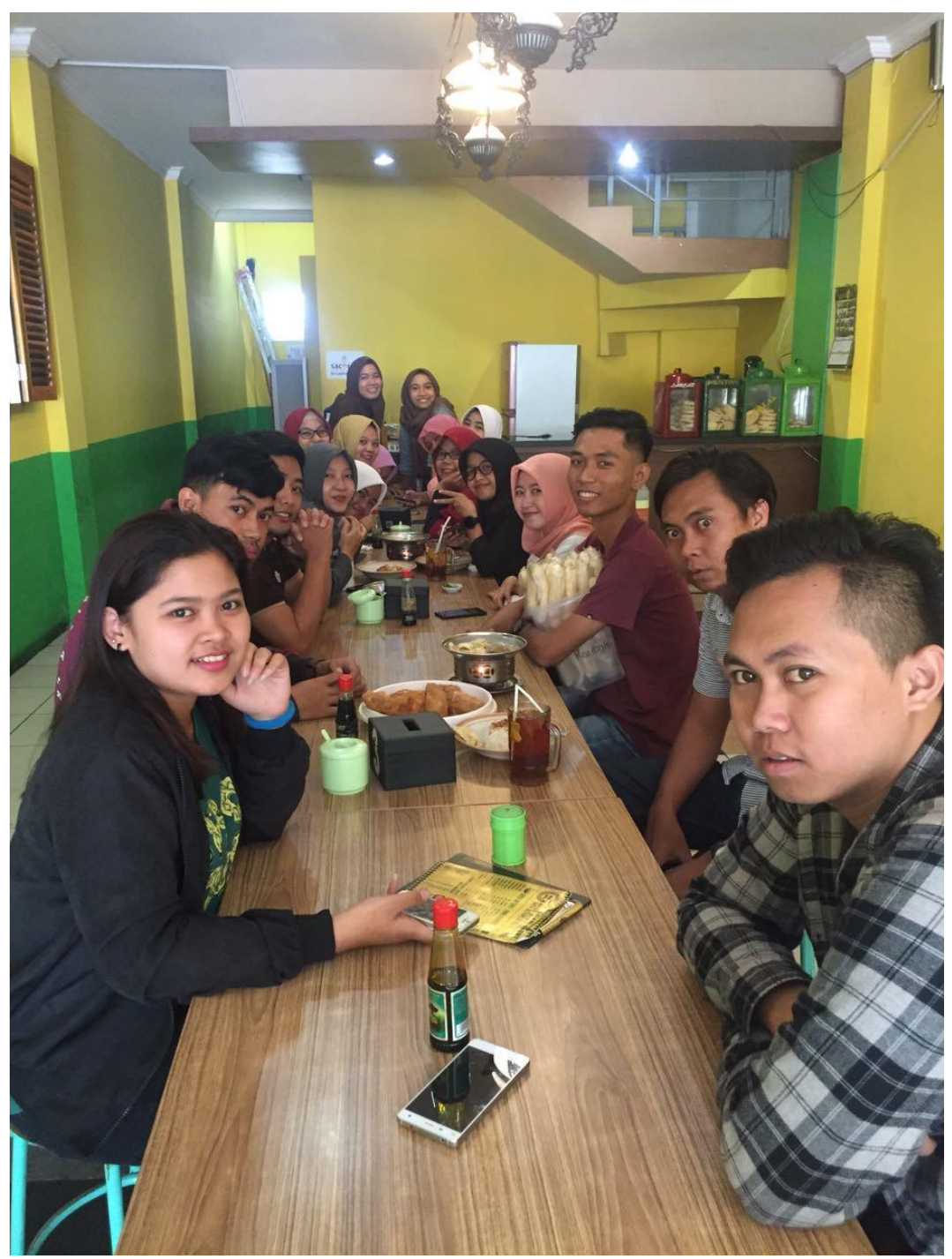

**Perpisahan bersama Sacoret Company**